REPUBLIQUE ALGERIENNE DEMOCRATIQUE ET POPULAIRE MINISTERE DE L'ENSEIGNEMENT SUPERIEUR ET DE LA RECHERCHE SCIENTIFIQUE -----------------------

#### UNIVERSITE MOULOUD MAMMERI DE TIZI-OUZOU

#### FACULTE DES SCIENCES

#### DEPARTEMENT DE CHIMIE

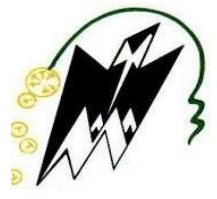

## **MEMOIRE DE FIN D'ETUDE**

**En vue de l'obtention du diplôme de master**

*Spécialité : chimie*

*Option : chimie de l'environnement*

## **Caractérisation des eaux des sources de la région de Yakourene. Suivi d'une étude comparative avec les eaux minérales (ifri, Toudja, Lalla Khadîdja)**

**……………………………………………………………**

 *Présenté par :*

Melle HAMDI Sabrina

 *Proposé et dirigé par :* M<sup>elle</sup> BEN CHABANE Taous M<sup>r</sup>KADOUCHE Slimane M<sup>r</sup> HAMMOUM Hocine

 *Soutenu publiquement le 31 / 10 /2018 devant le Jury composé de :*

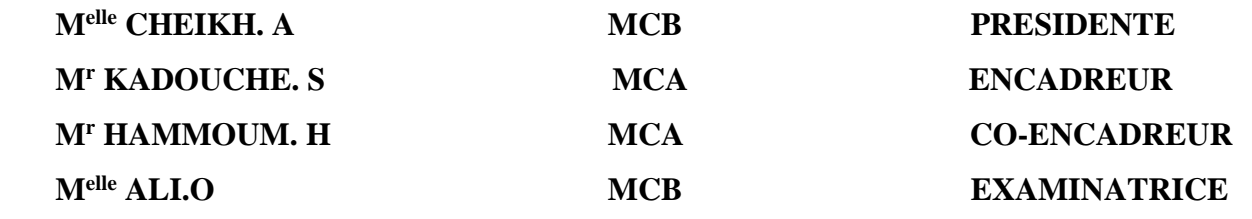

*Promotion 2017/2018*

## Remerciements

Nous tenons à remercier avant tout notre Dieu ALLAH, qui nous a donné la santé, le courage, la volonté et la patience de réaliser ce travail.

Notre gratitude et reconnaissance nous la consacrons à nos promoteurs M<sup>r</sup> KADOUCHE et M<sup>r</sup> HAMMOUM pour leurs précieux conseils, leurs orientations, et leurs compétences qui ont été mises à notre déposition, qu'elle soit remercie Qu'il nous soit permis aussi de remercier intensément :

Melle CHEIKH d'avoir accepté de présider le jury de la soutenance. Melle ALI d'avoir accepté de juger notre travail.

Nous adressons nos sincères remercîments à notre Co-promoteur M $^\mathsf{r}$ HADDADI de nous avoir accueilli dans le laboratoire et pour la confiance qu'il nous a accordé.

Nous remercierons également tous les ingénieures en particulier Mme CHIKHI du laboratoire de Taksebt (SEAAL).

On tient aussi à remercier Melle MOTAFEI Imane étudiante en master spécialisé dans le domaine de construction hydraulique et aménagement pour son aide.

Nous tenons à remercier chaleureusement tous ceux qui ont contribué de près ou de loin à l'élaboration de ce travail.

## *Dédicaces*

 *Je dédie ce modeste travail : A mes très chers parents à qui je dois tous, je les Remercier à leurs encouragements, aides et les sacrifices Qu'ils ont fait pour moi que dieu les protèges A mes chers et adorables sœurs et frères surtout Mon frère Ahmed A ma binôme Sabrina et toute sa famille A tous ceux qui nous chers* 

 *A toute la promotion* 

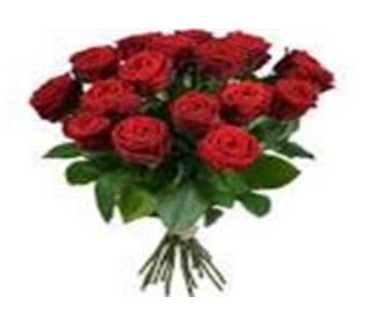

 *TAOUS*

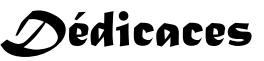

*Je dédie ce modeste travail : A mes très chers parents à qui je dois tous, je les Remercier à leurs encouragements, aides et les sacrifices Qu'ils ont fait pour moi que dieu les protèges*

*A mes chers et adorables sœurs Ania, Lamia et frères Rafik, Chafaa et ma nièce Ritadj*

*A ma binôme Taous et tout sa famille*

*A mes copines Cylia, Lila et Thinhinane.*

*A tous ceux qui nous chers*

*A toute la promotion*

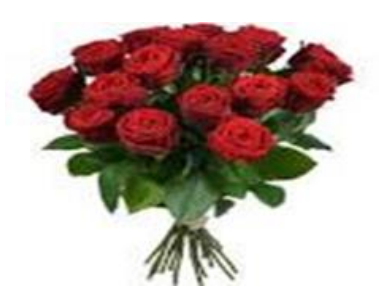

*SABRINA* 

英蒂蒂蒂蒂

## Table de matière

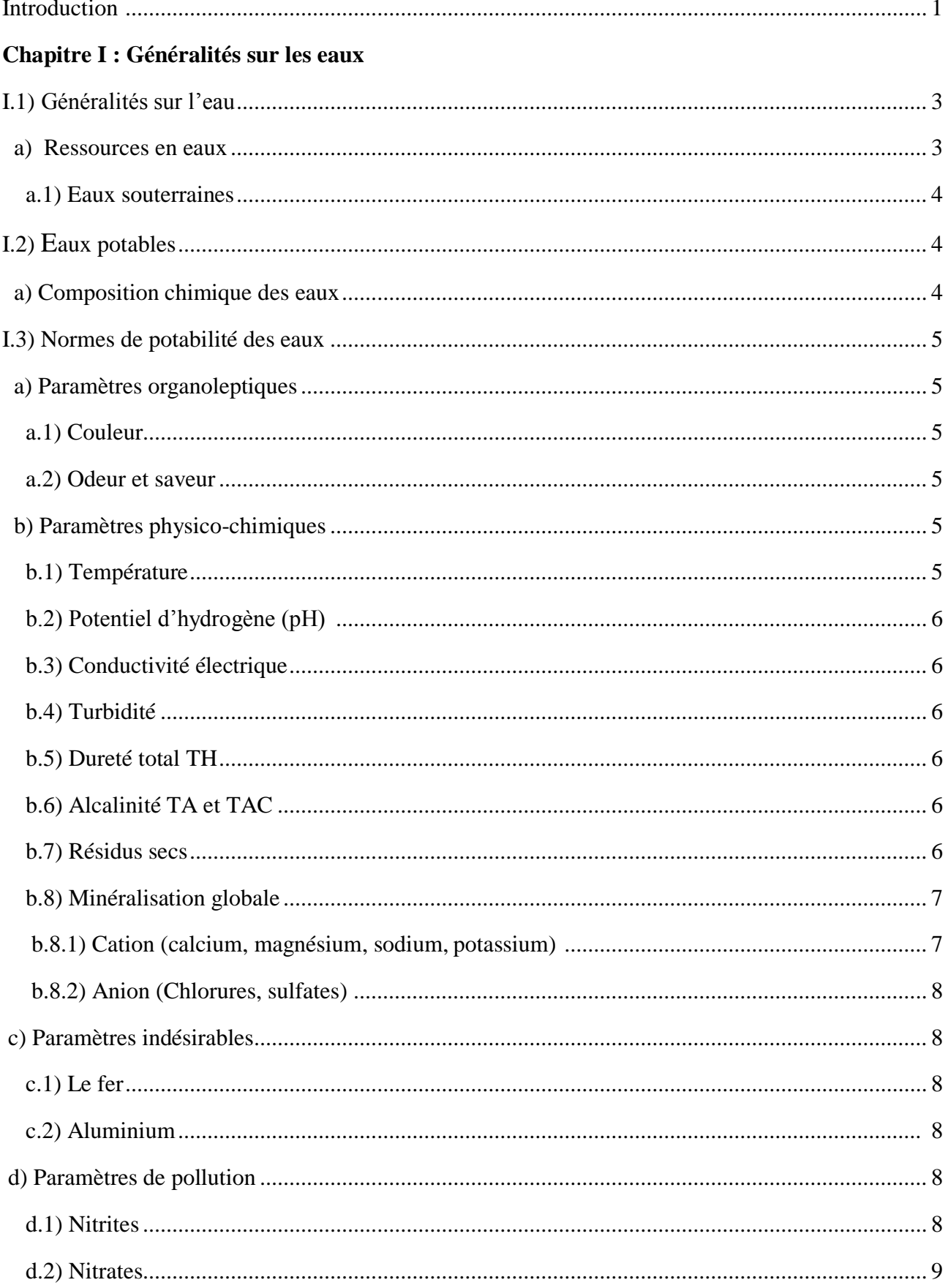

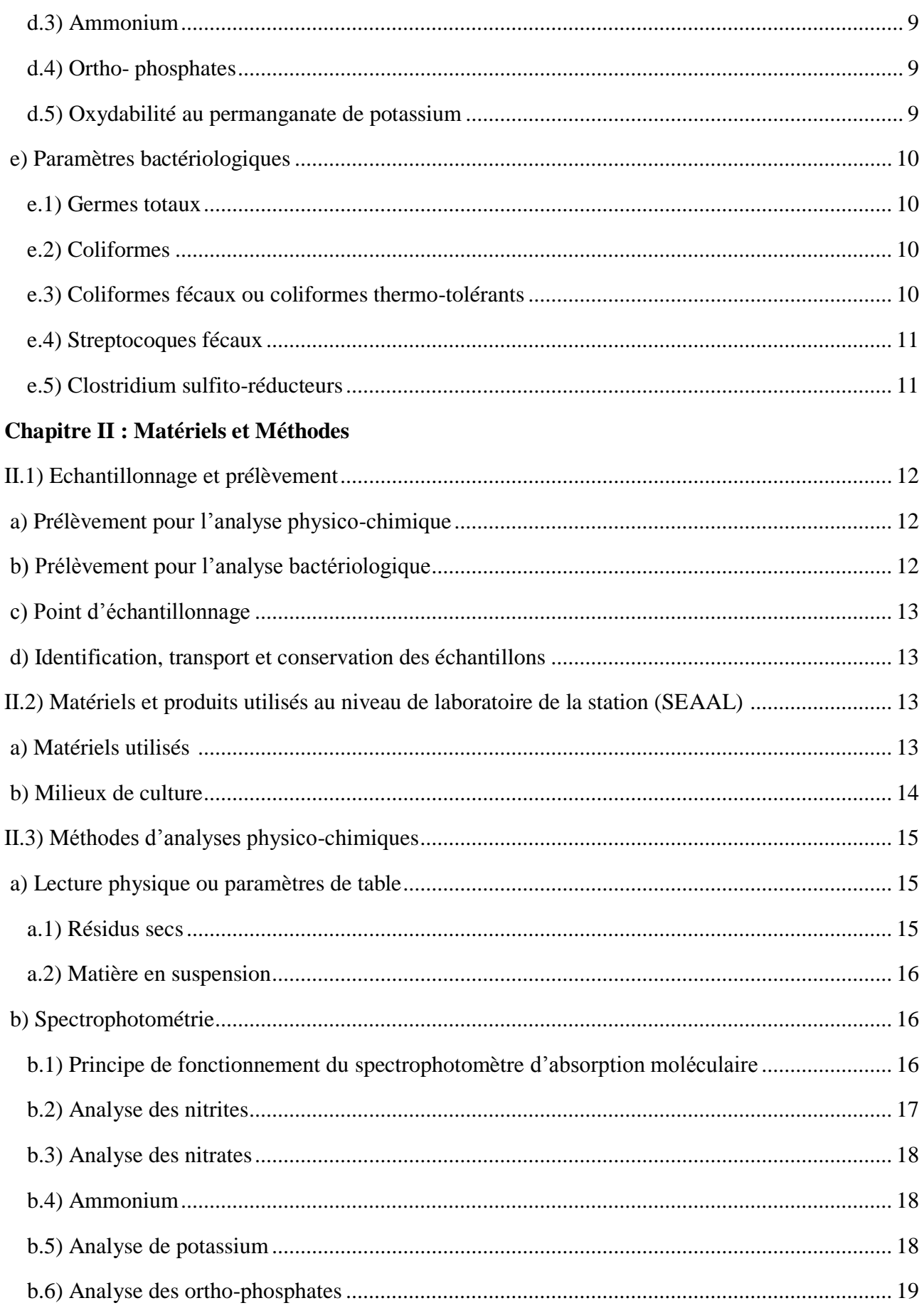

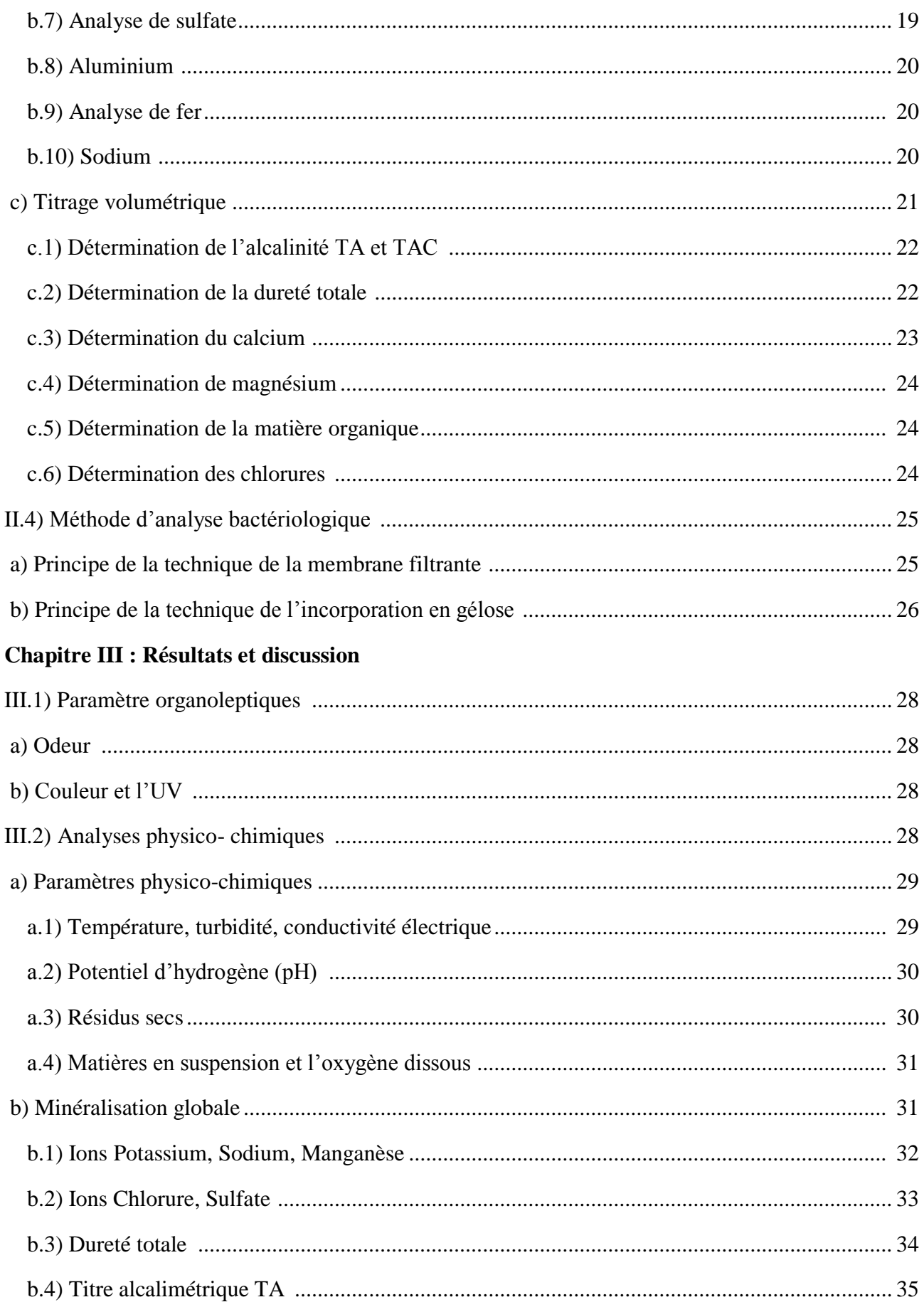

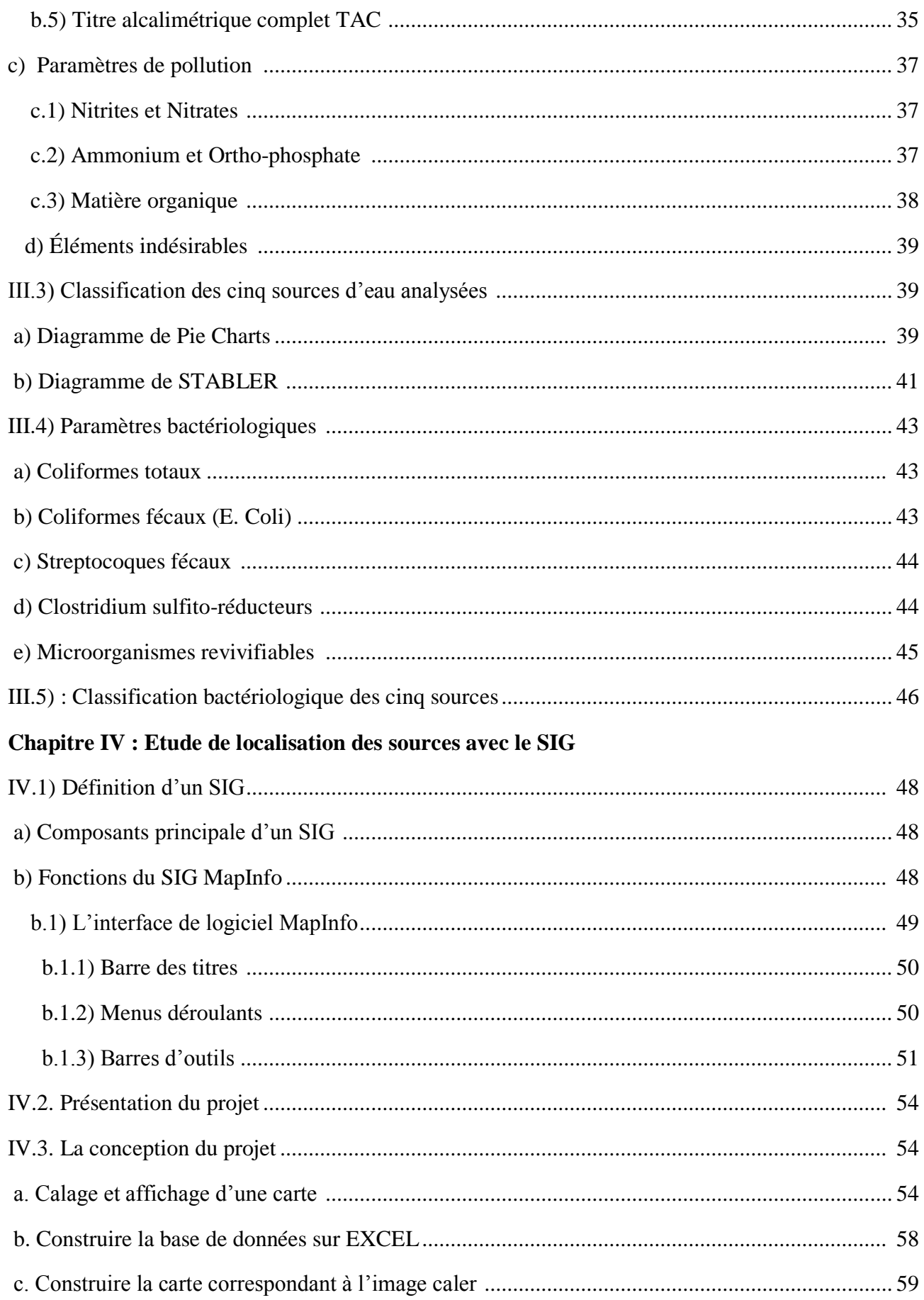

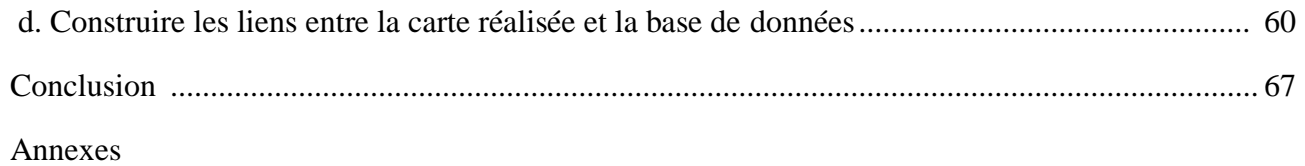

## **Liste des abréviations**

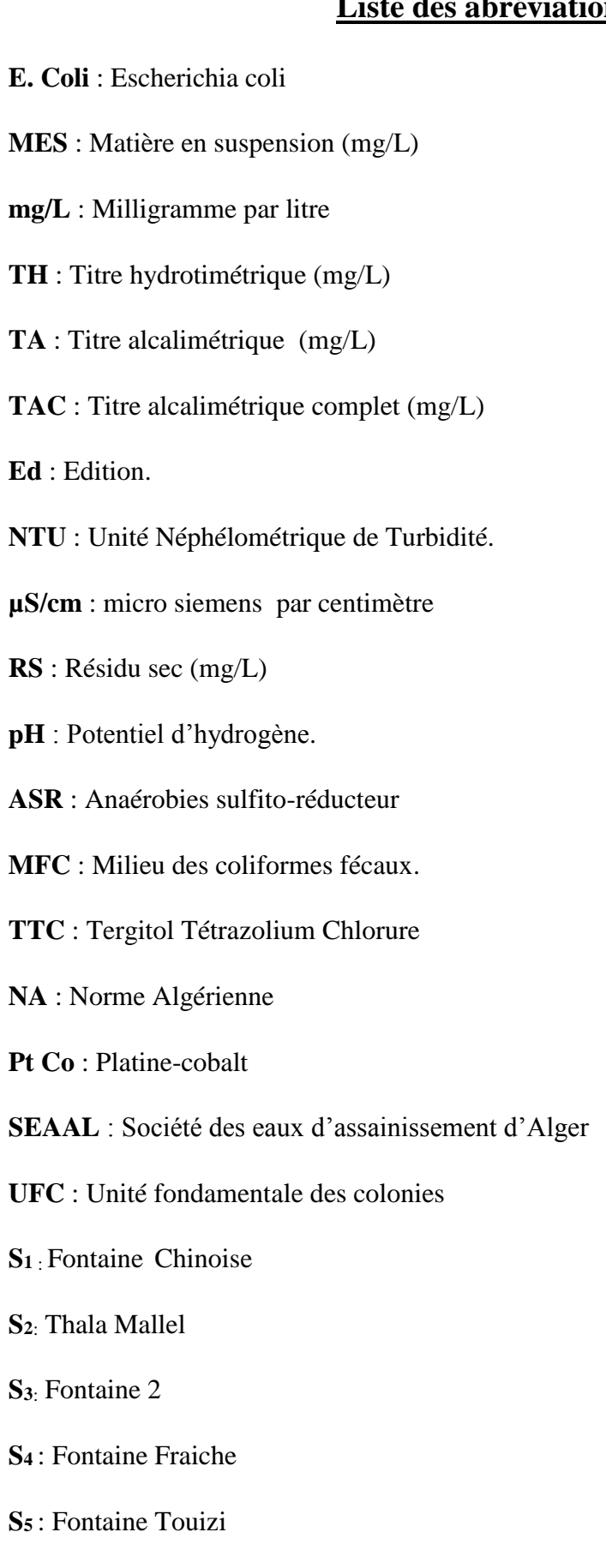

**SIG** : Système d'information géographique

- **C.I.E**: Centre d'information sur l'eau
- **OMS**: Organisation Mondiale de la santé
- **°C** : Degré Celsius
- **%** : Pour cent
- **EDTA** : Éthylène Diamine Tétra –Acétique
- **°F** : Degré Français
- **ISO** : International Organisation for Standardisation.
- **m<sup>3</sup>** : Mètre cube
- **TGEA**: Tryptone Glucose Extract Agar.
- **UV** : Ultraviolet.

## **Liste des figures**

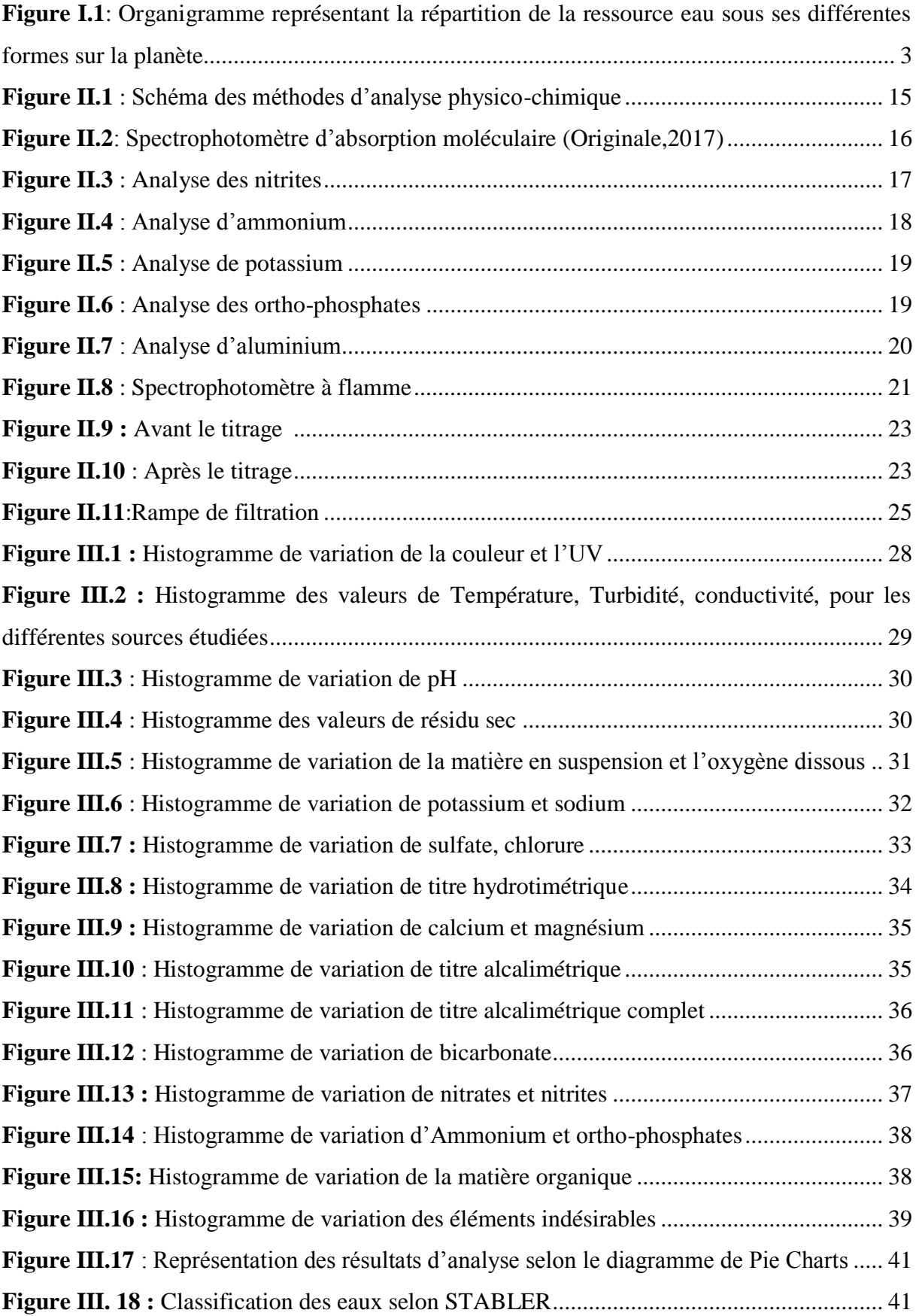

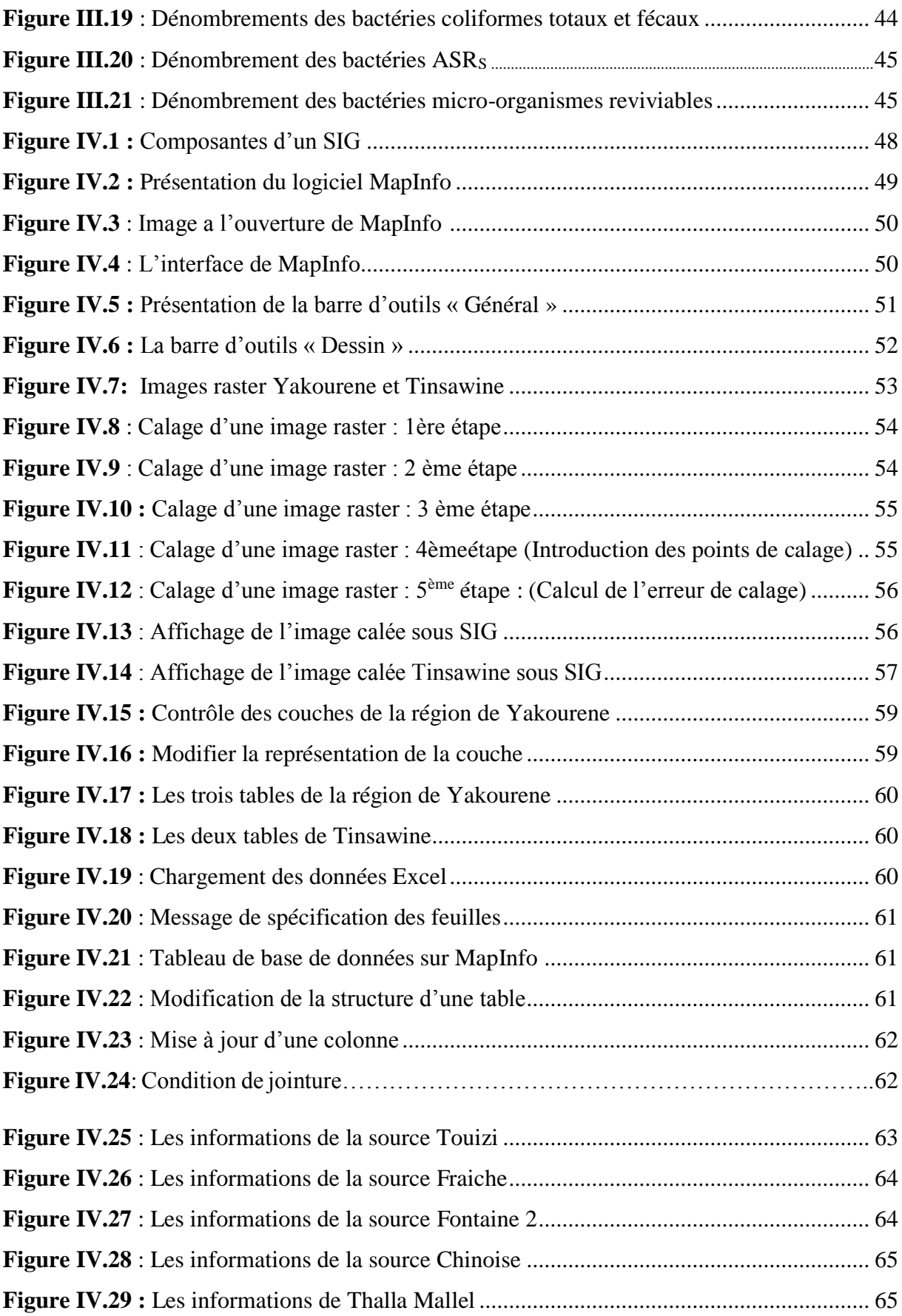

## **Liste des tableaux**

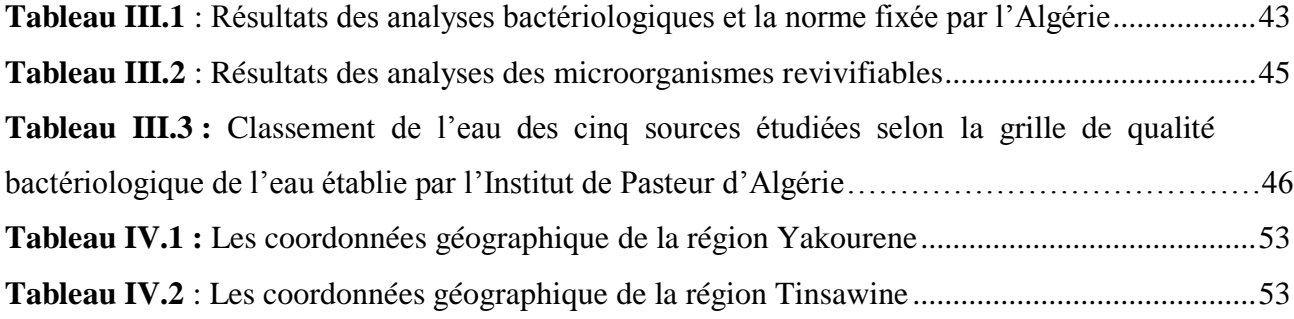

**INTRODUCTION** 

Les eaux souterraines (puits, forages, sources) se retrouvent au sein d'une multitude de pores, fractures et autres interstices des formations géologiques. Les nappes d'eau souterraine sont formées par la percolation de l'eau de pluie, l'eau de surface et de ruissellement à travers les sols et les roches. Cette réaction naturelle entre l'eau et la roche provoque une large diversité dans le caractère minéral des eaux souterraines, communiquant des propriétés intrinsèques comme la dureté et la salinité.

 Les eaux souterraines représentent au total environ 97% des eaux douces continentales liquides et la présence de l'Homme ainsi que ses possibilités de survie dépendent dans plusieurs régions du globe de l'existence et de la qualité de cette ressource limitée et fragile.

 L'attrait principal des eaux souterraines est leur bonne qualité, laquelle permet une exploitation à des coûts relativement faibles. En raison de leurs importances écologique, économique et sanitaire, on doit s'assurer de préserver leur qualité et leur renouvellement.

 Les eaux souterraines présentent une importante valeur socioéconomique en tant que ressource naturelle inestimable pour les besoins agricoles, industriels et domestiques dans les pays développés ou en voie de développement. L'alimentation en eau potable est assurée pour l'essentiel par des nappes d'eau souterraine, dont les eaux sont utilisées par 75 à 90% de la population mondiale. La qualité de ces eaux dépend de l'environnement de ces aquifères et de leur vulnérabilité à la pollution.

 En Algérie, les eaux de surface sont les principales sources pour notre approvisionnement en eau potable, mais de plus en plus l'individu et la municipalité se tournent vers les nappes phréatiques qui renferment un volume énorme d'eau exploitable.

 L'objectif de notre travail est la caractérisation et valorisation des eaux de la région de «Yakourene», nous avons opté pour l'analyse de cinq sources. Cette caractérisation passe d'abord par les étapes d'analyse physico-chimique et bactériologique afin de déterminer la qualité, les caractéristiques propre à chaque source ainsi que les sels minéraux qu'elles contiennent. Ensuite localiser les différentes sources sur une carte en utilise le logiciel MapInfo.

Durant les analyses effectuées, les eaux minérales Algériennes (Lalla Khadîdja, ifri, Toudja) sont utilisées comme référence, afin de définir les vertus thérapeutiques que peuvent apporter ces sources, en comparaison à des eaux minérales déjà certifie.

Nous avons choisi de répartir notre mémoire en quatre chapitres, D'abord, nous allons parler de généralités sur les eaux dans le 1<sup>er</sup> chapitre. Ensuite, pour le 2<sup>ème</sup> chapitre nous allons parler de l'ensemble du matériel et méthodes utilisées durant les analyses que nous avons effectuées au cours de cette étude. Dans le 3ème chapitre les résultats des analyses physico-chimique et bactériologique des eaux seront discutés. Dans le 4ème chapitre nous allons faire une localisation des sources avec SIG MapInfo. Ces chapitres seront suivis d'une conclusion et perspective.

# **CHAPITRE I**

 L'eau qui fournira sa couleur à notre bonne vieille planète, qui recouvrira sa surface aux deux tiers et qui sera à l'origine de son nom de planète bleue. L'eau, alimentent aujourd'hui nos cours d'eau et autres océans.

#### **I.1) Généralités sur l'eau**

L'eau est un composé chimique simple, liquide à température et pression ambiantes. À pression ambiantes (1 atmosphère), l'eau est gazeuse au-dessus de 100 ºC et solide en dessous de 0  $\rm{°C}$ . Sa formule chimique est H<sub>2</sub>O, c'est -à- dire que chaque molécule d'eau se compose d'un atome d'oxygène et de deux atomes d'hydrogène (ABDESSELEM, 1999).

L'eau se trouve presque partout sur terre et elle est vitale pour tous les organismes vivants connus. Près 70% de la surface de la terre est recouverte d'eau. Une étendue d'eau peut être un océan, une mer, un lac, une rivière. La circulation de l'eau au sein des différents compartiments terrestres est décrite par son cycle hydrologique, le cycle de l'eau (BERTRAND, 2008).

#### **a) Ressources en eaux**

Les réserve disponibles d'eaux naturelle sont des eaux souterraines (infiltration, nappe), des eaux de surface retenue ou en écoulement (barrage, lacs, rivières) et des eaux de mer (JEAN-CLAUDE, 1983).

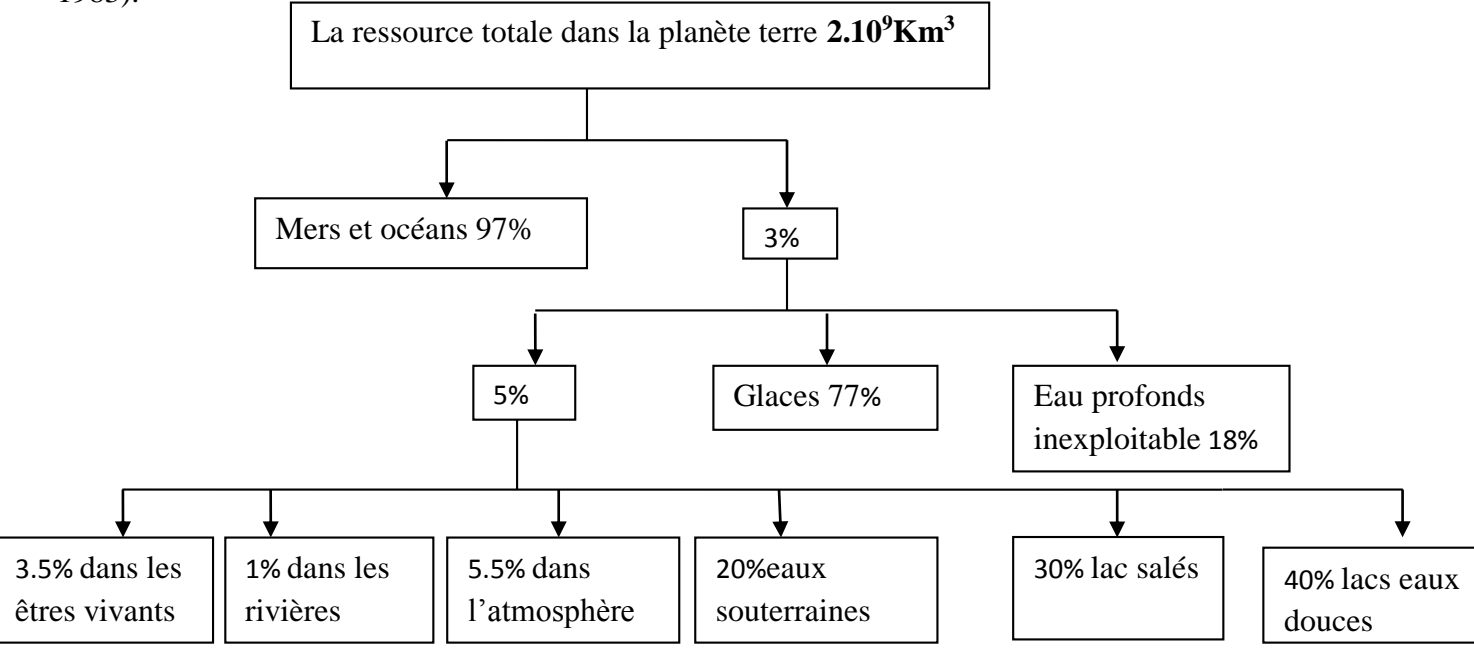

**Figure I.1 :** Organigramme représentant la répartition de la ressource eau sous ses différentes formes sur la planète (PAPA, 2005).

#### **a.1) Eaux souterraines**

On trouve les eaux souterraines sous la plupart des terres émergées du globe. Leur origine est due à l'accumulation des infiltrations dans le sol qui varie en fonction de sa porosité et de sa structure géologique. Les eaux souterraines sont généralement d'excellente qualité physico-chimique et bactériologique .Elles restent jusqu'à présent les meilleures ressources en eau potable (RODIER, 1997).

#### **I.2) Eaux potables**

 Selon la définition qui en est donnée par la directive de qualité pour l'eau de boisson de l'OMS, une eau de boisson saine ne présente aucun risque notable pour la santé d'une personne qui la consommerait sur toute la durée de sa vie.

On pourrait dire, qu'une eau destinée à la consommation humaine doit :

- $\checkmark$  Etre raisonnablement minéralisée.
- $\checkmark$  Assure de ne pouvoir nuire à la santé.

Une eau potable doit être exempte de germe pathogènes (bactéries, virus) et parasites, elle ne doit contenir certaines substances chimiques qu'en quantité limitée. Il s'agit en particulier de substance d'indésirable ou toxique comme les nitrates, phosphates. A l'inverse, la présence de certaines substances peut être jugée nécessaire comme les oligoéléments indispensables à l'organisme. Une eau potable doit aussi être eau agréable à boire (JOHN et DONALD, 2010).

#### **a) Composition chimique des eaux**

 L'eau n'est pas seulement un ensemble de molécules de H2O (deux atomes d'hydrogène et un atome d'oxygène). Elle contient en réalité naturellement une très grande variété de matières dissoutes inerte ou vivantes : des gaz, des substances minérale ou organique, des micro-organismes (bactéries, virus plancton) ainsi que des particules en suspension.

 En effet, l'eau est un excellent solvant qui se charge en composé solides ou gazeux tout au long de son cycle, suivant les milieux (rivières, roches, atmosphère) dans laquelle elle circule.

 La composition chimique de l'eau est ainsi complètement liée aux caractéristiques du bassin versant dans lequel elle opère son cycle (la nature du sol et du sous-sol, les espèces végétales et animales mais également les activités humaines) (SARDI ,2014).

#### **I.3) Normes de potabilité des eaux**

Les normes d la qualité de l'eau de consommation humaine sont des valeurs guides, qu'on ne doit pas dépasser elles sont établies par l'organisation mondiale de la santé (OMS). Elles sont des valeurs calculées avec une grande marge d'incertitude pour chaque substance, pour la population la plus sensible, en fonction de la dose journalière de substance tolérable pour un poids corporel donné et pouvant être ingérée quotidiennement toute une vie sans risque sanitaire (MAZZUOLI ,2012).

#### **I.4) Paramètre globaux de la qualité des eaux**

#### **a) Paramètres organoleptiques**

#### **a.1) Couleur**

 C'est un paramètre qui traduit une nuisance d'ordre esthétique, selon MOKDDEM et OUDDANE (2005) la coloration des eaux peut être :

- $\checkmark$  D'origine naturelle (présence de fer et de manganèse dans les eaux profondes, de substances humiques dans les eaux de surface).
- $\checkmark$  Une des conséquences du phénomène d'eutrophisation (développement excessif d'algue et de plancton).
- $\checkmark$  D'origine industrielle chimique (teintures et l'industrie textile).

#### **a.2) Odeur et saveur**

 L'odeur et la saveur anormales sont dues à des molécules organiques contenues en très faible quantités dans les eaux. Ces molécules peuvent être des molécules d'origine naturelle : algue…Soit d'origine de pollutions domestique ou industrielles (VILAGINES, 2003).

#### **b) Paramètres physico-chimiques**

#### **b.1) Température**

 Il important de connaitre la température de l'eau avec une bonne précision. En effet, celle –ci joue un rôle important dans la solubilité de sels et surtout des gaz, la dissociation des sels dissous donc sur la conductivité électrique (RODIER et al ,2005), le développement et la croissance des organismes vivants dans l'eau et particulièrement les microorganismes (W.H.O,1987).

#### **b.2) Potentiel d'hydrogène (pH)**

Ce paramètre est en relation avec la concentration en ions hydrogène H<sup>+</sup> dans l'eau (REJSECK ,2002). Plus simplement, il mesure l'acidité ou l'alcalinité d'une eau. Les eaux naturelles sont des solutions ionisées, elle peut être acides, basiques ou neutres, leur pH est liée à la nature des terrains traversé et varie généralement entre 7,2 - 7.6 (GEUJONS, 1995).

#### **b.3) Conductivité électrique**

La conductivité électrique est une mesure de la capacité de l'eau à conduire un courant électrique. La mesure de la conductivité permet d'apprécier rapidement la minéralisation de l'eau et d'en suivre l'évolution (SAMAKE, 2002).

#### **b.4) Turbidité**

 La turbidité de l'eau est liée à sa transparence. Elle est causée dans les eaux par la présence de matière en suspension (MES) fines comme les argiles, les grains de silice et les microorganismes. Pour la sécurité de l'eau, il faut maintenir une turbidité inférieure à 5 NTU (JEAN-CLAUDE, 1983).

#### **b.5) Dureté TH**

 La dureté ou le titre hydrotimétrique (TH**)** correspond à la somme des concentrations en cations Ca<sup>++</sup> et Mg<sup>++</sup> à l'exception des alcalins. Une eau est dite douce, lorsqu'elle pauvre en ces cations et elle dite dure lorsqu'elle en est riche (LEDLER, 1986).

#### **b.6) Alcalinité TA et TAC**

 L'alcalinité ou le **titre alcalimétrique complet (TAC)** d'une eau correspond à sa capacité à réagir avec les ions d'hydrogènes (H<sup>+</sup>). Ces ions sont dus à la présence des ions d'hydrogénocarbonates (HCO<sub>3</sub><sup>-</sup>), carbonates (CO<sub>3</sub><sup>-</sup>) et Hydroxydes (OH<sup>-</sup>). Par contre, l'alcalinité entraînée que par les ions OH<sup>-</sup> et la moitié des ions CO<sub>3</sub>- présents dans l'échantillon est appelé le titre **alcalimétrique simple** (**TA)**. Ce dernier est nul pour un pH d'une eau inférieure à 8.3 (REJJSEK, 2002).

#### **b.7) Résidus secs**

 Le résidu sec donne une information sur la teneur en substances dissoutes et en suspension non volatiles (le taux des éléments minéraux), obtenues après une évaporation d'eau (BERNE et JEAN, 1991). Une eau dont la teneur en résidu sec est extrêmement faible peut être inacceptable à la consommation en raison de son goût. Selon les quantités recueillies, elles sont classifiées comme suit:

- **plus de 1 500 mg/L** : eau riche en sels minéraux ;
- **entre 500 et 1 500 mg/L** : eau moyennement minéralisée ;
- **entre 50 et 500 mg/L** : eau faiblement minéralisée ;
- **résidu sec < 50 mg/L** : eau très faiblement minéralisée.

#### **b.8) Minéralisation globale**

 La minéralisation globale correspond à la concentration de l'ensemble des sels minéraux dissous (la somme des cations et des anions) (PERMO, 1981) et dépend de la géologie des terrains traversés. D'une façon générale, elle est plus élevée dans les eaux souterraines que dans les eaux superficielles. Elle s'exprime en mg/L (RODIER et al ,2009).

#### **b.8.1 Cation**

#### $\triangleright$  **Calcium**  $Ca^{+2}$

 Le calcium est un métal alcalino- terreux extrêmement répandu dans la nature et en particulier dans les roches calcaires sous forme de carbonates. Il est généralement l'élément dominant des eaux potables. Sa présence en grande quantité peut être due à la dissolution du gypse. Le calcium est le composant majeur de la dureté de l'eau. Cependant, une eau chargée en sels de calcium est dite « dure » et une pauvre en cet élément est dite « douce » (POTELON et ZYSMAN 1998).

#### **Manganèse Mn+2**

 Le manganèse est un oligo-élément indispensable à notre organisme, cet élément ne présente donc aucun danger pour la santé publique. Suivant son degré d'oxydation, le manganèse se présente sous forme suivantes :

 $+2$  **: Mn II** : L'ion manganeux Mn<sup>+2</sup> sous forme dissoute.

**+3 : Mn III** : Mn2O<sup>3</sup> sesquioxyde de manganèse qui n'existe que sous forme de précipité.

**+4 : Mn IV** : L'ion manganique Mn+4 sous forme dissoute et le précipité de dioxyde de manganèse MnO<sup>2</sup> (CARDOT, 1999).

#### $\triangleright$  **Sodium** Na<sup>+</sup>

 Le sodium est élément constant dans l'eau (RODIER et al 2009). Il se trouve dans la majorité des eaux souterraines et de surface (POTELON et ZYSMAN, 1998).

#### **Potassium K<sup>+</sup>**

 Le potassium beaucoup moins abondant que le sodium est rarement présent dans l'eau à des teneurs supérieures à 20 mg/L. (TARADAT et HENRY, 1992).

#### **b.8.2 Anion**

#### **Les Chlorures Cl-**

 Fréquent dans la nature, généralement sous forme de sel de sodium (NaCl), de potassium (KCl), et de calcium(CaCl2). Indépendamment de la nature de la formation géologique traversée, la présence des chlorures peut être attribuée aux effluents des industries chimiques, l'exploitation des puits de pétrole des mines de potasse ou salines. Habituellement la teneur en Cl des eaux naturelles est inférieure à 50 mg/L ; mais peut atteindre des valeurs plus importantes en contact de certaines formations géologiques. Leur inconvénient majeur réside dans la saveur désagréable qu'ils communiquent à l'eau à partir de 250 mg/L et de la corrosion des métaux (POTELON et ZYSMAN, 1998 ; MEGHZILI, 2003).

#### **Les sulfates SO<sup>4</sup> 2-**

 Les eaux naturelles contiennent pratiquement des sulfates en proportion très variables. Leur présence résulte de la solubilité du sulfate de calcium des roches gypseuse et l'oxydation des sulfates répandus dans les roches (TARADAT et HENRY, 1992).

Les concentrations élevées de sulfates (plus de 400 mg/L) peuvent contribuer à la corrosion des systèmes de distribution surtout avec les eaux faiblement alcalines (MEGHZILI, 2003).

#### **c) Paramètres indésirables**

#### **c.1) Le fer**

Le fer se trouve de manière importante dans les eaux souterraines car c'est un élément de la croute terrestre à raison de 4,5 à 5%. Sa présence dans l'eau dépend des conditions physique et hydrologique (lessivage des terrains, rejets industriels, corrosion des canalisations métalliques). Une eau destinée à la consommation humaine ne doit pas contenir plus de 0,3 mg/L de fer (POTELON et ZYSMAN, 1998).

#### **c.2) Aluminium Al+3**

 Très répandu sur la terre, l'aluminium vient par ordre d'importance après l'oxygène et le silicium. Lorsqu'il est en solution et en milieu acide, il existe sous forme d'Al+<sup>3</sup>. Il ne représente aucun inconvénient pour l'organisme humain à des concentrations inférieures à 0,2 (RODIER et al, 2009).

#### **d) Paramètres de pollution**

#### **d.1) Nitrites**

 Les nitrites constituent une étape importante dans la métabolisation des composés azotés, ils s'insèrent dans le cycle de l'azote entre l'ammoniaque et le nitrate, ils proviennent soit d'une oxydation incomplète de l'ammoniaque, soit d'une réduction des nitrates sous l'influence d'une bactérie dénitrifiant. Leur présence dans l'eau est généralement rare et en faible quantités (REJSEK, 2002 ; POTELON et ZYSMAN, 1998).

#### **d.2) Nitrates**

Les nitrates constituent le stade final d'oxydation de l'azote organique, ils sont solubles dans l'eau, se trouve naturellement en faible concentration dans les eaux souterraines et superficielles. Le nitrate présent dans le sol à diverses origines ; telles que les déjections animales ou humaines stockées, ou les apports d'amendement organique. Mais, ce sont surtout les engrais et les rejets d'eau usées qui donne des doses importantes (ZYSMAN et POTELON, 1998 ; GROSCLAUDE, 1999).

#### **d.3) Ammonium**

 Cet ion qui provient surtout de la décomposition des matières organiques azotées et des industries chimique (engrais et textile) est plus important chimiques de pollution (PESSON, 1980).

 Il constitue un des maillons du cycle de l'azote. L'ammoniac est un gaz soluble dans l'eau, mais suivant les conditions de pH, il se transforme soit en composé non combiné, soit sous forme ionisée (ZYSMAN et POTELON, 1998).

#### **d.4) Phosphates**

 Des teneurs élevées en phosphates signalent une infiltration d'eau de surface ou une contamination par des engrais. L'eau de source et les eaux souterraines qui ne sont pas influencées par des contaminations anthropogènes montrent des teneurs en phosphates inférieurs à 0.01 mg/L (C.I.E, 2005).

#### **d.5) Oxydabilité de permanganate de potassium**

 Les matières organiques dérivent du lessivage des sols, des métabolismes des organismes vivants (végétaux, animaux, microorganismes) et des activités humaines (rejets agricoles, urbains). Au –delà d'une certaine concentration, elles confèrent à l'eau un gout désagréable. Leur dégradation se traduit généralement par la formation d'élément tout aussi recherchés selon le cycle d'oxydation suivant :

 $M.O \longrightarrow$  azote ammoniacal  $\longrightarrow$  nitrite  $\longrightarrow$  nitrate (ZYSMAN et POTELON, 1998 ; ANONYME ,2007)

#### **e) Paramètres bactériologiques**

La qualité bactériologique d'une eau est évaluée lors des contrôles analytiques réglementaires, par la recherche de bactéries, principalement des germes témoins de contamination fécale. La présence de ces bactéries dans l'eau a pour origine une pollution de la ressource. Les conséquences dépendant de plusieurs facteurs dont l'état général du consommateur, de la virulence de microorganismes, du monde de transmission ainsi que de la dose ingérée, Les trouble sont principalement des troubles gastro-intestinaux, diarrhées, vomissements (CHOUTI, 2006).

 L'eau destinée à l'alimentation humaine contient une multitude de microorganismes pathogènes Ce sont des bactéries, des virus voire des champignons et des algues (HASLAYC.et LCERLER H, 1993).

Leur absence doit être totale ; L'eau ne doit contenir aucune bactérie et aucun virus pathogène. Tous les germes ne peuvent être analysé, et choix a donc été fait d'en détecter certains (Escherichia coli, Entérocoques…) qui constituent des germes tests et des indicateurs de pollution.

#### **e.1) Germes totaux**

 Elles se développent dans des conditions aérobies. Leur présence est indicatrice de pollution bactérienne. Leur dénombrement donne une information sur la qualité hygiénique de l'eau destinée à la consommation humaine (BOURGEOIS, MESCLE, ZUCCA, 1991). Ainsi, ils renseignent sur le degré de protection des nappes souterraines (RODIER, 2005).

#### **e.2) Coliformes**

 Les coliformes appartiennent à la famille des Enterobacteriaceae ; cette bactérie coliforme correspond à organismes en bâtonnets, non sporogene, Gram négatif, oxydase négatif, aéro-anaérobies facultatifs, capable de fermenter le lactose avec production d'acide et gaz en 48 heures à des températures de 35 et 37°C. Les coliformes comprennent les genres : Escherichia coli, Citrobacter……..

#### **e.3) Coliformes fécaux ou coliformes thermo-tolérants**

 Les coliformes fécaux correspondent à des coliformes qui présentent les mêmes propriétés (caractéristique des coliformes) après incubation à la température de 44 °C (EDBER et al.2000). Escherichia coli est sans doute le plus spécifique de tous les germes de contamination fécale. La

bactérie Escherichia coli correspond à des coliformes thermo-tolérants qui produisent de l'indole à partir du tryptophane à 44 °C (BOURGEOIS et al, 1991).

#### **e.4) Streptocoques fécaux**

 Les Streptocoques fécaux sont généralement pris globalement en compte des témoins de pollution fécale. Ils sont des Gram positifs, groupes en chaînettes, anaérobies facultatifs et immobiles (BOURGEOIS et al, 1991).

#### **e.5) Clostridium sulfito-réducteurs**

 Ce sont des bacilles Gram positifs, anaérobies stricts, isolée ou en chaînette, mobile réduisent le sulfite de sodium en sulfure (BOURGEOIS et al, 1991).

# *CHAPITRE II*

L'objectif de cette étude est la caractérisation des eaux des sources situées dans la région de «Yakourene» en les comparants à l'eau de référence en Algérie qui est (Lalla Khadîdja, Toudja, ifri). Pour ce faire nous avons procédé à une série d'analyses concernent les paramètres physico-chimiques et bactériologiques au niveau du laboratoire de la station de traitement de Taksebt.

#### **II.1Echantillonnage et prélèvement**

Prélèvement d'un échantillon d'eau est une opération délicate à laquelle le plus grand soin doit être apporté. L'échantillon doit être homogène, représentatif et obtenu sans modifier les caractéristiques physico-chimiques de l'eau.

Trois prélèvements ont été effectués pour chaque source afin de réaliser les analyses bactériologiques et un prélèvement pour l'analyse physico-chimiques.

#### **a)Prélèvement pour l'analyse physico-chimique**

Des bouteilles en polyéthylène téréphtalate (P.E.T) de volume 1.5 L ont été rincées 3 fois avec l'eau de source à prélever, puis remplies totalement et éviter la présence des bulles d'air.

#### **b) Prélèvement pour l'analyse bactériologique**

- Des flacons en verre préalablement nettoyés et stériles au laboratoire.
- Une zone stérile a été créée, en flambant les alentour de site d'échantillonnage avec une flamme (couton imbibé d'alcool maintenu avec les ciseaux)
- Le goulot du flacon et le bouchon ont été rapidement flambés avant et après remplissage
- Les flacons ont été remplis au ¾ du volume, afin de maintenir en vie les bactéries aérobies et d'assurer leur agitation avant analyse.

#### **c)Point d'échantillonnage**

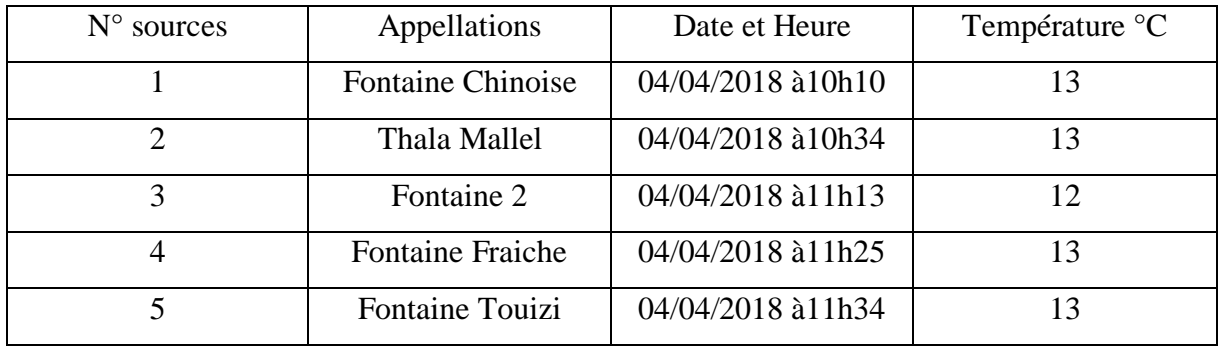

Les prélèvements ont été effectué aux niveaux de :

#### **d) Identification, transport et conservation des échantillons**

 Les échantillons prélevés ont été identifiés. Chaque flacon doit porter une étiquette indiquant par l'origine, lieu, date, et heure du prélèvement.

Le transport, d'une manière générale, on doit réfrigérer les échantillons à une température entre 4° et 6°C et à l'obscurité et dans des emballages isothermes, qui permettant d'assurer une conservation satisfaisante de l'échantillon et protégé les échantillons contre les rayonnements solaires.

### **II.2Matériels et produits utilisés au niveau de laboratoire de la station (SEAAL)**

- **a) Matériels utilisés**
- **Appareillage :**
- Turbidimètre HACH2100N.
- pH-mètre et électrodes en verre VWR 710.
- $\checkmark$  Conductimètre terminal 740 INOLAB.
- $\checkmark$  Spectrophotomètre de modèle SHIMADZU de type AA6500.
- $\checkmark$  Balances analytiques.
- $\checkmark$  Etuve réglable à 105°C BINDER.
- $\checkmark$  Etuves (22°C, 37°C et 44°C).
- $\checkmark$  Etuves réfrigérées.
- Chronomètres.
- $\checkmark$  Dessiccateurs.
- $\checkmark$  Rampes de filtration à trois postes.
- Autoclave.
- $\checkmark$  Agitateurs magnétiques.
- $\checkmark$  Barreau magnétiques.
- $\checkmark$  Spectrophotomètre DR6000.
- Oxymétrie OX 4000L.
- $\checkmark$  Bain d'eau thermostats.

#### **Verrerie et autres matériels**:

- $\checkmark$  Pipettes graduées 1ml, 2ml, 5ml, 10ml.
- $\checkmark$  Béchers, erlenmeyers, fioles jaugées, flacons, cuves carrées.
- $\checkmark$  Capsule en porcelaine.

#### **b) Milieux de culture**

#### **Les germes revivifiables à 22°C et 37°C**

- $\checkmark$  Géloses Tryptophane Glucose extrait de levure (TGEA).
- $\checkmark$  Eau physiologique.

#### **Coliformes totaux et coliformes fécaux**

- Géloses lactose.
- $\checkmark$  Additif TTC Tergitol (chlorure de 2, 3, 5, Triphényl Tétrazolium).
- Additif Tergitol 7 (Heptadécylsulfate de sodium).

#### **Milieu M.F.C (milieu des coliformes fécaux)**

- $\checkmark$  Bouillon au tryptophane.
- Réactifs de Kovac.

#### **Streptocoques fécaux**

- Gélose SLANETZ et BARTELEY.
- Gélose biliée à l'esculine et l'azoture(BEA).

#### **Bactéries anaérobies sulfito-réducteur**

- $\checkmark$  Gélose viande foie (VF).
- $\checkmark$  Additif : sulfite de sodium et alun de fer.

#### **II.3Méthodes d'analyses physico-chimiques**

La caractérisation des eaux souterraines concerne essentiellement l'analyse des paramètres de base (pH, température, conductivité), des ions majeurs et éventuels éléments traces. La conductivité, la température et pH permettent de définir les caractéristiques fondamentales de l'eau.

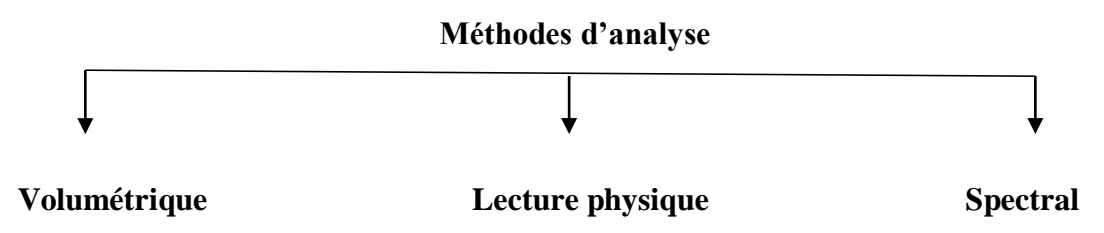

**Figure II.1**: Schéma des méthodes d'analyse physico-chimique

#### **a)Lecture physique ou paramètres de table**

Pour les paramètres physico-chimiques, on utilise les différents appareils utilisés comme le pHmètre, Turbidimètre… etc., pour analyser l'échantillon. On met notre échantillon dans l'un de ces appareils, généralement on attend quelques secondes pour avoir le résultat qui s'affiche sur l'écran.

#### **a.1) Résidus secs**

#### **Mode opératoire**

- Tarer une capsule préalablement lavée, rincée à l'eau distillée et desséchée.
- Prélever 50 ml d'eau à analyser dans une fiole jaugée et déversée la dans la capsule.
- Porter cette dernière à l'étuve à 105°C pendant 4 heures.
- Laisser refroidir pendant 15 minutes au dessiccateur.
- **Peser immédiatement et rapidement.**

#### **Expression des résultats :**

$$
RS = \frac{M_1 - M_0}{V} \times 10^6 \quad \text{en mg/L}
$$

Avec :

M<sup>0</sup> : la masse de la capsule à vide (mg)

 $M_1$ : la masse de la capsule avec résidus secs (mg)

V : volume de l'échantillon versé (ml)

#### **a.2) Matière en suspension**

#### **Mode opératoire**

- Placer les filtres sur la rompe d'aspiration puis sécuriser les entonnoirs.
- Verser 100ml d'eau distillée dans chacune d'elles et faire actionner la pompe pour aspirer l'eau.
- Retirer soigneusement les filtres et placer dans l'étuve à 105 °C pendant 60 min.
- Retirer et peser les filtres séchés, placer les filtres dans la rompe et faire passer 100ml de chaque échantillon, remettre les filtres dans l'étuve à 105°C pendant 4 heures.
- Laisser refroidir dans le dessiccateur, peser les filtres.

#### **Expression des résultats** :

 $MES = \frac{P_1 - P_0}{V} * 10^6$  en mg/L

Avec :

P<sup>0</sup> : poids du filtre à vide (mg)

- P<sup>1</sup> : poids du filtre avec l'échantillon (mg)
- V : volume de l'échantillon (ml)

#### **b) Spectrophotométrie**

Dans l'ensemble des analyses basées sur la spectrophotométrie d'adsorption moléculaire (méthode analytique quantitative), l'appareillage utilisé est le spectrophotomètre DR6000.

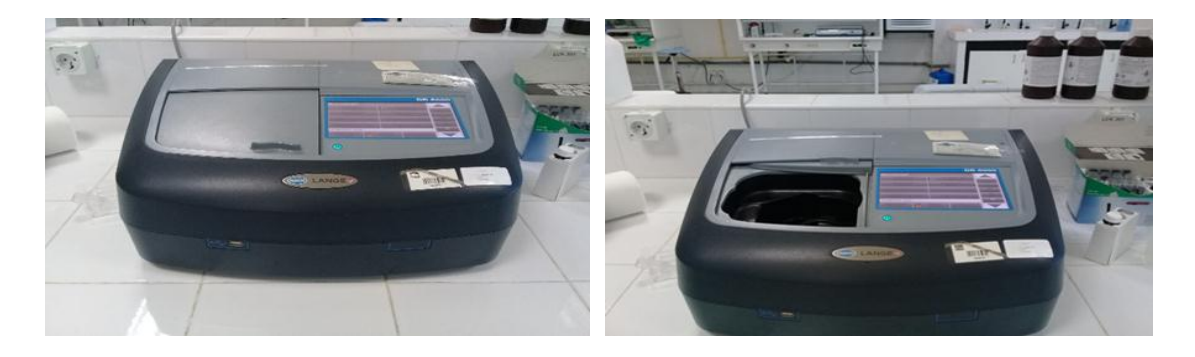

**Figure II.2**: Spectrophotomètre d'absorption moléculaire (Originale,2017)

#### **b.1) Principe de fonctionnement du spectrophotomètre d'absorption moléculaire**

L'absorption moléculaire est un processus qui se produit lorsqu'un atome appartenant à l'état fondamental passe à l'état excité, par l'absorption d'une énergie, sous la forme d'un rayonnement électromagnétique, qui correspond à une longueur d'onde spécifique. Le spectre d'adsorption moléculaire d'un élément est constitués d'une série de raies de résonance, tous

originaires de l'état électronique fondamentale et finissent dans différents états excités. La quantité d'énergie absorbée, à partir d'un faisceau d'un rayonnement pour la longueur d'onde d'une raie de résonance, augmentera avec l'augmentation du nombre d'atomes de l'élément sélectionné dans la chambre d'absorption. La relation entre la quantité de lumière absorbée et la concentration de l'analyse présente dans les standards peut être déterminée. On peut déterminer les concentrations des échantillons en comparant les quantités de rayonnement absorbés par ces derniers avec la quantité de radiation absorbé par les standards (PRADYT, 2004).

#### **b.2) Analyse des Nitrites**

#### **Mode opératoire**

- Remplir une éprouvette graduée de 25 ml jusqu'au trait de 15 ml avec l'échantillon.
- Transférer le contenu d'une pochette de réactif Nitra Ver 6 dans l'éprouvette et boucher l'éprouvette.
- Agiter énergiquement l'éprouvette et attendre 3 minutes.
- Transférer le contenu de la deuxième pochette de réactif Nitri Ver 3 dans l'éprouvette.
- Agiter doucement pendant 30 secondes.
- Une coloration rose apparaitra en présence de nitrite.
- Attendre 15 minutes (Temps de contact)
- Préparation du blanc : remplir une cuve avec 10 ml de l'échantillon.
- Sélectionner le programme d'analyse sur le spectrophotomètre.
- Sélectionner sur l'écran : zéro
- Les résultats sont indiqués en mg/L.

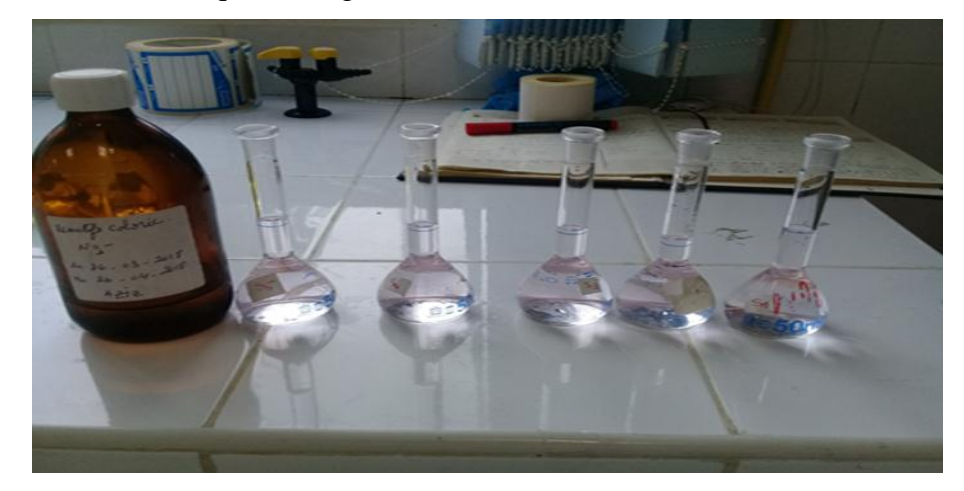

**Figure II.3** : Analyse des nitrites

#### **b.3) Analyse des nitrates**

#### **Méthode**

 Prélever 10 ml d'échantillon de chaque source. Ajouter 2 à 3 gouttes d'hydroxyde de sodium, 1 ml salicylate de sodium, placer les dans un incubateur de 75 à 80°C jusqu'au séchage complet. Retirer et après refroidissement ajouter 2 ml de l'acide sulfurique, 15 ml d'eau distillé, 15 ml de solution de tartrate double sodium et potassium. Sélectionner le programme pour nitrate et démarrer la lecture sur spectrophotomètre.

#### **b.4**) **Ammonium**

#### **Mode opératoire**

Prélever 40 ml pour chaque échantillon dans des fioles de 50 ml, pour le blanc versé 40 ml de l'eau distillé dans une fiole de 50 ml, ajouter dans l'ordre pour les échantillons et pour le blanc 4 ml de réactif coloré homogénéiser et 4 ml du réactif de dichloroisocyanurate de sodium et homogénéiser.

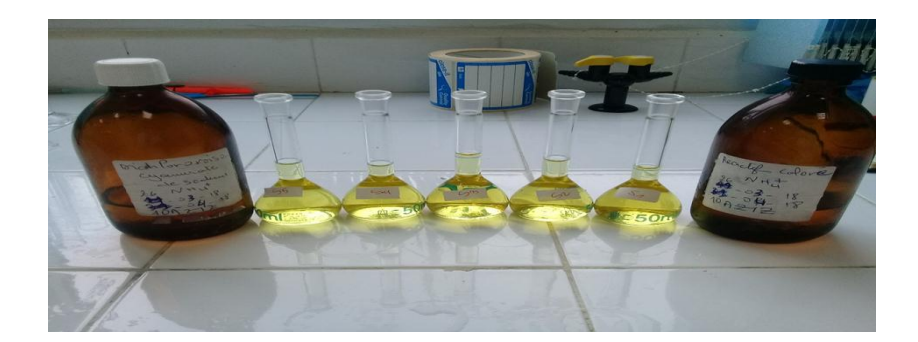

**Figure II.4** : Analyse d'ammonium

Après attendre 60 min le développement de la couleur (c'est le temps de contact). Commencer les mesures d'abord par le blanc puis les échantillons Remplir et essuyer la cuve carrée, sélectionner le programme d'ammonium dans le spectrophotomètre DR6000.

#### **b.5) Analyse de potassium**

#### **Mode opératoire**

- Remplir l'éprouvette graduée cylindrique avec 25 ml d'échantillon.
- Ajouter contenu d'une pochette potassium réactif 1.
- Ajouter contenu de la deuxième pochette potassium réactif 2 puis fermer et inverser plusieurs fois l'éprouvette pour mélanger la solution.
- Ajouter le contenu de la troisième pochette. Agiter la solution pendant 30 secondes. Une turbidité blanche se former si de potassium est présent.
- Les résultats sont indiqués en mg/L.

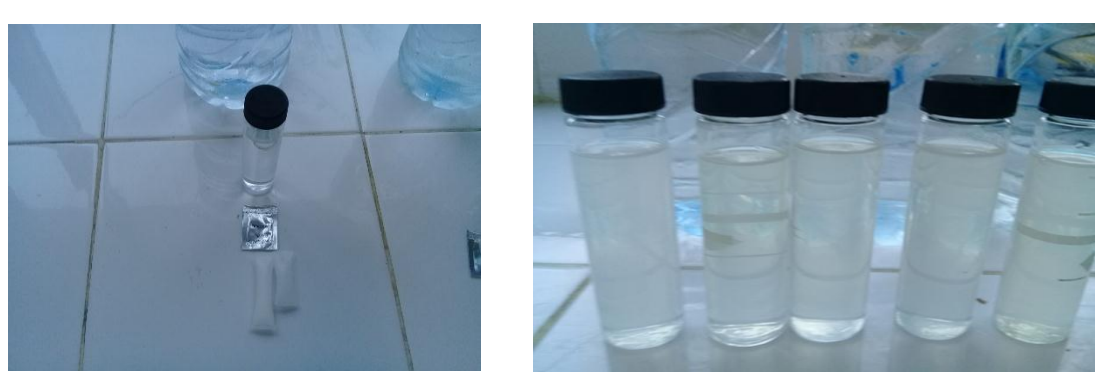

**Figure II.5** : Analyse de potassium

#### **b.6) Analyse des ortho-phosphates**

#### **Mode opératoire**

Verser 40 ml d'échantillon à analyser, on ajoute 1 ml d'acide ascorbique à 100 g/L, 2 ml d'hyeptamolybdate d'ammonium. Agiter quelques secondes.

Temps de contact c'est 30 min, l'absence de couleur montre que la concentration est inférieure à 0.09 mg/L ; dans le cas contraire il y'a la présence de coloration bleue. Sélectionner le programme pour ortho-phosphate, effectuer la lecture.

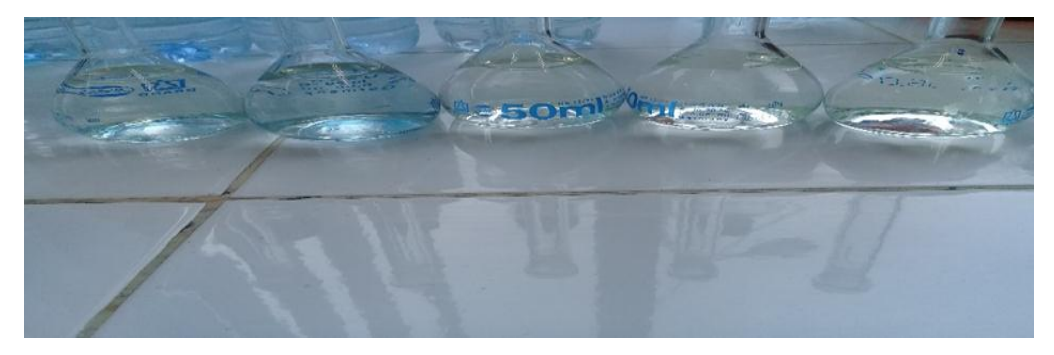

**Figure II.6** : Analyse des ortho-phosphates

#### **b.7) Analyse de sulfate**

#### **Mode opératoire**

Nous avons pris 10 ml de chaque échantillon dans des cuvettes et on a ensuite ajouté le réactif de sulfa ver 3, le blanc c'est l'échantillon lui-même son réactif. Pour effectuer la lecture on sélectionne le programme correspond au paramètre sulfate sur le spectrophotomètre.
#### **b.8) Aluminium**

#### **Mode opératoire**

- Acidifié les échantillons (avoir un pH entre 2.5 et 3.5).
- Prendre 3 ml d'échantillon acidifié (prise d'essai).
- Ajouter 2ml de réactif A (Eau + Ammonium acétate + Méthanol + Sodium acétate).
- Ajouter une pincée de réactif B (Acide ascorbique  $+$  Sodium thiosulfate).
- La période de réaction 25 minutes.
- Les résultats sont indiqués en mg/L.

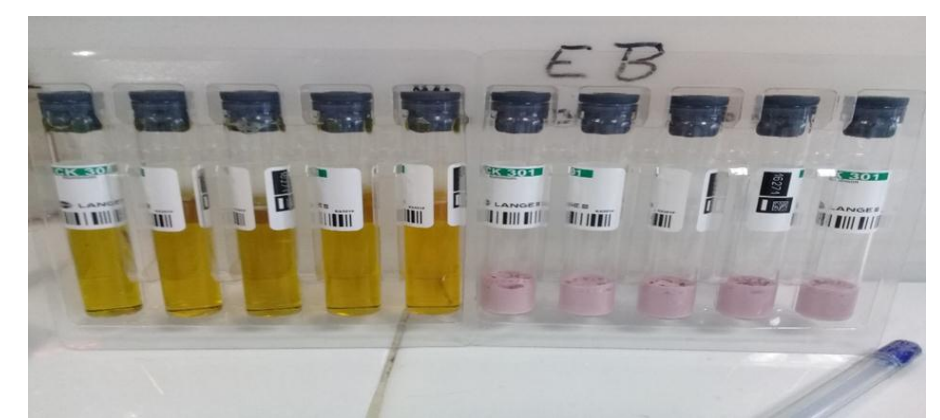

**Figure II.7** : Analyse d'aluminium

#### **b.9) Analyse de fer**

#### **Mode opératoire**

Prélever 10 ml pour chaque échantillon dans des cuvettes de 25 ml, ajouter le réactif Ferrover.Le blanc c'est l'échantillon lui-même sans réactif. Effectuer les mesures sur le spectrophotomètre DR6000.

#### **b.10) Sodium**

#### **Dosage de sodium par spectrophotométrie d'émission à flamme**

Le dosage du sodium présent dans l'eau à analyser est réalisé à partir d'un spectromètre d'émission à flamme de marque Sherwood Flamme photomètre 410. Cependant, l'échantillon d'eau à analyser est pulvérisé dans une flamme, l'eau s'évapore ; les sels et leurs produits de décomposition sont dissociés à l'état d'atomes ou radicaux. Ceux-ci sont excité par l'énergie thermique de la flamme, leur retour à l'état fondamental s'accompagne de l'émission d'une radiation de fréquence caractéristique de l'élément mis en solution et dont l'intensité en fonction de sa concentration. La concentration de sodium est affichée en mg/L par le spectrophotomètre (RODIER et al, 2009).

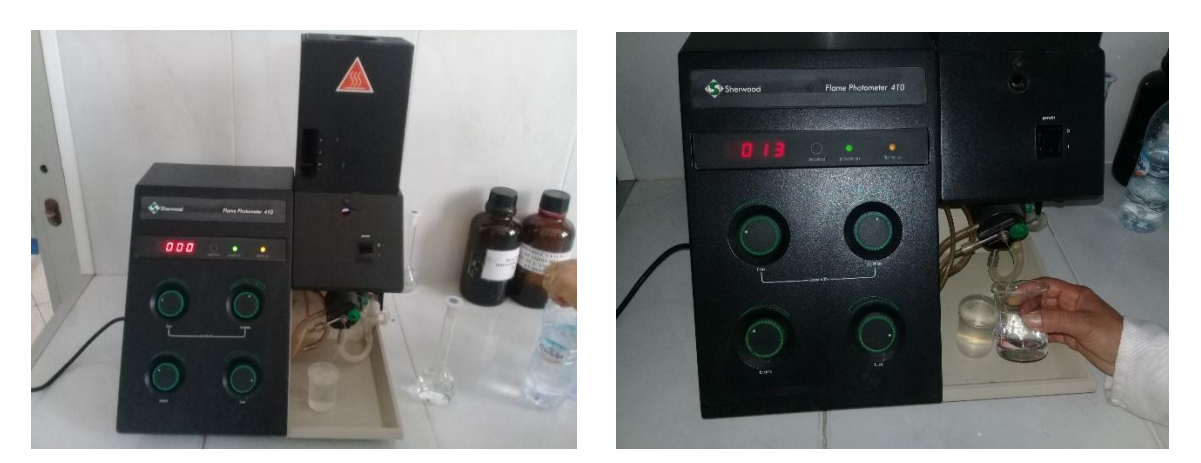

**Figure II.8** : Spectrophotomètre à flamme

#### **Dosage du sodium**

#### **Mode opératoire**

Une concentration de 1 g/L en sodium est obtenue à l'aide de la dissolution de 2054 g de NaCl dans un litre d'eau distillée. La solution de concentration 10 mg/l en NaCl est faite passée trois fois à travers photomètre à flamme. Lorsque la valeur « 10 » est affiché par ce dernier, l'échantillon d'eau est analysé. Si la concentration en sodium dépasse 10 mg/l, il est important de procéder à la dilution de l'échantillon.

#### **c) Titrage volumétrique**

Une technique d'analyse quantitative qui permet de déterminer la quantité d'une substance nécessaire pour effectuer complètement une réaction chimique donnée. Le titrage consiste à verser à partir d'une burette un volume précis d'une solution dont la concentration est connue dans une solution contenant la substance à doser, de concentration inconnue. La substance contenue dans le titrant réagit de façon continue avec la substance à analyser. Le point atteint quand on a ajouté suffisamment de titrant pour la totalité de la substance à analyser réagisse est appelé point d'équivalence. On identifie souvent ce point à l'aide du changement de couleur d'un produit chimique appelé indicateur. Cette méthode nous permet d'analyser :

- Titre hydrotimétrique (TH) : titré avec la solution d'EDTA à 2N.
- Titre alcalimétrique et titre alcalimétrique complet (TA, TAC) : titrer avec le HCl à 0.2N.
- Les chlorures : titrer avec  $Ag No<sub>3</sub>à 0.02 N jusqu'à$  coloration rouge brique.
- Le calcium et magnésium : titrer avec EDTA.

#### **c.1) Détermination de l'alcalinité TA et TAC**

#### **Détermination de TA**

Prélever dans un erlenmeyer, 100ml d'eau à analyser. Ajouter 1à2 gouttes de la solution de phénolphtaléine. Une coloration rose doit se développer dans le cas contraire le TA est nul, ce qui produit en générale pour les eaux naturelles le pH est inférieur à 8.3. Verser en suite l'acide (HCl a 0.02N) dans l'erlenmeyer à l'aide d'une burette en agitant constamment et ceci jusqu'à obtenir le virage.

#### **Expression des résultats :**

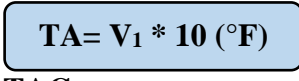

#### **Détermination de TAC**

Utiliser l'échantillon traiter précédement ou le prélèvement primitif s'il n'y a pas eu de coloration. Ajouter 2 gouttes de méthyle orange et triter de nouveau avec le même acide (HCl) jusqu'à disparition de la coloration bleu et apparaition de la couleur rose orangé.

#### **Expréssion des résultats :**

**TAC = V\*10 ( mg/L)**

D'où :

V : c'est le volume d'acide HCl

#### **Détermination de HCO<sup>3</sup> - et CO-3**

#### **Expression des résultats**

$$
[HCO3] = TAC *1.22 mg/L
$$
  

$$
[CO3] = TA *0.6 mg/L
$$

#### **c.2) Détermination de la dureté totale**

#### **Mode opératoire**

- Introduire 50 ml d'échantillon à analyser.
- Ajouter 4 ml de la solution tampon pH=10, et 3 gouttes de l'indicateur Net , la solution se colore en violet.
- Titrer immédiatement avec l'EDTA tout agitant constament.
- Verser rapidement au début du dosage puis lentement vers la fin.

 Ajouter l'EDTA goutte à goutte des que la couleur de la solution commence à virer du violet au bleu.

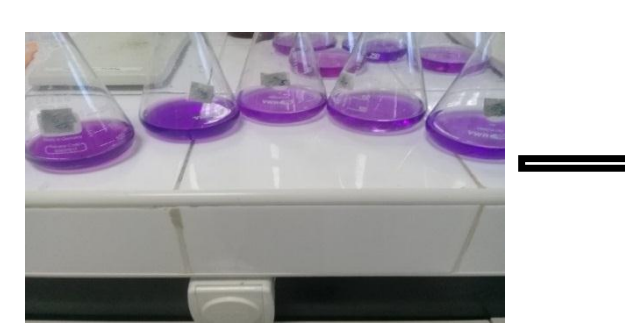

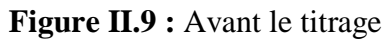

#### **Expréssion des résultats :**

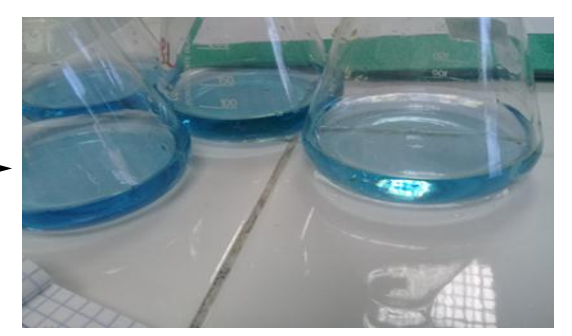

**Figure II.9 :** Avant le titrage **Figure II.10** : Après le titrage

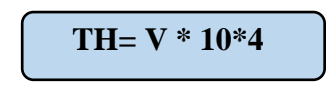

#### **c.3) Détermination du calcium**

A l'aide d'une pipette, introduire 50ml de l'échantillon préparé dans une fiole de 25 ml. Ajouter 2 ml de la solution de NaOH et environ 0.2g de l'indicateur HSN mélanger et doser immédiatement. Ajouter la solution d'EDTA en continuant d'agiter versé lentement. Le virage atteint lorsque la couleur ne doit plus changer avec l'ajoute de goutte supplémentaire de la solution d'EDTA.

#### **Expréssion des résultats**

$$
\left[ [Ca^{2+}] = \frac{V_1 * C_{EDTA} * F * M_{Ca^{2+}}} {P * E} * 1000 \text{ (mg/L)} \right]
$$
  

$$
\left[ [Ca^{2+}] = V * 4 * 4 \right]
$$

#### **D'où**

V1 **:**volume d'EDTA nécessaire pour une concentration donnée.

- C (EDTA) : concentration molaire de l'EDTA (0.01mol/L)
- $M$  (  $Ca^{2+}$ ) : la masse molaire du calcium en (g/mol)
- P.E : prise d'essai (volume de l'échantillon nécessaire pour ce dosage)
- F : facteur de concentration de titre d'EDTA ( facteur de dilution)

#### **c.4)Détermination de magnésium**

La différence entre la dureté totale et la dureté calcique donne diractement la dureté magnésienne de l'eau analysée (RODIER, 2009)

$$
C_{\text{Mg}}^{2+}(\text{mg/L}) = \text{TH mg/L} - C_{\text{Ca}}^{2+}(\text{mg/L})
$$

#### **c.5)Détermination de la matiére organique (KMnO4)**

#### **Mode opératoire**

Prendre 100 ml à analyser, ajoute de 20 ml d'acide sulfurique d'une concentration de 2.2 mol/l, puis homogénéiser et porter à l'ébullition douce pondant 10 min, ajouter 20 ml de KMnO4 à 2 m mol/l, ajouter aussi 20ml  $Na_2C_2O_2$  à 5m mol/l, en titrage après décoloralion avec KMnO4 à 2 m mol/l jusqu'à apparaition d'une coloration rose pale.

#### **Expession des résultats**

$$
\left( I_{KMno_4} = \frac{(v_t - v_b)}{v_r} * 16 \right)
$$

V<sup>r</sup> :Volume de KMnO<sup>4</sup> nécessaire pour la coloration

#### V<sup>b</sup> : Volume du blanc

- $V_t$ : Volume de titre
- 16 : Constante d'O<sup>2</sup> (mg/L) (masse molaire)

#### **c.6)Détermination des chlorures**

#### **Modes opératoire**

Introduire au moyen d'un erlenmeyer, 100ml d'échantillon. Ajouter 1 ml d'indicateur de chromate de potassium et titrer la solution par addition goutte à goutte de solution de nitrate d'argent jusqua ce que la solution prenne la couleur rouge brique. Noter le volume Vs de nitrate d'argent verser (ISO 9297 ; 1989).

#### **Expréssion des résultats :**

 $|Cl^{-}$  =  $V_{\text{AgNO}_3}$ \*  $C_{\text{AgNO}_3}$ \* $F$ \* M<sub>Cl</sub>- $\frac{HgNU_3 \cdot T + HU_1}{P*E}$  mg/L

### $[Cl^-] = \frac{V*35453*0.028}{V}$ mg/L

#### **II.4) Méthode d'analyse bactériologique**

#### **a) Principe de la technique de la membrane filtrante**

 C'est la plus utilisable au laboratoire, elle est applicable à toutes les eaux et en particulier à celles contenant une faible quantité de matiéres en suspension et un nombre relativement faible de germes. Généralement, on procéde à une filtration par un appareil de filtration sur membrane. La membrane est en esters de cellelose, de porosité 0.45/0.22µm, susciptible de retenir les bactéries. Un échantillon de 100ml d'eau est filtré sur cette membrane, et est dépose à la surface d'un milieu gélosé. Après incubation, on compte le nombre de colonies exprimé en UFC /100ml (RODIER, 2009).

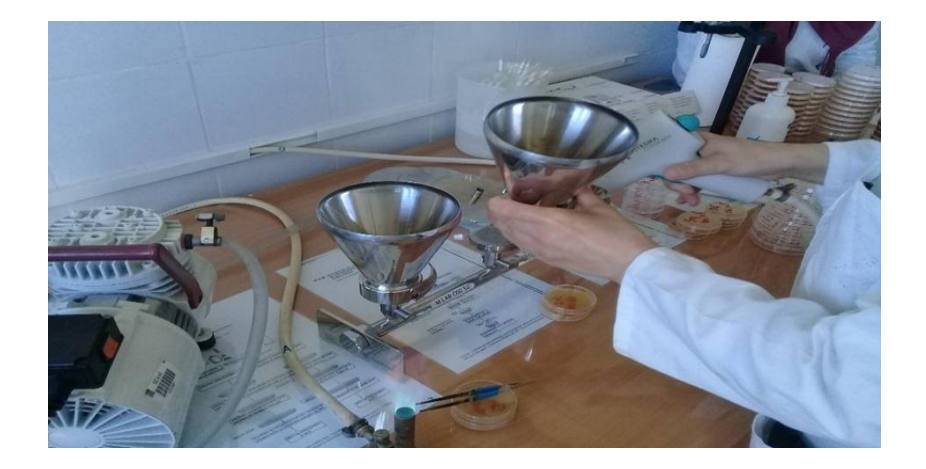

#### **FigureII.11** :Rampe de filtration

#### **Mode opératoire**

#### **Dénombrement des coliformes totaux et ficaux**

Verser 100ml de l'échantillon est filtré aseptiquement sue une membrane de nitrocelleluse de 0,45 µm de porosité. Cette membrane est déposée surle milieu gélosé Tergitol 7 TTC (NF T 90-413).

- $\checkmark$  Les boites des coliformes totaux, sont incubées à 37°C pendant 24 h.
- $\checkmark$  Les boites des coliformes fécaux, sont incubées à 44°C pendant 24h.
- **Lecture des résutats** : Après incubation, sont considérées comme positives, les boites ayant des colonies caractéristiques de couleur jaune orangée avec un halo jaune.

#### **Dénombrement des streptocoques fécaux**

 Le mode opératoire est identique à celui des coliformes, 100 ml d'eau est filtrée aseptiquement sur une membrane de nitrocelleluse de 0,45µm de porosité. La membrane est déposée sur le milieu gélosé. Les boites sont incubées à 37°C pendant 48h. S'il y a des colonies typiques présentant une couleur rouge, à marron, on doit confirmer par transférer les colonies sur des boites de milieu BEA, préchauffé à 44°C. Incuber à (44±0.5)°C pendant 2h. Considérer comme positives, toutes les colonies donnant une couleur vert vers le noire dans le milieu. (NA ISO 7899-2).

#### **Dénombrement des anaérobies sulfito-réducteurs**

 Avant toute manipulation la destribution des formes végitatives est obligatoire il faut maintenir l'échantillon d'eau dans un bain mari à 80°C ±5°C pandent 10 min, puis refroidir immédiatement sous l'eau de robinet.

On filtre sur une membrane stérile de 0.22 µm de porosité, 100ml d'échantillon d'eau et on dépose la membrane sur la boite de pétri, face retournée sur la gélose viande foie, en évitant toute incorporation d'air. Puis on l'incube à 37°C pandend 48h (NF EN 26461-2).

 **Lectures des résultats** : On fait la 1 ére lecture après 24 h et la 2 éme après 48h, en considérant toute colonie noire comme résultat d'une spore de bactérie anaérobie sulfitoréductrice.

#### **b) Principe de la technique de l'incorporation en gélose**

Les milieux gélosés sont liquifiés au bain marie bouillant. 1ml de l'échantillon d'eau est introduit au centre de la boite de pétri posée bien à plat dans la zone de protection du bec bunzen. L'inoculum peut etre réparti en gouttes sur le fond de la boite, la méthode est fréquemment utilisée pour la recherche des bactéries aérobies revivifiables, elle consite à mélanger dans une boite de Pétri 1 ml d'échantillon et un volume de milieu gélosé de PCA ou TGEA, fondu et ramené à une température appropriée (RODIER, 2009).

#### **Mode opératoire**

#### **Dénombrement des micros organismes revivifiables à 22 et 37°C**

La premiére étape consiste à liquifier la gélose à 45-50°C dans le bain marie, on introduit 1 ml d'échantillon d'eau à analyser à l'interieur des boites Pétri stérilisées puis on coule la

gélose dans ces dernières et on les laisse solidifier après une agitation lente. Les conditions d'incubation sont :

- $\checkmark$  22°C pandant 72h : On trouve les bactéries adaptées à la température de l'eau.
- $\checkmark$  37°C pandant 48h : On trouve les bactéries pathogènes, qui se développent à la température du corps humain.
- **Lectures des résultats :** Après incubation, les boites ayant un nombre de colonies entre 30 et 300 sont seulement pris en considération. Le dénombrement des colonies est éffectué par l'œil nu. Nos résultats sont exprimés en unité formant colonie UFC/ml (NA ISO 6222).

# *CHAPITRE III*

Afin d'évaluer la qualité de l'eau des cinq sources considérées, différentes analyses physico-chimiques et bactériologies ont été examinées au sein du laboratoire de SEAAL.

#### **III.1 Paramètre organoleptiques**

#### **a) Odeur**

Une eau destinée à l'alimentation doit être inodore. Toute odeur est un signe de pollution ou de la présence de matières organiques (RODIER, 1996). La valeur indicative de l'odeur est de l'ordre 4 (Taux de dilution) à 12°C.

#### **b) Couleur et l'UV**

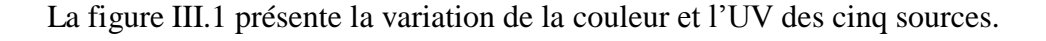

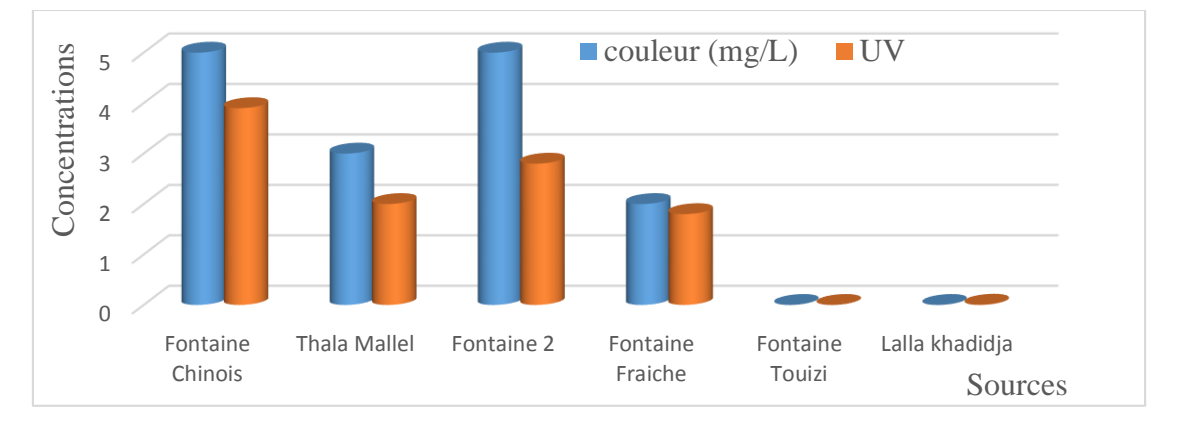

**Figure III.1 :** Histogramme de variation de la couleur et l'UV

On remarque l'absence de la couleur pour la source Touizi (limpide, saine, de bonne qualité). Cependant la couleur des quatre autres sources reste au-dessous de la norme (˂15 pt Co). Le changement de couleur est dû à la présence de divers colloïdaux.

#### **III.2 Analyses physico- chimiques**

 Les analyses physico- chimiques telles que la minéralisation globale, les paramètres de pollution et les éléments indésirables ont été effectuées sur l'eau des différentes sources étudiées.

#### **a) Paramètres physico-chimiques**

Ces paramètres permettent de caractériser les sources analysées.

#### **a.1) Température, turbidité, conductivité électrique**

 Sur la figure III.2 on présente la variation des paramètres physico- chimiques (Température, turbidité, conductivité) pour les cinq sources étudiées.

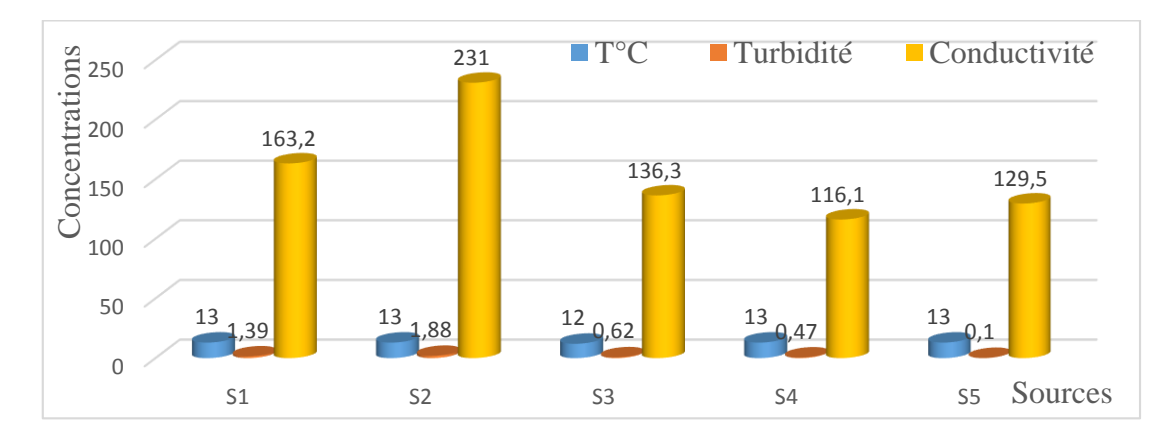

**Figure III.2 :** Histogramme des valeurs de Température, Turbidité, conductivité, pour les différentes sources étudiées.

#### **Température**

Les températures enregistrées sont comprises entre 12 à 13°C, les valeurs obtenues sont conformes à la norme (˂25°C).

#### **Turbidité**

On voit que les eaux étudies sont des eaux claires ; ceci est due à l'infiltration de l'eau dans le sol. Les valeurs sont situées entre 0.1 - 1.88 NTU. La valeur la plus élevée appartient à l'échantillon 2 (source Mallel).

- Toutes les valeurs sont situées au-dessous de la norme (˂5 NTU).
- $\checkmark$  Source Touizi à la turbidité la plus faible.

#### **Conductivité électrique**

Selon RODIER (2009), la conductivité permet d'apprécier le degré minéralisation de l'eau dans la mesure où la plupart des matières dissoutes dans l'eau se trouvent sous forme d'ions charges électriquement.

Selon les valeurs de la conductivité électrique des eaux étudiées on remarque qu'elles sont faiblement minéralisées. On conclue que la conductivité des sources étudiées sont normalisés (˂2800 µs/cm).

#### **a.2) Potentiel d'hydrogène (pH)**

Sur la figure III.3 on présente la variation de pH des sources étudiées et des eaux minérales (Lalla Khadîdja, Toudja et ifri).

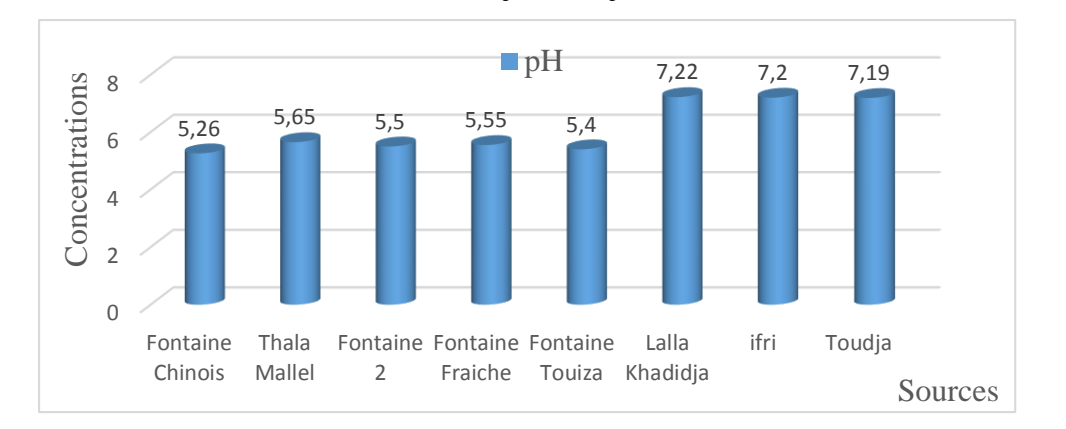

**Figure III.3** : Histogramme de variation de pH

Le pH est un élément important pour définir le caractère agressif ou incrustant d'une eau. Il intervient dans les réactions avec le dioxyde de carbone et l'alcalinité.

Le pH des sources varie entre 5.26 - 5.65 il apparait que ces eaux ont un caractère acide. En comparant à celles de Lalla Khadîdja, ifri et Toudja on constate qu'elles sont inférieures.

#### **a.3) Résidus secs**

Sur la figure III.4 on représente la variation de résidus secs pour les cinq sources étudiées et Lalla Khadîdja, ifri, Toudja.

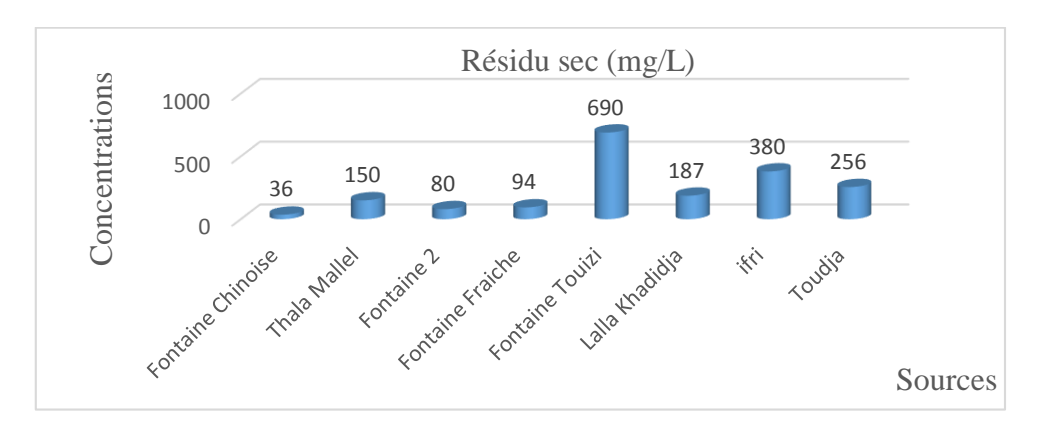

**Figure III.4** : Histogramme des valeurs de résidu sec

La détermination du résidu sec sur l'eau non filtrée permet d'évaluer la teneur en matières dissoutes et en suspension. La mesure après filtration correspond à la matière dissoute.

La concentration en résidu sec aux niveaux des cinq sources étudiées varie entre 36 - 690 mg/L. On remarque que les quatre sources (S1, S2, S3, S4) ont une quantité inferieures à celle des eaux minérales (ifri, Toudja et Lalla Khadîdja). Par contre la Fontaine Touizi est supérieure à celui des eaux minérales. Toutefois, ceci reste dans la norme (˂1500 mg/L).

#### **a.4) Matières en suspension et l'oxygène dissous**

Sur la figure III.5 on représente la variation de MES et l'oxygène dissout

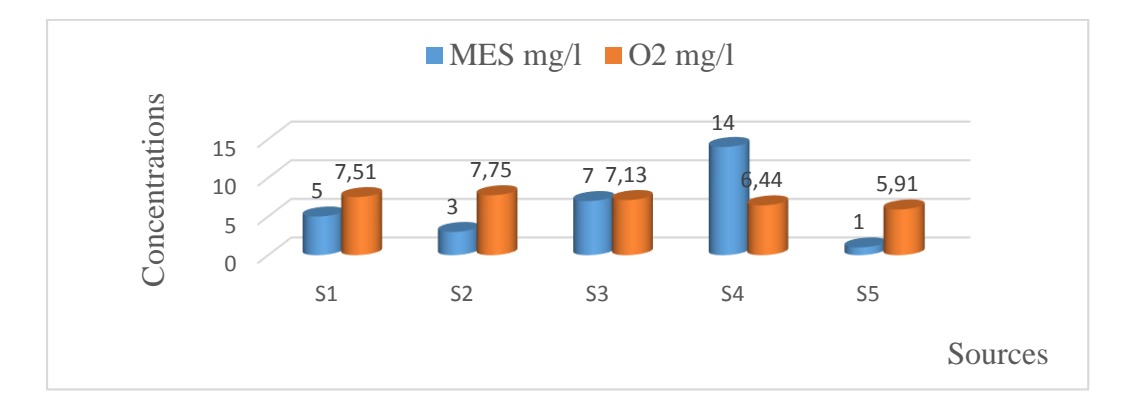

**Figure III.5** : Histogramme de variation de la matière en suspension et l'oxygène dissous

 Les matières en suspension, représentent l'ensemble des particules minérales et organiques contenues dans les eaux. Les valeurs de MES trouvés aux niveaux des cinq sources étudies sont compris entre 1 - 14 mg/L.

 Les concentrations d'oxygène dissout obtenues varient entre 5.91 - 7.75 mg/L. L'oxygène dissout est un indicateur sur le degré de pollution des eaux.

#### **b) Minéralisation globale**

 Les paramètres de minéralisation globale de l'eau sont : le Calcium, le Sodium, le Potassium, le Magnésium, le Manganèse, les Chlorures, les Sulfates, les Bicarbonates, la dureté total et (TA) et (TAC) ont été déterminés pour les cinq sources.

#### **b.1) K<sup>+</sup> , Na<sup>+</sup> , Mn2+**

Sur la figure III.6 on présente la variation de sodium, potassium pour nos sources et pour Lalla Khadîdja, ifri, Toudja.

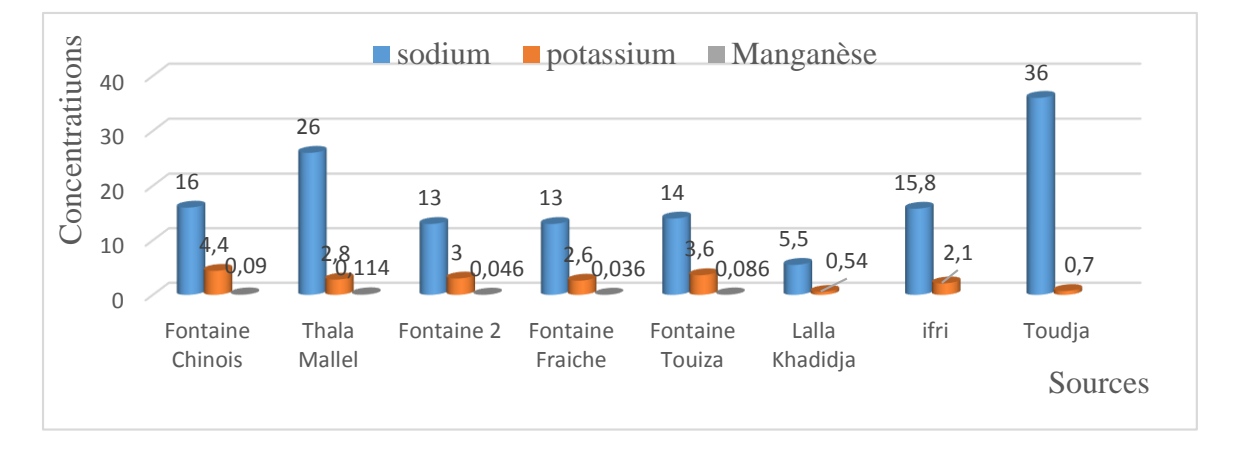

**Figure III.6** : Histogramme de variation de potassium et sodium

#### $\triangleright$  **K**<sup>+</sup>

Les concentrations sont relativement faibles pour toutes les sources, et les eaux minérales. Mais la teneur de nos sources est supérieure à celle des eaux minérales qui sont compris entre

2.6 - 4.4 mg/L. La teneur en potassium dans les eaux naturelles est de l'ordre 10 -12 mg/L (RODIER, 2009).

#### $\triangleright$  **Na**<sup>+</sup>

Les teneurs en sodium des sources analysées sont compris entre 13 - 26 mg/L, à partir de l'histogramme on remarque que Thala Mallel à une forte teneur en sodium et supérieure à celle de Lalla Khadîdja et ifri. On remarque aussi que les concentrations de nos sources et ifri sont supérieures à celle de Lalla Khadîdja, mais Toudja marque la teneur la plus élevées dans l'histogramme

#### $\triangleright$  Mn<sup>+2</sup>

 Les valeurs enregistrées de la concentration en manganèse varient entre 0.036 - 0.114 mg/L. les concentrations obtenus pour les trois sources S1, S3 et S4 sont inférieures à la norme (˂0.05 mg/L). Par contre les deux autre sources S2 et S5 sont supérieures à la norme.

### **b.2) Cl - , SO<sup>4</sup> 2-**

Sur la figure III.7 on présente la variation des ions  $Cl^-$ ,  $SO_4^{2-}$ des cinq sources étudiées et les eaux minérales (Toudja, ifri, Lalla Khadîdja).

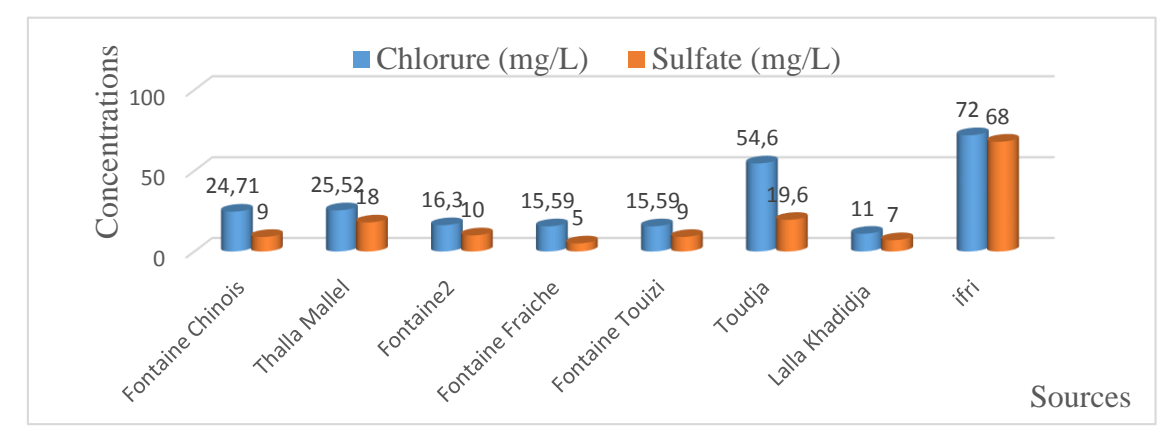

**Figure III.7 :** Histogramme de variation de sulfate, chlorure

#### **Cl-**

La concentration de nos échantillons varie entre 15.59 – 25.52 mg/L. On voie que les cinq sources ont une teneur élevée par rapport à Lalla Khadîdja, par contre ifri et Toudja sont supérieures. L'inconvénient des chlorures est la saveur désagréable si la concentration (>250 mg/L).

#### $\triangleright$  **SO<sub>4</sub><sup>-2</sup>**

Les valeurs de sulfate trouvées au niveau des sources étudiées sont comprises entre 5 - 18 mg/L. Elles restent inférieures à la norme (˂400 mg/L). On remarque que les deux sources S2 et S3 ont une teneur supérieure à Lalla Khadîdja ainsi qu'aux autres sources S1, S4 et S5, par contre les eaux minérales Toudja et ifri sont riches en sulfate par rapport à nos sources.

#### **b.3) Dureté totale**

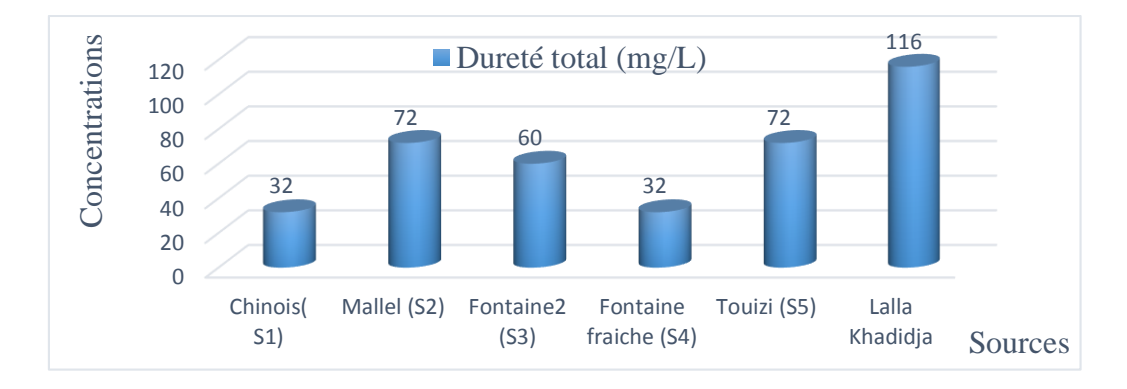

La figure III.8 montre les teneurs de titre hydrotimétrique des sources analysées

**Figure III.8 :** Histogramme de variation de titre hydrotimétrique

Sur la figure III.8 représente l'histogramme des valeurs de la dureté totale de l'eau pour les cinq sources étudiées.

La dureté est un caractère naturel lié au lessivage des terrains traversés et correspond à la teneur en calcium et magnésium (RODIER, 1996).

Il y a trois grandes classes de dureté :

TH ˂15°F : eau douce

TH >15°F : eau légèrement douce

TH >50°F : eau très dure.

Les valeurs de la dureté obtenue dans les eaux de sources sont comprises entre 3.2 et 7.2 °F ou 32 et 72 mg/L de CaCO3, ce qui montre la bonne minéralisation de ces eaux ainsi qu'un caractère marqué d'eau douce, il répond à la norme indiquée par la réglementation Algérienne.

```
1^{\circ}F = 10 mg/L de Ca CO<sub>3</sub>
```
### $\geq$  **Ca**<sup>2+</sup> **et** Mg<sup>2+</sup>

Sur la figure III.9 on présente la variation de calcium et de magnésium des sources analysées et les eaux minérales (ifri, Lalla Khadîdja et Toudja)

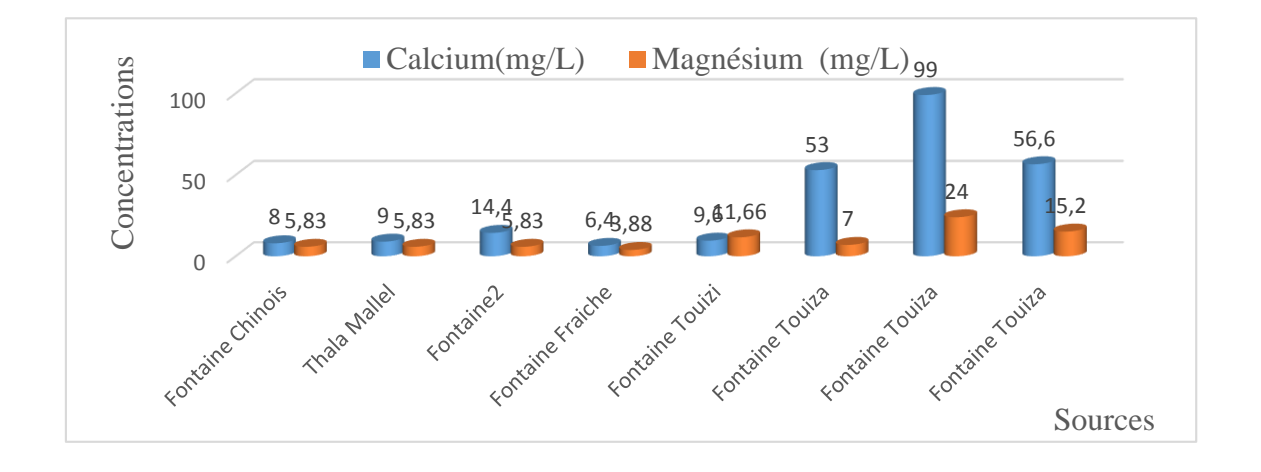

**Figure III.9 :** Histogramme de variation de calcium et magnésium

En comparant les résultats obtenus avec ceux des eaux minérales. On remarque les concentrations de  $Ca^{2+}$  et  $Mg^{2+}$ des sources étudiées sont inférieures à celles des eaux minérales (ifri, Toudja et Lalla Khadîdja).

#### **b.4) Titre alcalimétrique TA**

Sur la figure III.10 on présente la variation Titre alcalimétrique

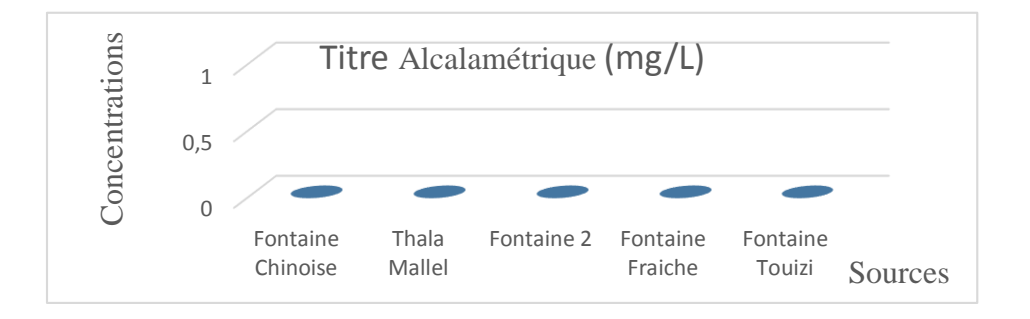

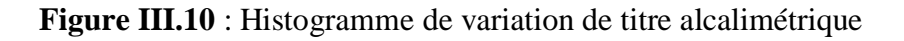

On remarque que le TA est nul pour l'ensemble des sources.

#### **b.5) Titre alcalimétrique complet TAC**

 Sur la figure III.11 on présente la variation de titre alcalimétrique complet pour les sources étudiées.

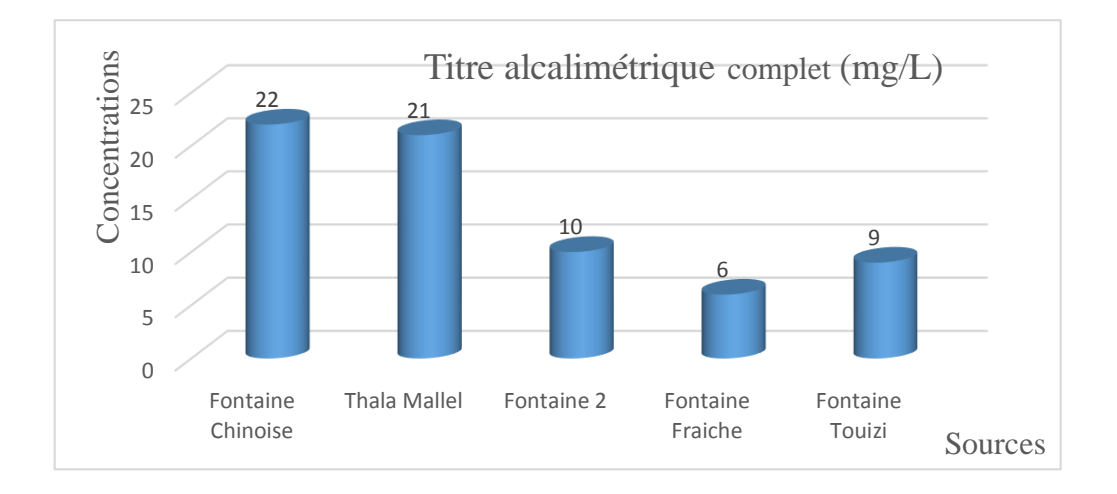

**Figure III.11** : Histogramme de variation de titre alcalimétrique complet

On remarque que la fontaine Chinoise et Thala Mallel ont le TAC le plus élevé par rapport aux autres sources ce qui prouve une dissolution des roches carbonatée dans les réservoirs.

#### **HCO<sup>3</sup> -**

Sur la figure III.12 on représente la variation de bicarbonate des cinq sources et les eaux minérale ifri, Toudja et Lalla Khadîdja

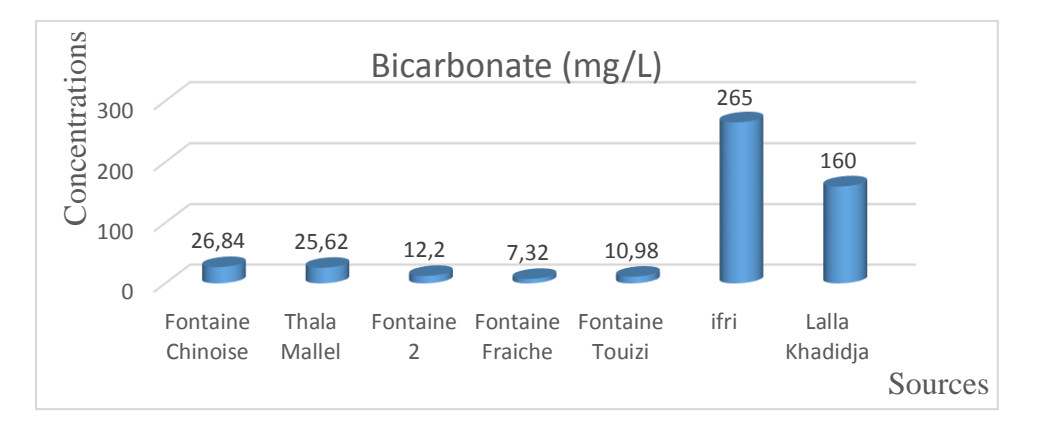

**Figure III.12** : Histogramme de variation de bicarbonate

La concentration des bicarbonates des cinq sources analysées est très inférieure à celles des eaux minérales Lalla Khadîdja, Toudja et ifri. L'eau de la fontaine Chinoise à une teneur élevée en bicarbonate par rapport aux quatre sources restantes, cette teneur confirme son origine bicarbonatée.

#### **c) Paramètres de pollution**

Les paramètres de pollution de l'eau sont l'ammonium, les nitrites, les nitrates et les ortho phosphates ont été déterminés pour les sources.

#### **c.1) NO-<sup>3</sup> et NO-2**

Sur la figure III.13 on représente l'histogramme de variation de nitrate et de nitrites pour les sources étudiées et les eaux minérales Toudja, Lalla Khadîdja et ifri

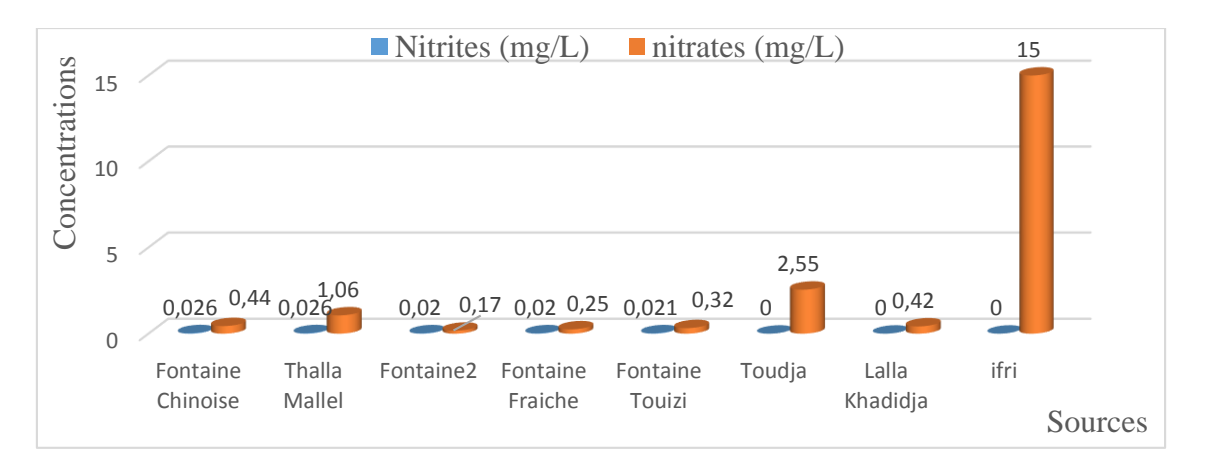

**Figure III.13 :** Histogramme de variation de nitrates et nitrites

#### $\triangleright$  **NO**<sup>2</sup>

Les nitrites proviennent d'une oxydation incomplète des matières organiques. On voie que les résultats trouvés sont très faibles, alors nos sources sont conformes à la norme (< 0.2 mg/L). Cela veut dire absence des nitrites pour l'ensemble des sources et même pour les eaux minérales.

$$
\triangleright \ \ \text{NO3}^{\cdot}
$$

A partir de l'histogramme on remarque que la concentration de nitrate des cinq sources étudiées est comprise entre 0.17 - 1.06 mg/L et on voie que la concentration de l'eau minérale Lalla Khadîdja se situe dans l'intervalle de nos résultats. Par contre les teneurs d'ifri et Toudja sont supérieures. Mais ces résultats restent largement inférieures à la norme (<50 mg/L).

#### **c.2) Ammonium et Ortho-phosphates**

Sur la figure III.14 on présente la variation des ortho-phosphates et de l'ammonium des cinq sources

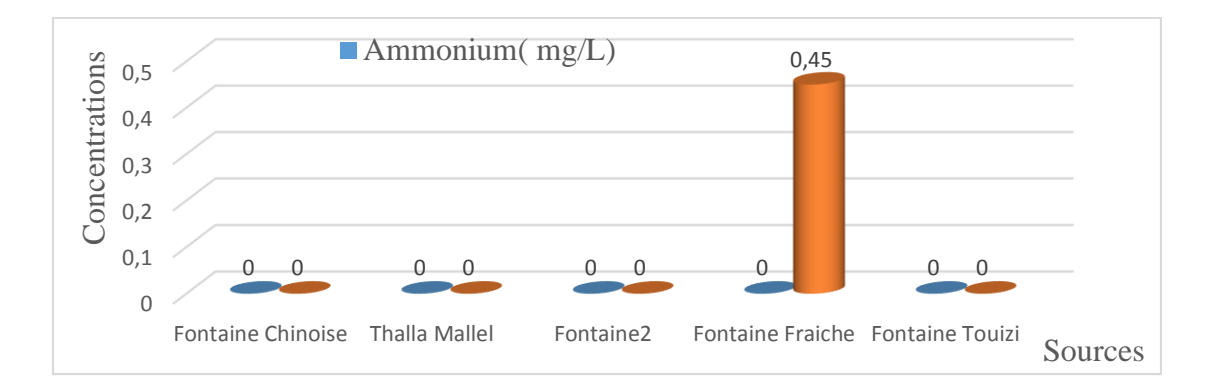

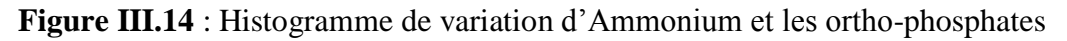

On remarque l'absence des concentrations des ions d'ammonium et des ortho-phosphates pour l'ensemble des sources étudiées. Sauf la source Touizi à une concentration élevée en ion ortho- phosphate, mais reste inférieure à la norme (˂0.5 mg/L).

#### **c.3) Matière organique**

Sur la figure III.15 on présente la variation de la matière organique des sources analysées.

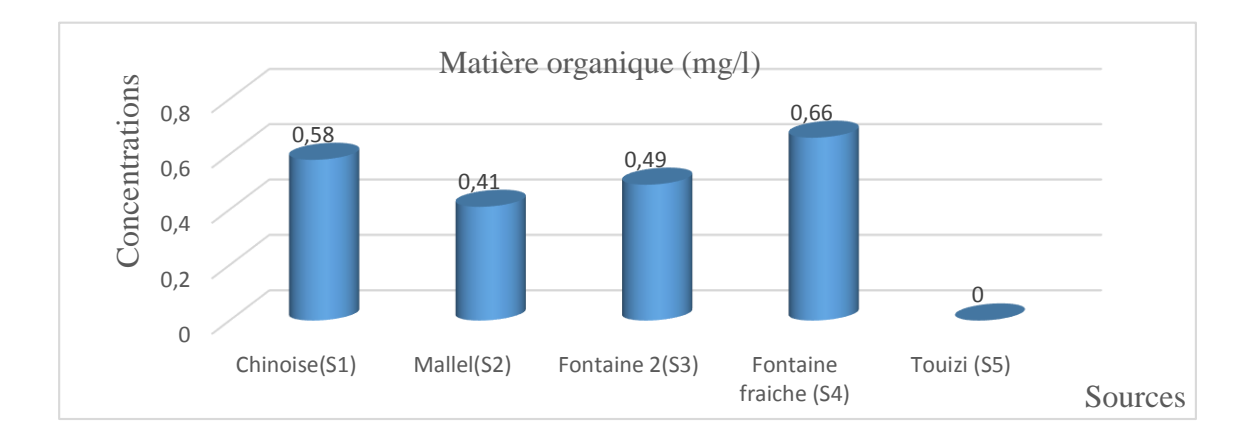

**Figure III.15 :** Histogramme de variation de la matière organique

La concentration de la matière organique varie de  $0 - 0.66$  mg/L. Cela veut dire que les sources étudiées sont faible en matière organique.

#### **d) Éléments indésirables**

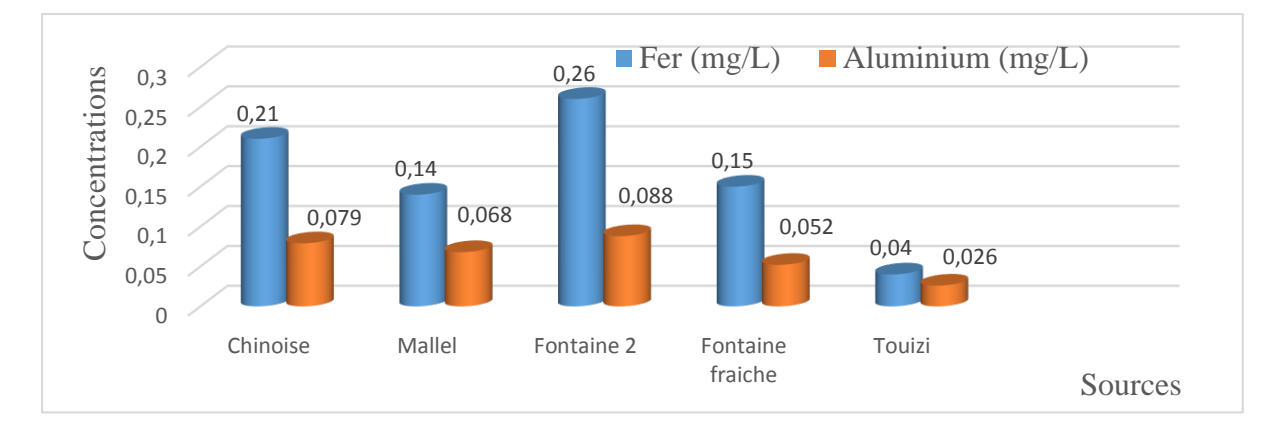

Sur la figure III.16 on présente la variation des éléments indésirables pour nos sources.

**Figure III.16 :** Histogramme de variation des éléments indésirables

 $\triangleright$  **Fe**<sup>2+</sup>

La concentration des ions de fer varie de  $0.04 - 0.26$  mg/L. On remarque que les eaux des deux sources Chinoise et fontaine 2 sont très riches en fer. Mais restent inférieures à la norme  $\langle 0.3 \text{ mg/L} \rangle$ .

 $\triangleright$  Al<sup>3+</sup>

Les concentrations des ions d'aluminium varient de 0.026 – 0.088 mg/L, sont très inférieures à la norme  $(< 0.2$  mg/L).

### **III.3) Classification des cinq sources d'eau analysées**

Les nombreuses données physico-chimiques, utiles à la caractérisation d'une eau, induisent l'utilisation des représentations graphiques. L'objectif principal est de permettre une approche rapide des résultats analytiques en vue de caractériser facilement une eau, de suivre son évolution ou de la comparer à d'autres eaux de compositions physico-chimiques voisines ou proximité géographique. Les deux graphiques de STABLER et de Pie Charts sont les concentrations en ions majeurs les plus courantes.

#### **a) Diagramme de Pie Charts**

Est utilisé pour comparer graphiquement le taux de plusieurs paramètres de mesure de concentration pour plusieurs échantillons différents. Les couleurs et les modèles utilisés pour identifier chaque paramètre sont personnalisables. La plupart des échantillons ont une composition relativement similaire,  $Ca+^2$  et Na<sup>+</sup> constituent plus de 70% des cations, la proportion étant pratiquement constante.  $K^+$  est toujours faible et  $Mg^{+2}$  varie de 13% à 30%.  $HCO<sub>3</sub>$  et Cl<sup>-</sup> représentent plus de 75% des anions, le restent étant réparti entre NO<sub>3</sub> et SO<sub>4</sub><sup>-2</sup>.

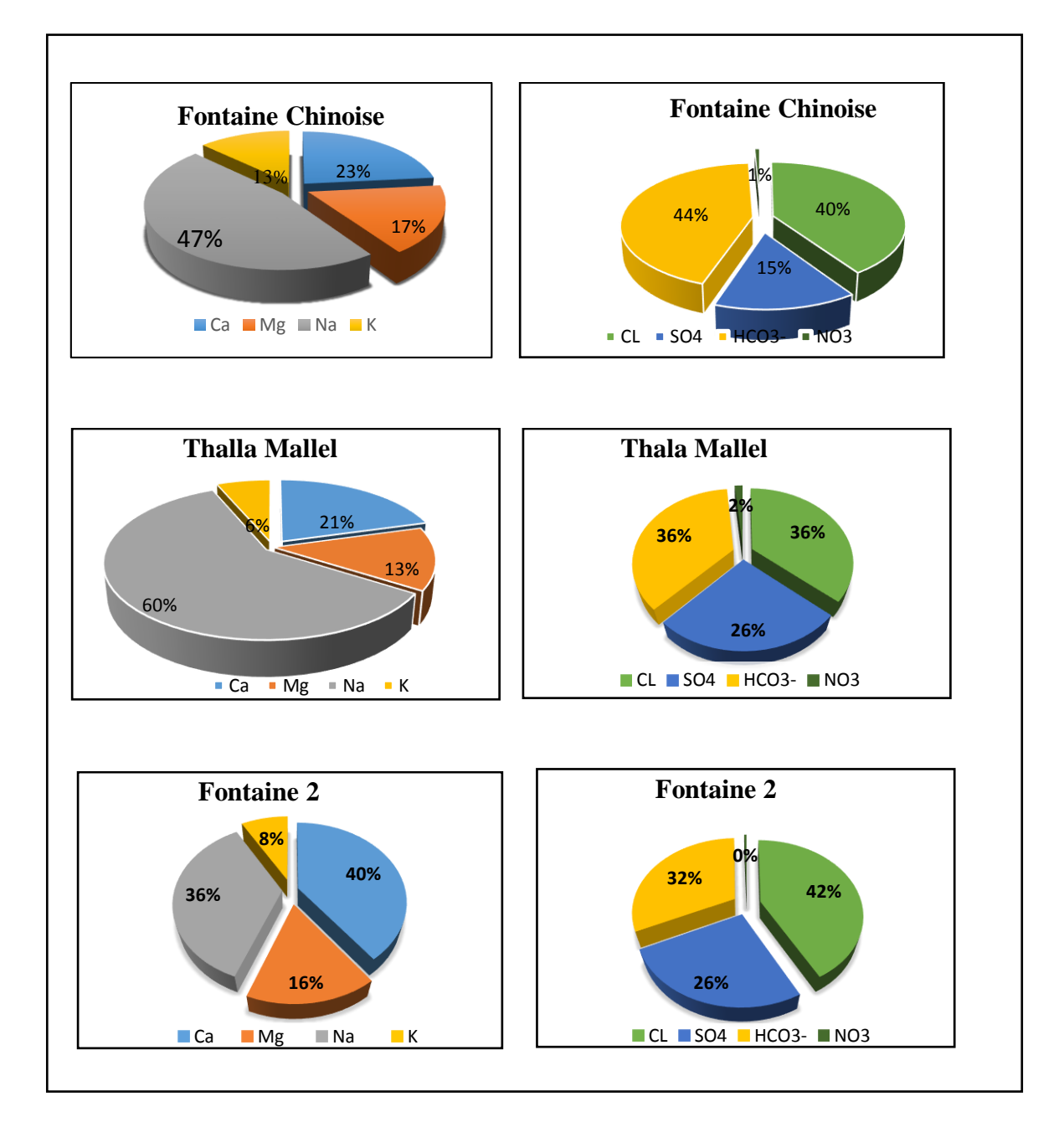

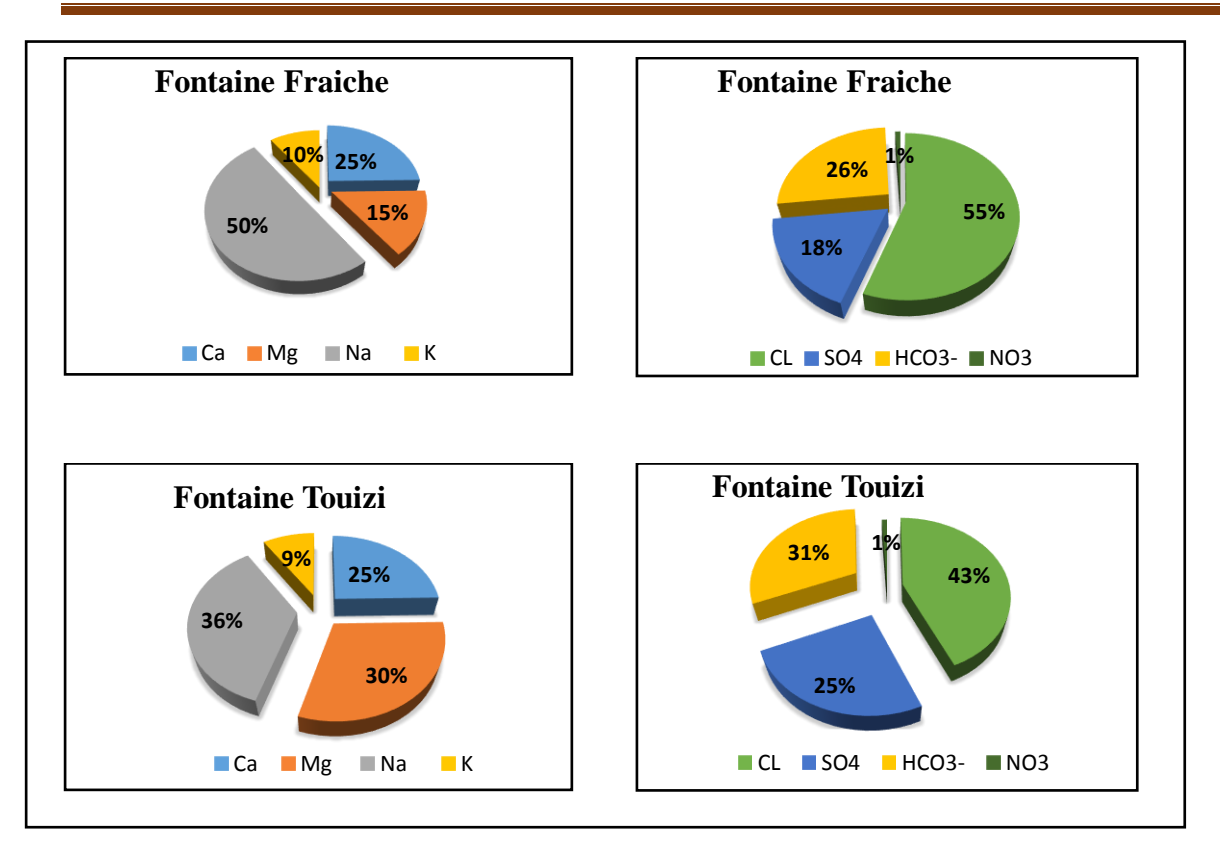

**Figure III.17** : Représentation des résultats d'analyse selon le diagramme de Pie Charts

#### **b) Diagramme de STABLER**

Sur la figure III.18 on présente les valeurs moyennes entre les cations et les anions

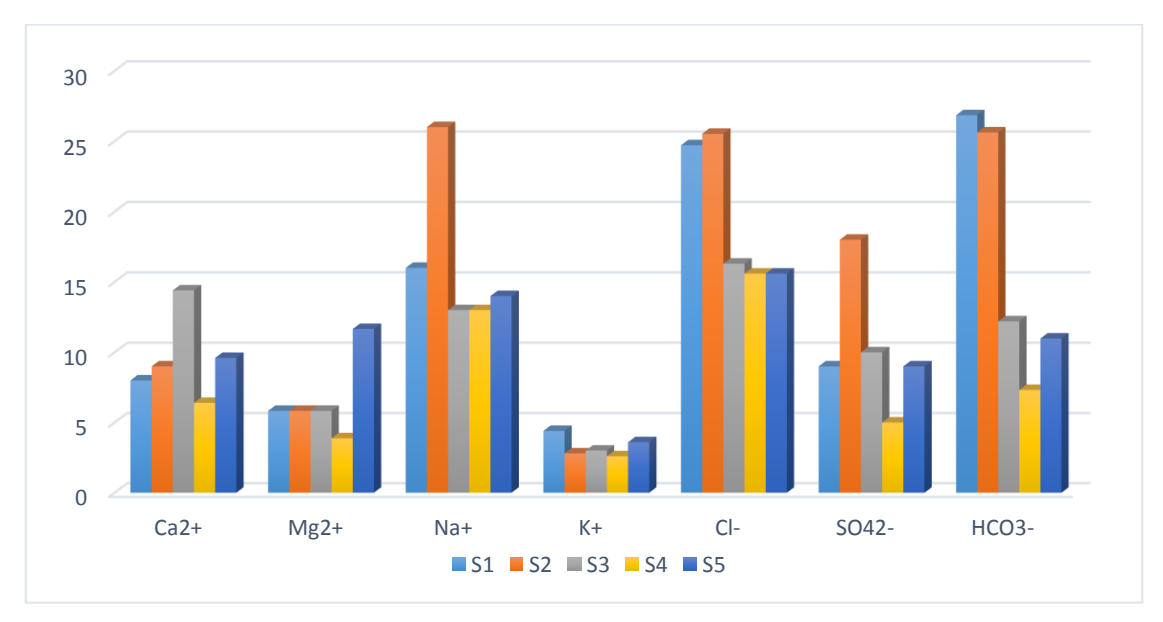

**Figure III. 18 :** Classification des eaux selon STABLER

Pour la première source « Chinoise » :

Selon sa dureté totale est une eau douce et elle est bicarbonaté sodique car,

- La teneur en Sodium est plus importante que les autres cations
- La teneur en bicarbonate est plus importante que les autres anions
- La deuxième source « Thala Mallel » :

Ces des eaux légèrement dure d'après sa dureté et elle est Chloré sodique car,

- Sa teneur en Chlore est plus importante que les autres anions
- Sa teneur en sodium est plus importante que les autres cations
- La troisième source « Fontaine 2 » :

Est une eau légèrement dure selon sa dureté et elle est chloré calcique car,

- Possède la teneur la plus importante en chlore que les autres anions
- Possède la teneur la plus importante en calcium que les autres cations
- La quatrième source « Fontaine Fraiche » :

Ces des eaux douces selon sa dureté et elle est chloré sodique car,

- Sa teneur en chlore est plus importante que les autres anions
- Sa teneur en sodium est plus important que les autres cations
- La dernière source « Fontaine Touizi » :

Selon sa dureté est une eau légèrement dure et elle est bicarbonaté sodique car,

- Sa teneur en bicarbonate c'est la plus importante par rapport aux autres anions
- Sa teneur en sodium est plus importante par rapport aux autres cations.

#### **Conclusion**

 Il ressort des résultats d'analyses physico-chimiques effectuées au sien de laboratoire de SEAAL que l'eau des cinq sources étudiées est de bonne qualité et au-dessous des normes de potabilité exigées par la réglementation Algérienne.

L'eau des cinq sources a un pH acide. C'est eaux sont très douce est exemptée de pollution chimique.

#### **III.4) Paramètres bactériologiques**

 L'analyse permet de mettre en évidence la pollution fécale de l'eau. Les organismes pathogènes sont très nombreux et très variés et ne peuvent donc pas faire l'objet d'une recherche spécifique. De plus leur identification est très difficile voire impossible dans le cas des virus car leur durée de vie peut être très courte. Pour ces différentes raisons, il est préalable de rechercher des germes qui sont toujours présent en grand nombre dans la matière fécale des hommes et des animaux à sang chaud, qui se maintiennent plus facilement dans le milieu extérieur qui sont : les coliformes totaux, les coliformes fécaux, les streptocoques fécaux et les clostridium sulfito-réducteurs.

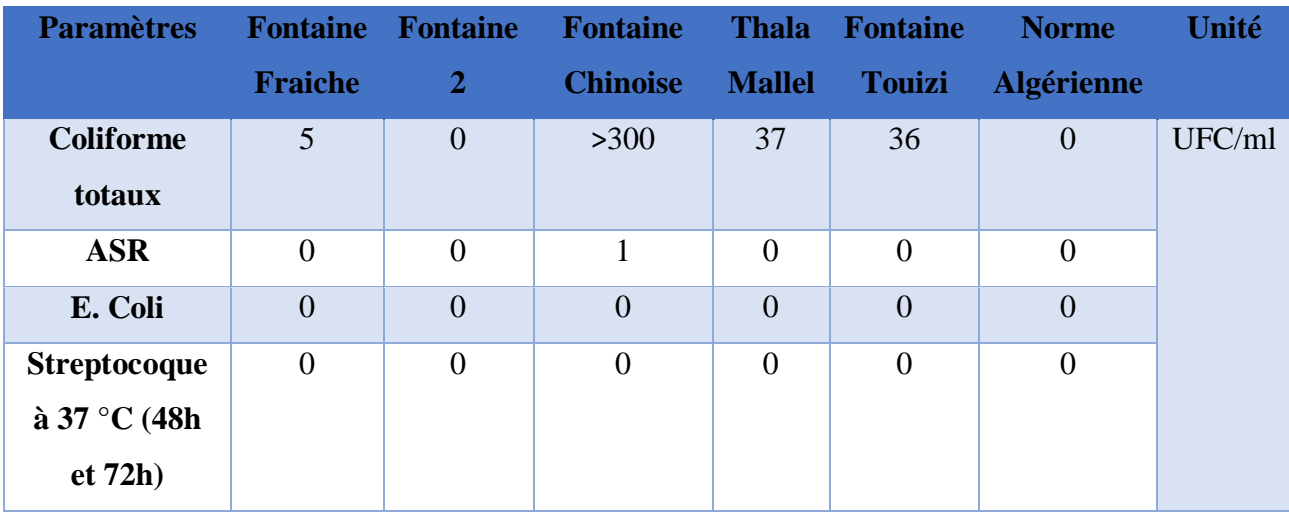

**Tableau III.10** : Résultats des analyses bactériologiques et la norme fixée par l'Algérie

#### **a) Coliformes totaux**

 Les coliformes totaux sont d'origine animale et humaine leur présence dans l'eau indique une contamination récente par les matières fécale (CHEVALIER, 2003).

Le tableau montre la présence des concentrations élevés des coliformes totaux dans la majorité des sources, leur charge dépasse la norme algérienne qui (0/100 ml). La forte concentration de ces bactéries expliquées par la présence des factures qui favorisent leurs croissances et qui ont comme origine : les rejets domestiques. A l'exception les eaux de source « Fontaine 2 » qui sont potable par l'absence totale des coliformes totaux.

#### **b) Coliformes fécaux (E. Coli)**

 La présence des coliformes thermo tolérants signe de l'existence quasi certaine de la contamination fécale d'une eau (RICHARD, 1996 ; FIGARELLA ET LEYRAL, 2002 ; RODIER et al. 2009 ; EL HAISSOUFI et al. 2011). L'OMS (2004), énonce que la présence d'E. Coli apporte la preuve incontestable d'une pollution fécale récente.

La réglementation de notre pays exclue impérativement la présence des coliformes fécaux et des coliformes totaux dans (100ml). En ce qui concerne nos sources étudiées, on constate l'absence d'E. Coli dans toutes les sources.

#### **c**) S**treptocoques fécaux**

 La détection d'entérocoques dans une nappe d'eau souterraine doit faire penser à une contamination d'origine fécale ancienne et la présence de micro-organismes entéropathogéne. Selon FIGARELLA et LEYRAL (2002) ; RODIER et al. (2005), la présence des streptocoques fécaux doit s'accompagner de la présence de coliformes fécaux pour être certain d'une contamination fécale d'une eau d'alimentation. Les résultats d'analyse montrent l'absence totale des streptocoques fécaux pour les cinq sources.

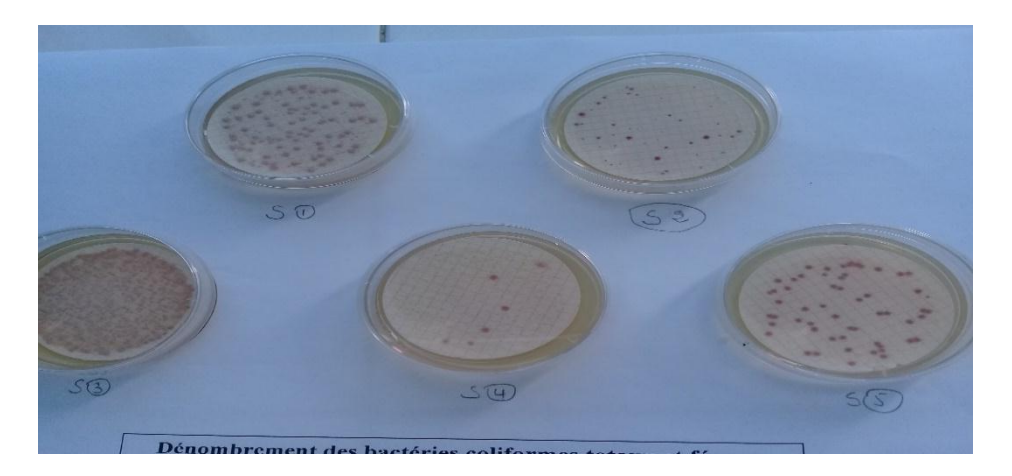

**Figure III.19** : Dénombrements des bactéries coliformes totaux et fécaux

#### **d) Clostridium sulfito-réducteurs (ASR)**

 EL HAISSOUFI et al. (2011), rapporte qu'il faut signaler que les bactéries anaérobies sulfito-réductrices sont souvent considérées comme des témoins de pollution fécale. D'après LADJEL (2009), les ASRs représentent l'indice d'une contamination fécale ancienne, du fait des formes plus résistant aux chlorations.

Les analyses bactériologiques sur les échantillons d'eaux montrent l'absence des ASR<sub>s</sub> pour les cinq sources étudiées, ce qui correspond aux normes algériennes qui excluent sa présence dans l'eau de consommation.

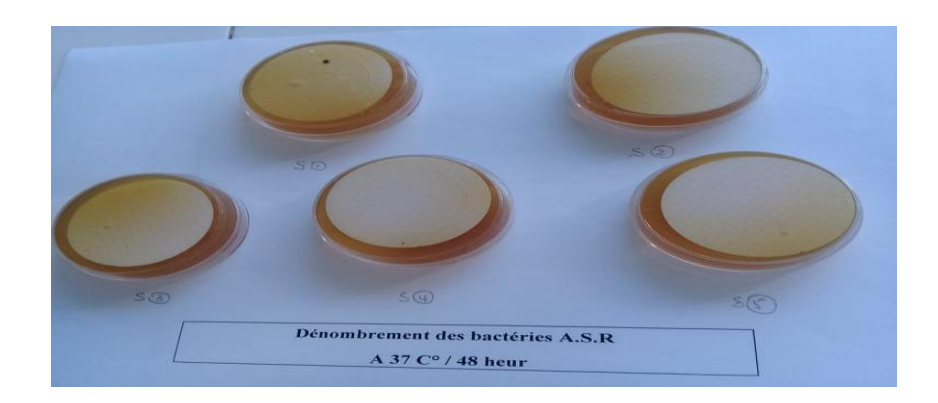

Figure III.20 : Dénombrement des bactéries ASR<sub>S</sub>

**Tableau III.11** : Résultats des analyses des microorganismes revivifiables

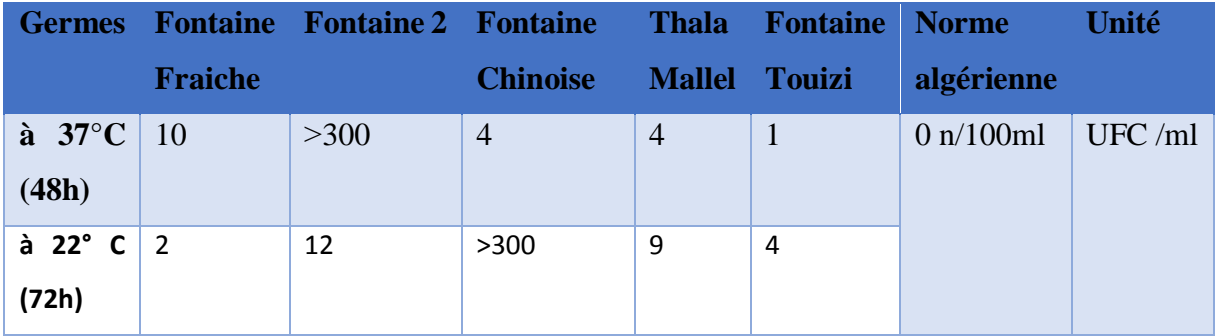

#### **e) Microorganismes revivifiables**

L'analyse de l'eau des cinq sources étudiées a enregistré une charge bactérienne (Germes

revivifiables) significative par comparaison à la norme. Cela est lié probablement à l'entraînement des germes par ruissellement des eaux de pluie. Il faut rappeler que cette année est caractérisé par des pluies et neiges abondantes.

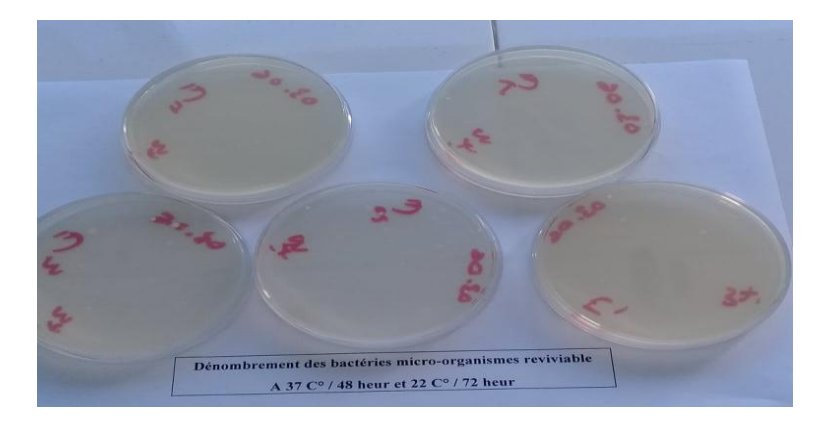

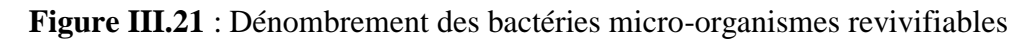

#### **III.5) Classifications bactériologiques des cinq sources étudiées**

**Tableau : III.12 :** Classement de l'eau des cinq sources étudiées selon la grille de qualité bactériologique de l'eau établie par l'Institut de Pasteur d'Algérie, (1977).

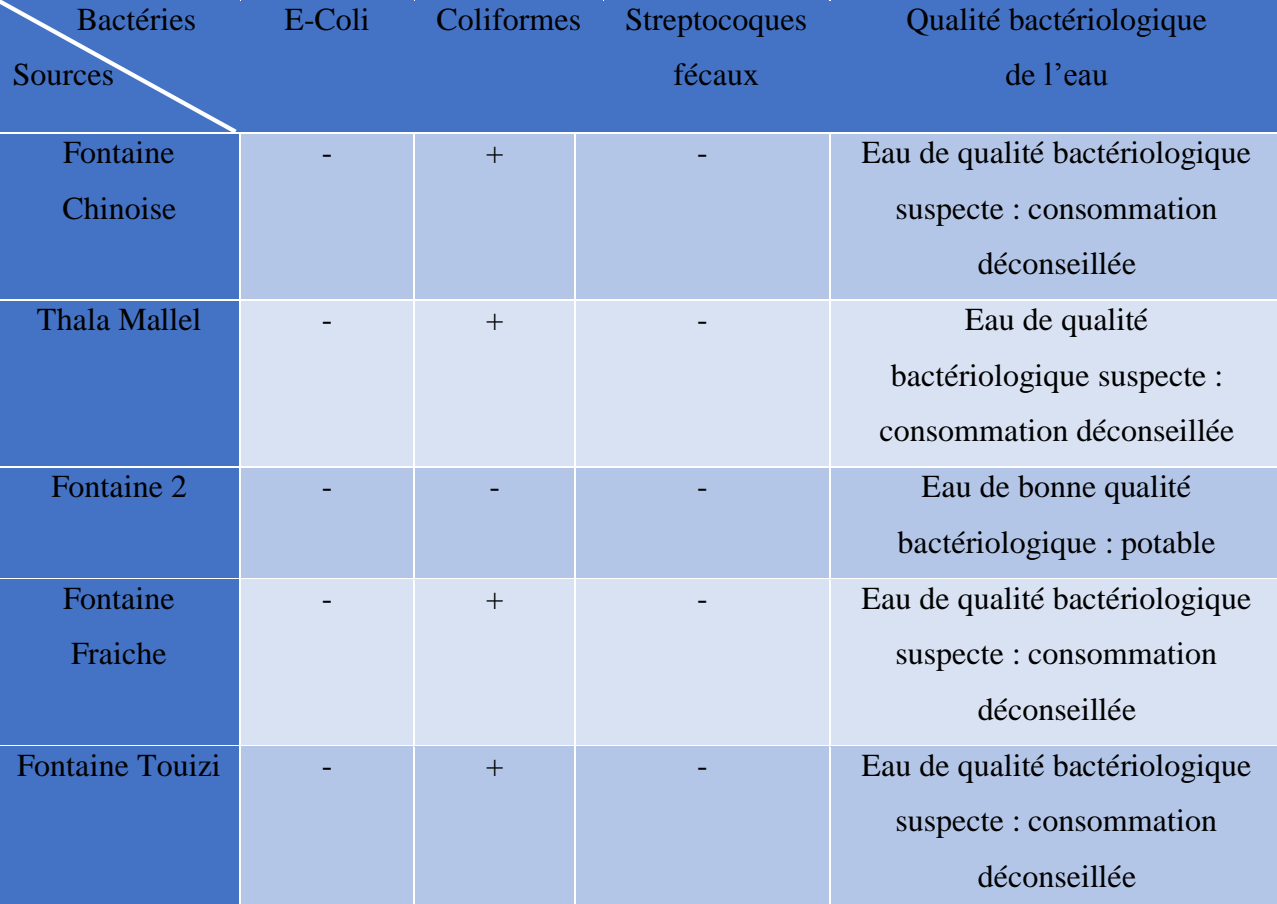

(-) : absence ; (+) : présence

Donc on peut classer nos sources selon Pasteur :

- Les quatre sources Fontaine Chinoise, Thala Mallel, Fontaine Fraiche et Fontaine Touizi : on constate la présence de coliformes ; on conclure donc cette eau de mauvaise qualité bactériologique : eau non potable.
- La source Fontaine 2 : on constate qu'il y'a absence de micro-organisme ce sont des eaux de bonne qualité bactériologique : eau potable.

#### **Conclusion :**

Il ressort de nos résultats d'analyses bactériologiques effectuées sur l'eau des cinq sources, pendant la période indiquée que :

- Source Fontaine 2 est de bonne qualité bactérienne ce qui donne sont potable pour les consommateurs.
- $\triangleright$  Sources Chinoise, Mallel, Fraiche et Touizi sont de mauvaise qualité bactérienne ce qui donne non potable pour les consommateurs.

## *CHAPITRE V*

Dans ce chapitre, nous intéressons à une application informatique pour pouvoir accéder aux différentes informations de chaque source. C'est pour cela nous appuyons a des analyse physico-chimique afin d'aboutir au donnée de nos source.

### **IV.1.Définition d'un SIG**

Un SIG est un système informatique de matériels, de logiciels et de processus conçu pour permettre la collecte, la gestion, la manipulation et l'affichage de données à référence spatiale en vue de résoudre des problèmes d'aménagement et de gestion.

On appelle donnée à référence spatiale toute donnée pouvant être localisée de façon directe (une école, une route...) ou indirecte (une adresse, un propriétaire …) à la surface de la terre (HAMMOUM et BOUZIDA, 2008).

#### **a) Composants principale d'un SIG**

Un SIG comprend principalement 5 composants :

- $\triangleright$  Le matériel informatique,
- $\triangleright$  Le logiciel SIG,
- > Les données organisées en bases,
- > Les méthodes.
- Les ressources humaines (les utilisateurs). (HAMMOUM et BOUZIDA, 2008).

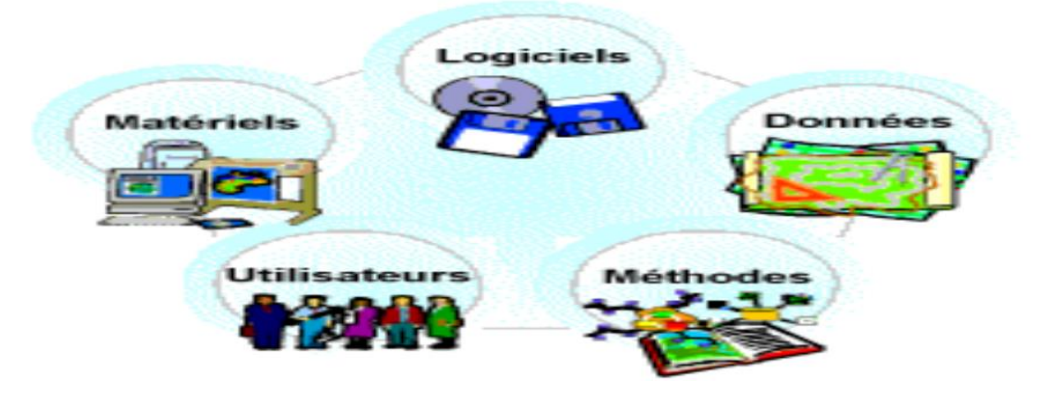

**Figure IV.1**: Composantes d'un SIG

#### **b) Fonctions du SIG MapInfo**

Confrontés aux nombreux systèmes d'information géographique adaptés au monde de la micro-informatique, notre choix s'est porté sur le système d'information géographique MAPINFO (figure IV.2) pour bénéficier d'un produit performant, évolutif, largement diffusé auprès des utilisateurs.

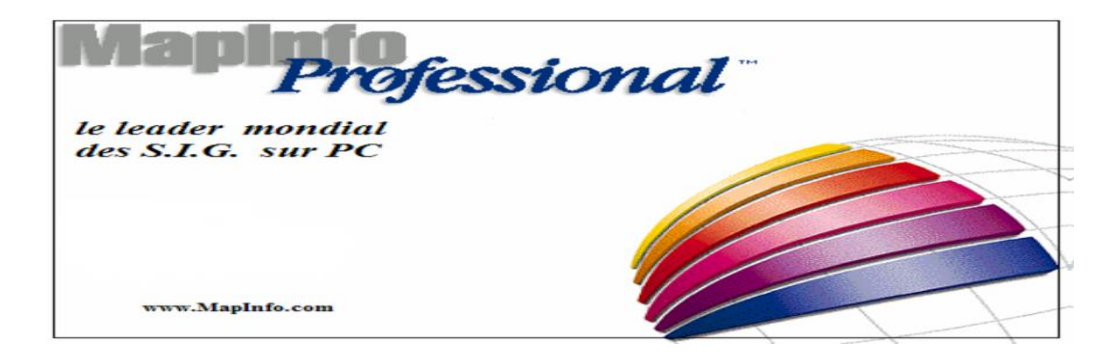

**Figure IV.2**: Présentation du logiciel MapInfo

MapInfo Professional est un Système d'information géographique (SIG) à l'origine Bureautique créé dans les années 1980 aux États-Unis. C'est un logiciel qui permet de réaliser des cartes en format numérique. MapInfo est conçu autour d'un moteur d'édition de cartes qui permet la superposition de couches numériques. Il permet de représenter à l'aide d'un système de couches des informations géo-localisées : points, polygones et image raster.

Ce logiciel permet de créer, d'afficher, de modifier toutes formes d'informations géographiquement référencées. Il est utilisé pour :

- $\checkmark$  Créer des cartes détaillées afin d'améliorer les présentations et faciliter la prise de décision ;
- $\checkmark$  Disponibilité d'une bibliothèque de symboles cartographiques, de trames et légendes modifiables de façon interactive ;
- $\checkmark$  Accès aux bases de données externes (Access, Excel...).

#### **b.1) L'interface de logiciel MapInfo**

A l'ouverture du logiciel apparaît sur l'écran (figure IV.3) qui permet de recharger la dernière session ouverte sur MapInfo. Pour l'instant, cliquez sur le bouton « Annuler ». MapInfo est désormais ouvert : aucune donnée n'étant chargée, l'écran reste évidemment vide comme c'est illustré dans la figure IV.3. Seuls apparaissent la barre de menu et deux menus flottants nommés « Général » et « Dessin ».

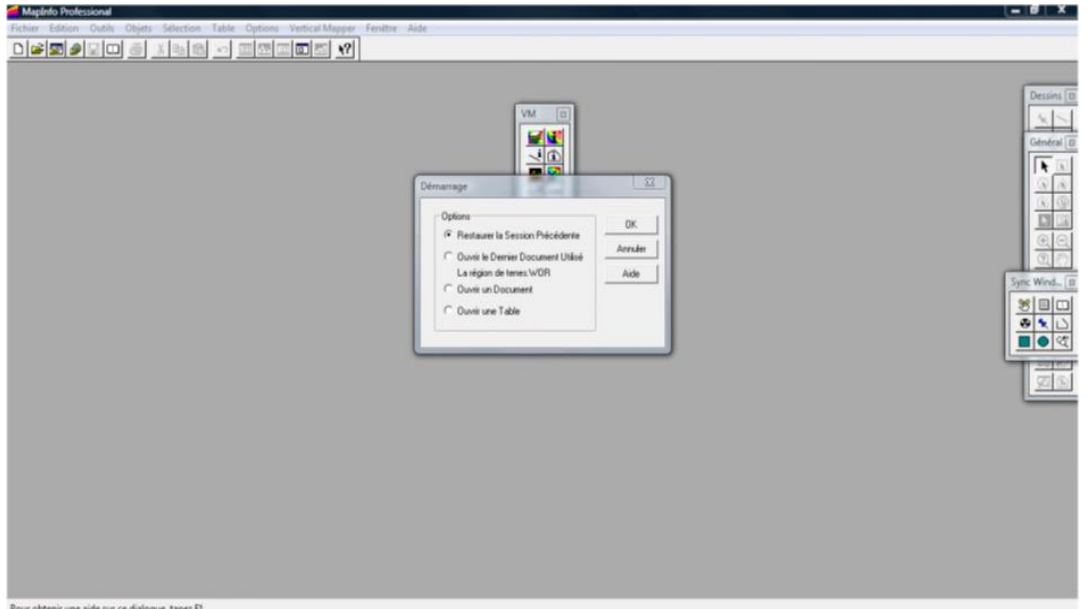

**Figure IV.3 :** Image à l'ouverture de MapInfo

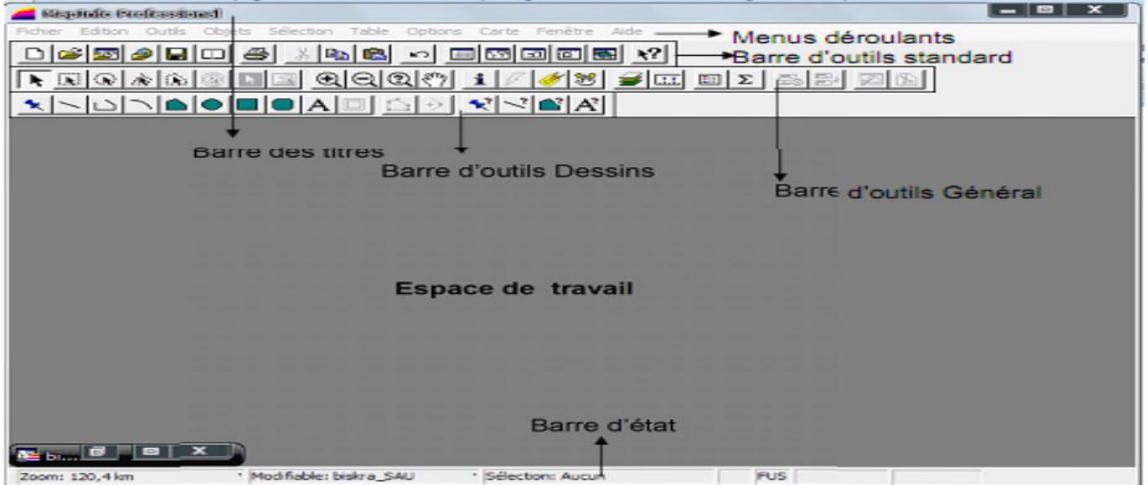

**Figure IV.4**: L'interface de MapInfo

#### **b.1.1) Barre des titres**

La barre des titres de MapInfo contient le titre du logiciel (MapInfo professionnel) et le nom de la table activée.

#### **b.1.2) Menus déroulants**

Les menus déroulants sont composés chacun par un ensemble de sous menus. Ces menus sont : Fichier, Edition, Outils, Objet, Sélection, Table, Option, Fenêtre et Aide.

Fichier Edition Outils Objets Sélection **Table** Options Fenêtre Aide

Par ailleurs et lorsqu'une fenêtre est activée, son menu est alors automatiquement affiché dans la barre des menus déroulants. C'est le cas pour la fenêtre Carte, la fenêtre Données, la fenêtre graphique, la fenêtre Légende et la fenêtre Mise en page.

#### **b.1.3) Barres d'outils**

A l'ouverture de MapInfo des fenêtres outils qui rassemblent les outils spécifiques apparaissent, parmi elles les deux plus importantes qui sont celles Général et Dessins. Elles rassemblent les fonctionnalités les plus utilisées et les outils de Dessin.

#### **Barre « Général »**

Cette barre est illustrée dans la figure

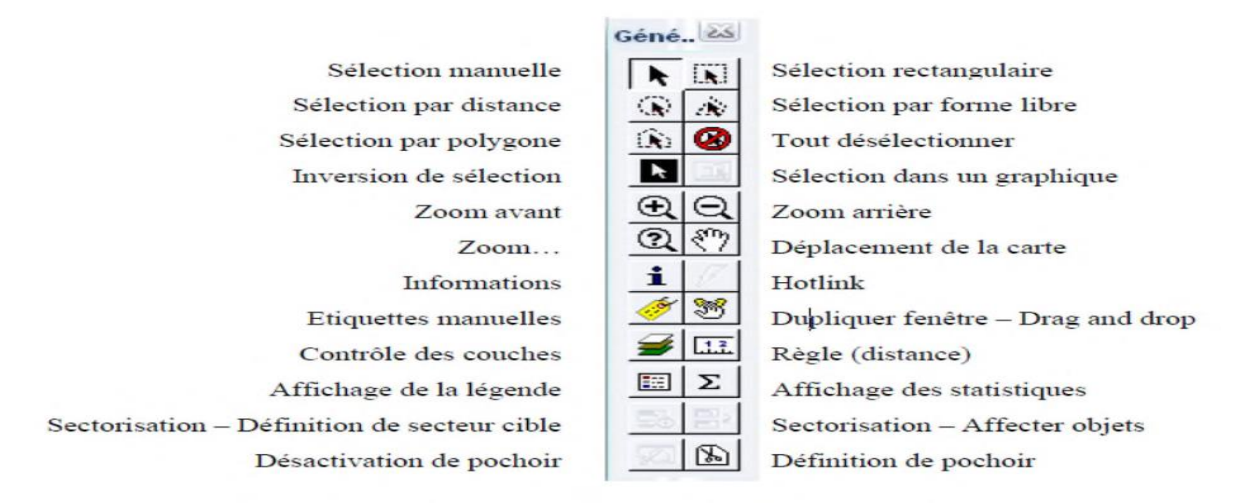

**Figure IV.5:** Présentation de la barre d'outils « Général »

Les différentes fonctions de la barre « Général » sont données dans ce qui suit :

- Contrôle des couches : Définir la position et l'affichage des tables dans une fenêtre Carte.
- Inverser la sélection : Inverse la sélection
- Légende : Afficher la légende associée aux cartes ou aux graphiques.
- Sélection par rectangle, Sélection par Distance : Rechercher et sélectionner des objets à l'intérieur d'une forme donnée.
- Distance : Déterminer la distance entre deux points.
- Sélection : Sélectionner un ou plusieurs objets ou enregistrements en vue de les analyser.
- Pochoir : Rendre apparent qu'une partie de la carte en vue d'une impression ou d'une présentation. La délimitation se fait selon un objet sélectionné.
- Zoom avant, Zoom arrière : Agrandir ou réduire une carte ou une mise en page.

#### **Barre de Dessin**

Cette barre d'outils est très utile lors de la création d'une nouvelle couche (table) pour dessiner ou paramétrer les entités. Elle est présentée dans la figure

Positionner un Symbole Dessin d'une polyligne Dessin d'un polygone Dessin d'un rectangle Positionner du texte Activer le mode noeuds Affichage-Style symboles Affichage-Style polygones

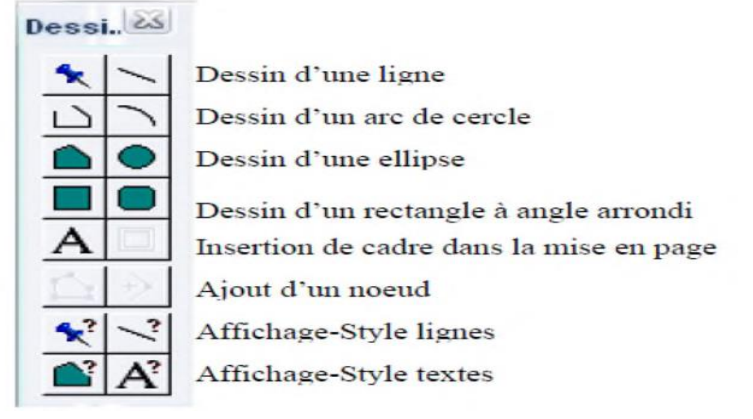

**Figure IV.6:** La barre d'outils « Dessin »

La barre d'outils « Dessin » contient :

- Ajouter Nœud : Ajouter un nœud à des polygones, des polylignes et des arcs de cercle.
- Arc de cercle : Tracer un arc ayant la taille et la forme d'un quart d'ellipse. Après avoir créé un arc de cercle, vous pouvez modifier sa taille.
- Ellipse : Permet de créer des cercles ou des ellipses.
- Ligne : Dessiner des segments.
- Style Ligne : Définir le type de ligne, l'épaisseur et la couleur des objets ligne (lignes, arcs et polylignes). Vous pouvez également changer le type, l'épaisseur et la couleur des objets que vous modifiez.
- Polygone : Dessiner des polygones en ne traçant qu'un côté à la fois.Polyligne : Dessiner des polylignes.

#### **IV.2. Présentation du projet**

Le projet consiste à la localisation des sources (Fontaine Touizi, Fontaine Chinoise, Fontaine Fraiche, Fontaine 2, Thala Mallel) avec le SIG. Pour garantir le succès de cette opération un certain nombre d'exigences sont à remplir. L'opération doit se conformer aux exigences de la gestion d'une zone de source. L'intérêt de ce travail que peut l'interroger en exploitant la carte muette (image raster) de la zone des sources et une base de données associée dans l'interface de «MapInfo» pour pouvoir identifier les tables qui composent la carte et attribuée les informations à chaque source.

Les points considérés pour le calage des différentes cartes suscités sont illustrés sur les tableaux IV.1, IV.2 ci- dessous :

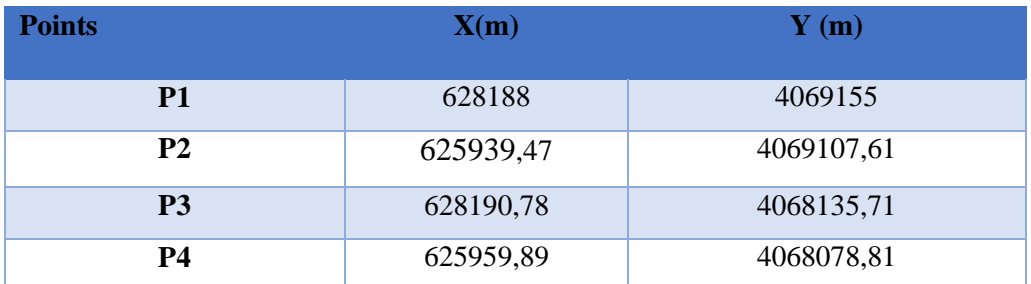

**Tableau IV.1:** Les coordonnées géographique de la région Yakourene

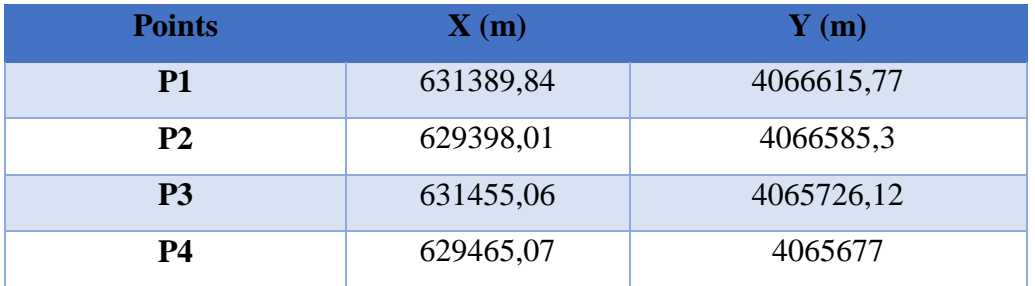

**Tableau IV.2**: Les coordonnées géographique de la région Tinsawine

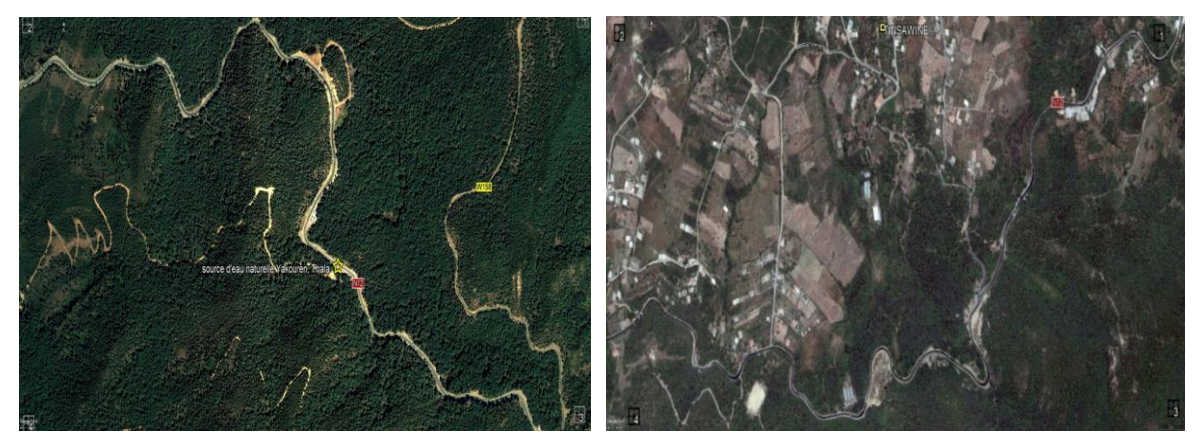

**Figure IV.7:**Images raster Yakourene et Tinsawine
### **IV.3. La conception du projet**

### **a. Calage et affichage d'une carte**

Le calage est une étape nécessaire avant tout travail sous SIG, il sert à établir une relation entre les entités affichées sous le système d'information géographique et leur position dans le monde réel, Cette opération s'effectue à partir de la boîte de dialogue Calage Image. Cette boîte permet de définir les coordonnées des points de calage et de préciser le type de projection de l'image raster. Pour effectuer cette opération, on suit les étapes suivantes :

Avec la commande **« Fichier / Ouvrir Table ».**

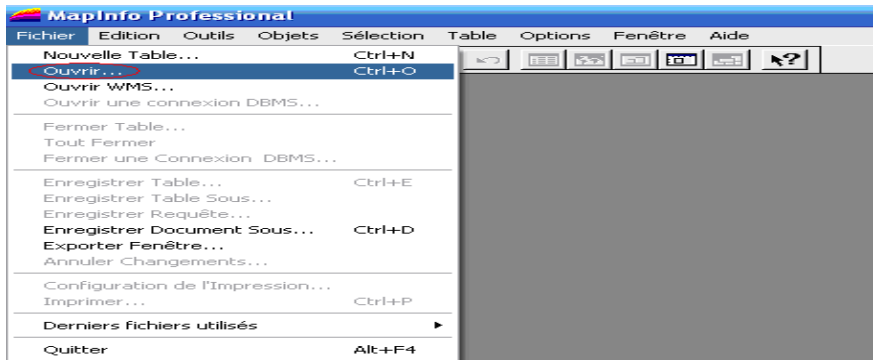

**Figure IV.8**: Calage d'une image raster : 1ère étape

Sélectionnez le fichier contenant l'image ciblée, n'oubliez pas de choisir le format de fichier **image raster** (figure IV.7).

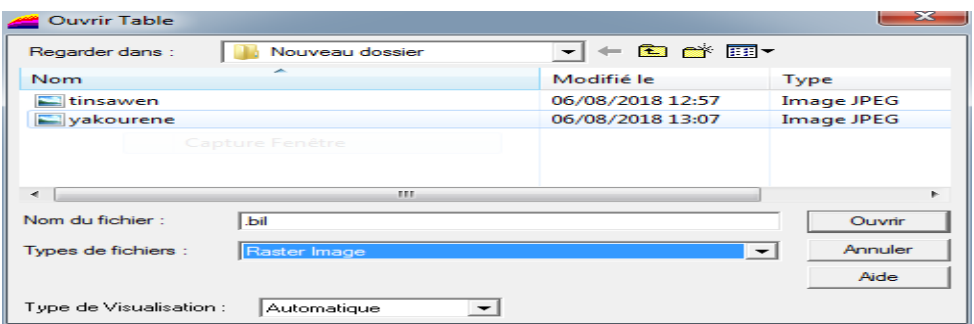

**Figure IV.9** : Calage d'une image raster : 2 ème étape

La boite de dialogue du calage de l'image apparaît. Dans ce menu, définissez le type de projection de l'image à l'aide du bouton « Projection », dans laquelle on va saisir les points de calage et l'unité de mesure mètre.

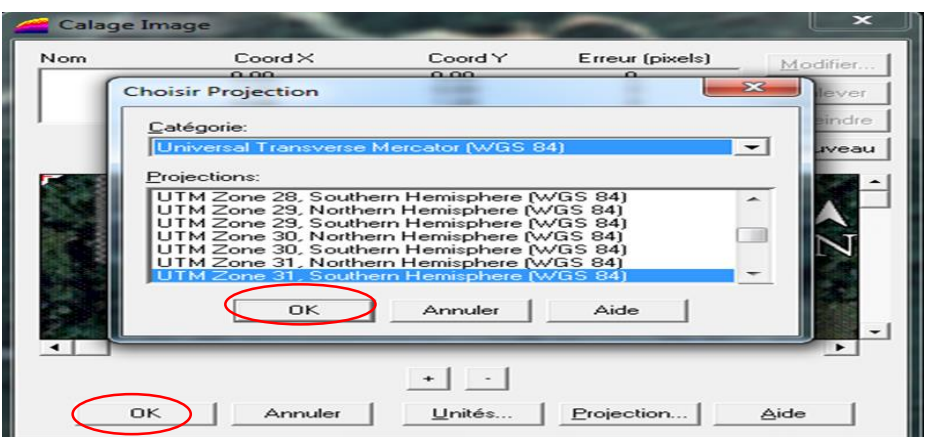

**Figure IV.10**: Calage d'une image raster : 3 ème étape (choix de la projection) Insérer au moins 4 points de calage bien répartis avec leurs coordonnées, les points choisis sont alors matérialisés dans la fenêtre de prévisualisation. Pour chaque point, on clique sur **« Nouveau »** pour créer un nouvel emplacement à un nouveau point.

L'opération d'introduction des coordonnées géographiques, se fait pour l'ensemble des points, un par un, de la même façon.

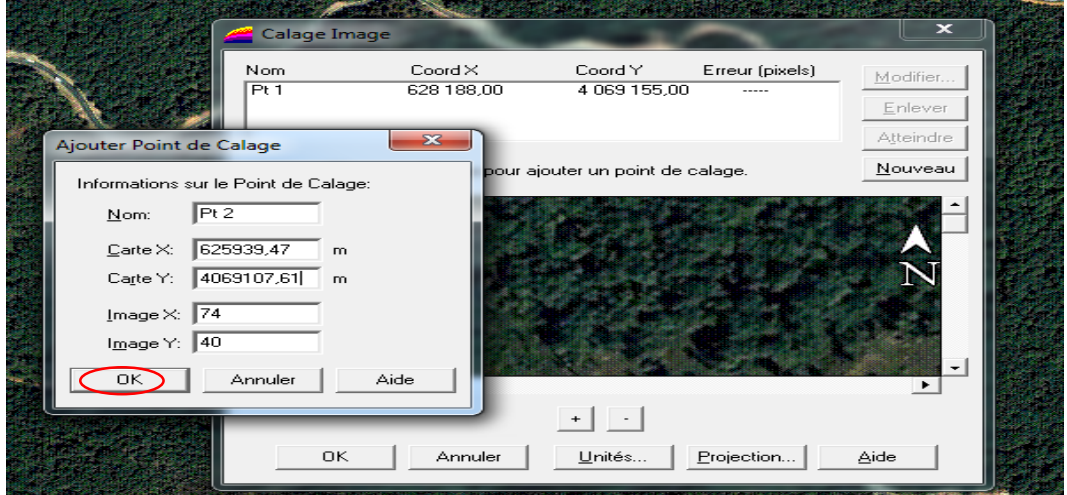

**Figure IV.11**: Calage d'une image raster : 4<sup>ème</sup> étape : Introduction des points de calage

Le déplacement sur l'image se réalise avec les ascenseurs et les 2 boutons «+» et «-» qui permettent de zoomer avant et arrière.

Une fois les 4 points de calage chargés, assurez-vous que l'erreur soit inférieure à 1 pixel comme le montre la figure IV.12, puis cliquez sur OK pour afficher l'image calée donnée dans les figures IV.13, IV.14

| <b>Calage Image</b>                                                        |                              |                              |                      | 23        |  |  |  |  |
|----------------------------------------------------------------------------|------------------------------|------------------------------|----------------------|-----------|--|--|--|--|
| Nom<br>Pt <sub>1</sub>                                                     | $Coord \times$<br>628 188,00 | Coord Y<br>4 069 155,00      | Erreur (pixels)<br>о | Modifier  |  |  |  |  |
| Pt 2<br>Pt 3                                                               | 625 939.47<br>628 190,78     | 4 069 107,61<br>4 068 135,71 | n<br>ο               | Enlever   |  |  |  |  |
| Pt 4                                                                       | 625 959,89                   | 4 068 078,81                 | o                    | Atteindre |  |  |  |  |
| Nouveau<br>Cliquez sur l'image pour modifier les coordonnées des points de |                              |                              |                      |           |  |  |  |  |
| Google Earth<br>Image $@2018$ DPt $4$ (slobe)                              |                              |                              |                      |           |  |  |  |  |
|                                                                            |                              |                              |                      |           |  |  |  |  |
| пĸ                                                                         | Annuler                      | Unités                       | Projection           | Aide      |  |  |  |  |

**Figure IV.12** : Calage d'une image raster : 5 ème étape : Calcul de l'erreur de calage

Dans cas étudié, après validation, le fichier « Yakourene .tab » est créé dans le répertoire de l'image source. C'est ce fichier « \*.tab » qui conserve les paramètres de calage de l'image.

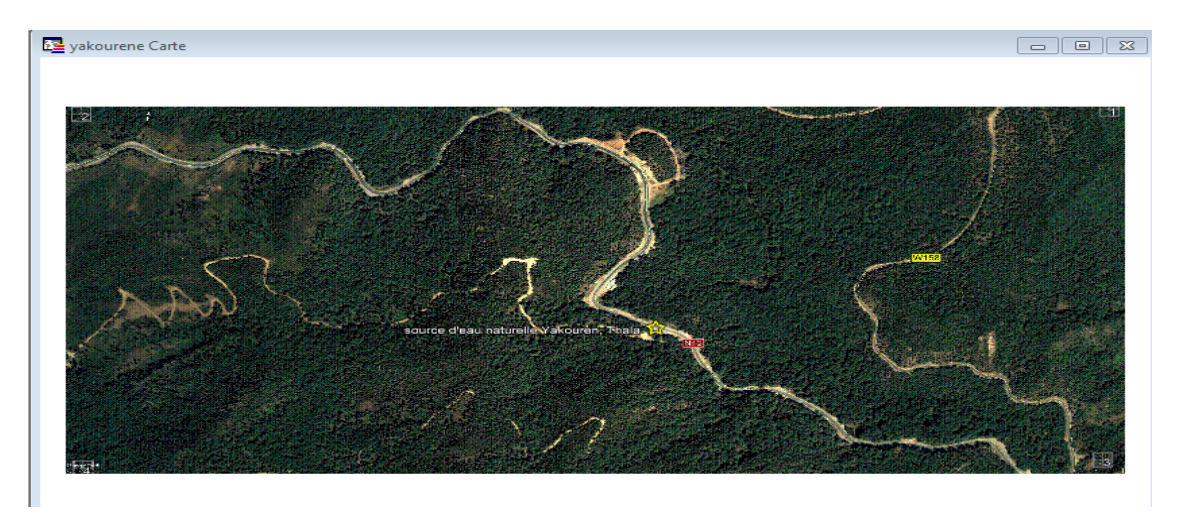

**Figure IV.13**: Affichage de l'image de Yakourene calée sous SIG

On effectue les mêmes étapes pour la l'image raster Tinsawine seule les cordonnée qui change et en aboutie a cette carte calée.

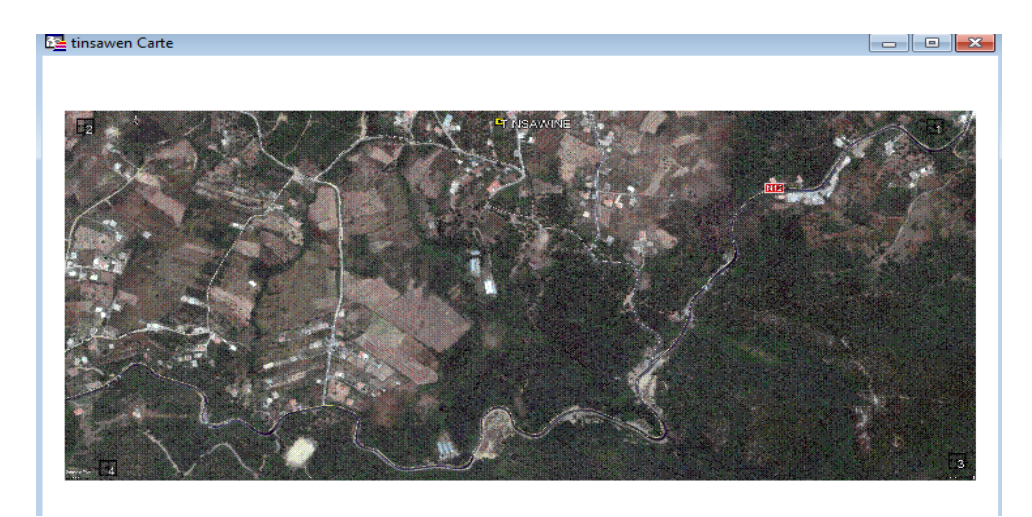

**Figure IV.14**: Affichage de l'image calée Tinsawine sous SIG

### **b. Construire la base de données sur EXCEL**

Construire une base de données qui comporte l'identifiant, les cordonnées (X, Y), les sources, les paramètres (Aluminium, fer, sulfate, chlorure, potassium…….)

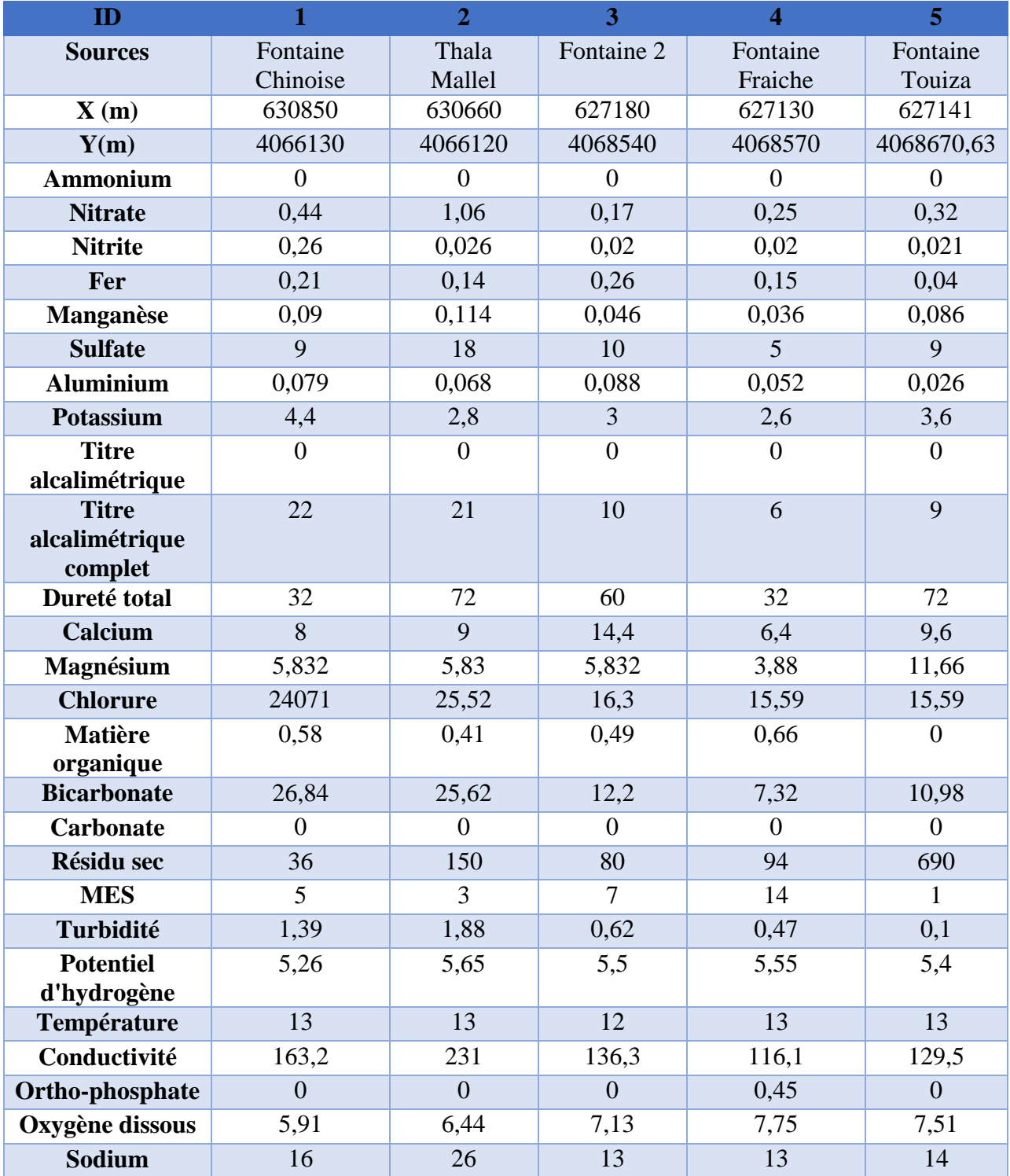

Nous enregistrons la base de données dans un fichier Excel nommé : **données.xls** et choisir le type de fichier Excel **: Classeur Excel 97-2003**

### **c. Construire la table correspondant à l'image caler**

Dans cette étape on construit les couches suivantes : (Table1, table 2, table 3, table 4, table 5).Pour la construction on procède comme suit :

Ouvrir la carte calée «**yakourene.tab**» > contrôle des couches >modifier dessin >choisir **style de rectangle et sélectionner la source˃ cliquer sur carte dans le menus déroulants ˃sélectionner enregistrer la couche de dessin.**

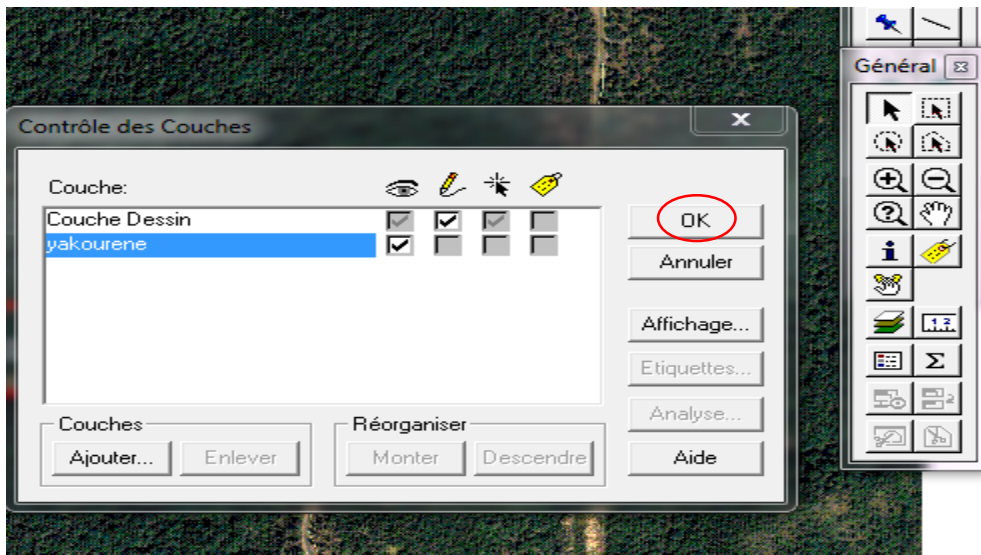

**Figure IV.15 :** Contrôle des couches

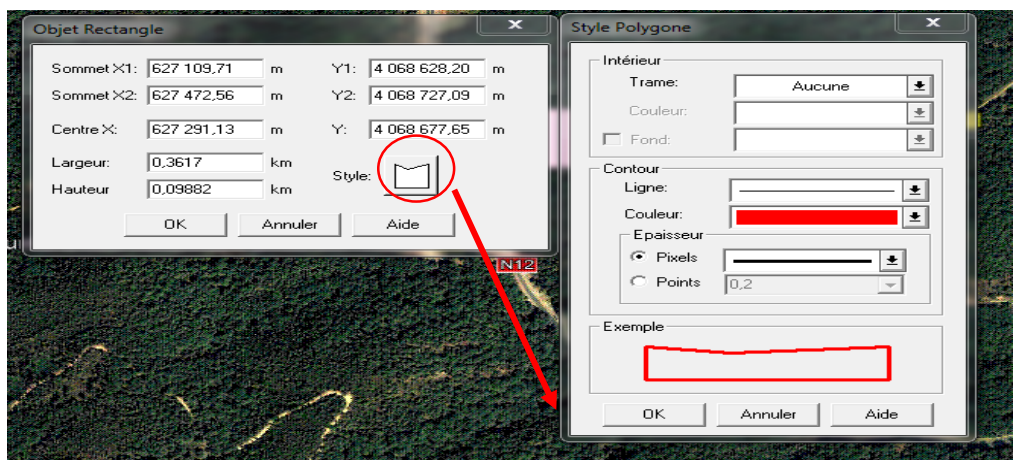

**Figure IV.16 :** Modifier la représentation de la couche

Cette figure représente les trois tables de la région de Yakouréne (S3, S4, S5)

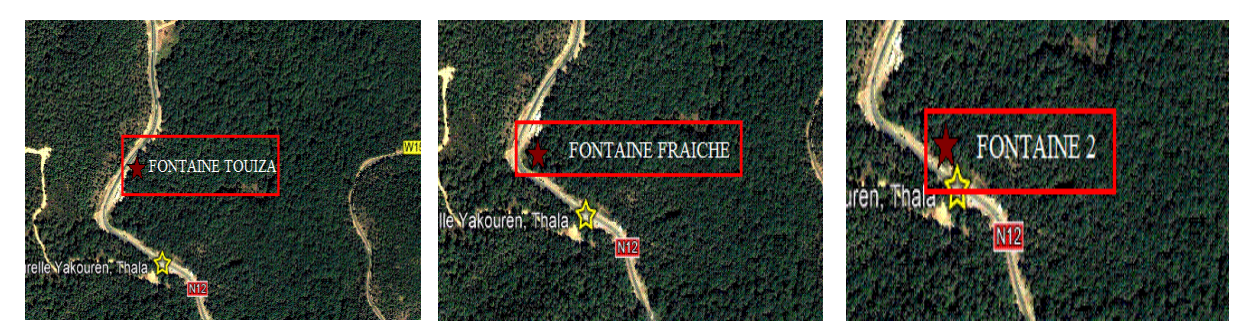

**Figure IV.17 :** Les trois tables de la région de Yakourene

Cette figure représente les deux tables de Tinsawine (S1, S2)

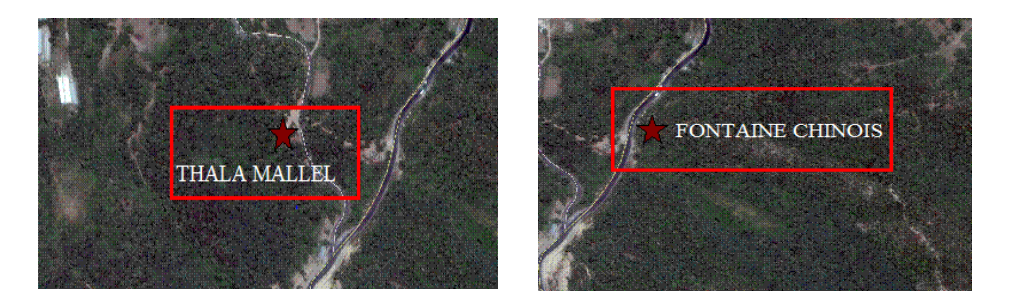

**Figure IV.18:** Les deux tables de Tinsawine

### **d. Construire les liens entre la carte réalisée et la base de données**

Dans cette étape on établit des liens entre la carte la (la couche) et la base de données montée sur EXCEL. Pour pouvoir établir le lien entre la carte et la base de données, on construit une base de données sur mapinfo qui comporte le même nombre de champs (colonne) que la base de données Excel et pour cela en clique : **Fichier˃ ouvrir table˃ type de fichier ˃Microsoft Excel˃ données˃ ouvrir.**

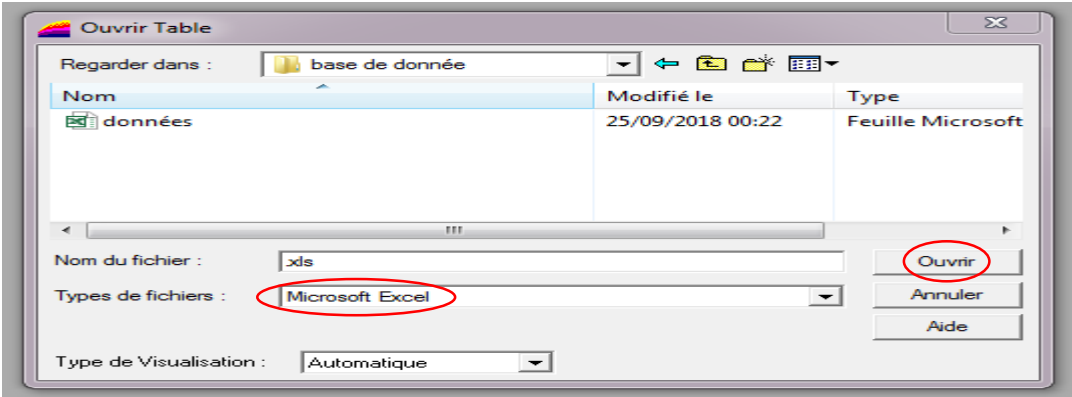

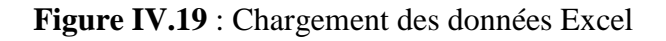

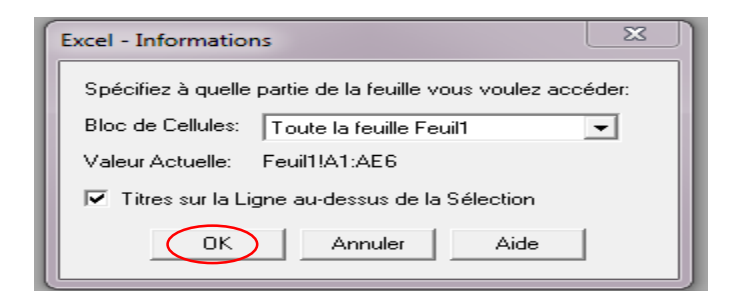

**Figure IV.20** : Message de spécification des feuilles

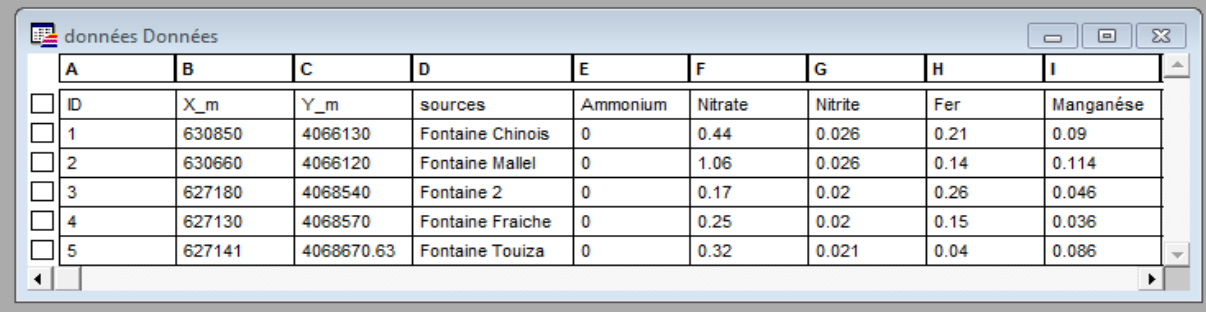

**Figure IV.21** : Tableau de base de données sur MapInfo

- $\checkmark$  Nous souhaitons introduire des champs à chaque table, qui auront à recevoir les informations particulière de propriétaires de chaque table.
- Pour crée les champs nécessaire, nous exécutons la commande : **Table˃ Gestion tables ˃Modifier la structures**. Suite à cela, la boite de dialogue **Modifier la structure de la table** s'affiche :

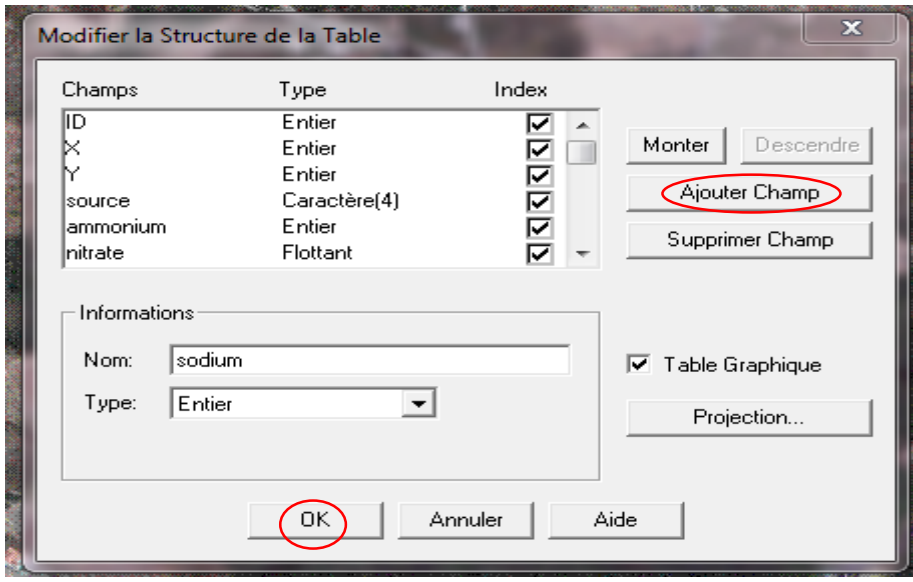

**Figure IV.22**: Modification de la structure d'une table

- $\checkmark$  Pour créer un à un tous les champs nécessaires à notre base de données, nous activons à chaque fois la commande **Ajouter champ,** et nous remplissons les cellules suivantes :
- **Nom :** Température
- **Typ**e : Entier
- Cette procédure est répétée autant de fois que nécessaire, pour créer tous les champs de la base de données.
- Nous exécutons la commande **: Table˃ Mettre à jour colonne.**
- La boite de dialogue **Mettre à jour colonne** s'affiche. Nous renseignons alors les cellules de la boite comme suit :

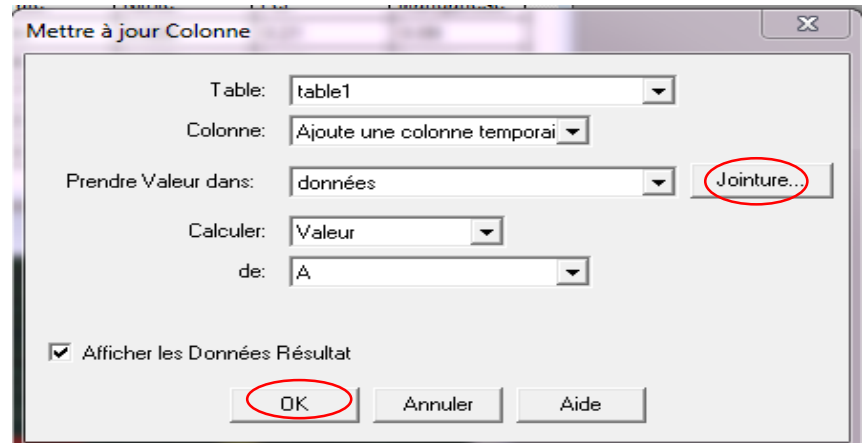

**Figure IV.23**: Mise à jour d'une colonne

**Jointure :** Nous permet d'introduire les conditions de jointure

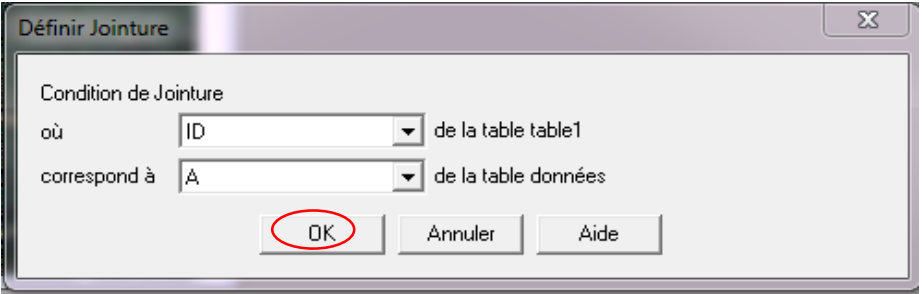

**Figure : IV.24 :** Condition de jointure

- La condition de jointure ici est la suivante : l'objet pourtant le numéro **ID** dans la **table1.tab** correspond au même objet portant la lettre A dans la **table données.tab.**
- Une fois toutes les cellules renseignées, nous validons les choix en activant la commande **OK.**
- $\checkmark$  La même procédure est répétée autant de fois que nous avons de champs à renseigner à partir de la base de données Excel.
- Nous pouvons interroger la carte en exécutent la commande **information** de la barre générale.
- $\checkmark$  Nous cliquons avec le curseur sur la source au choix et toutes les données relatives à celle-ci s'affichent :

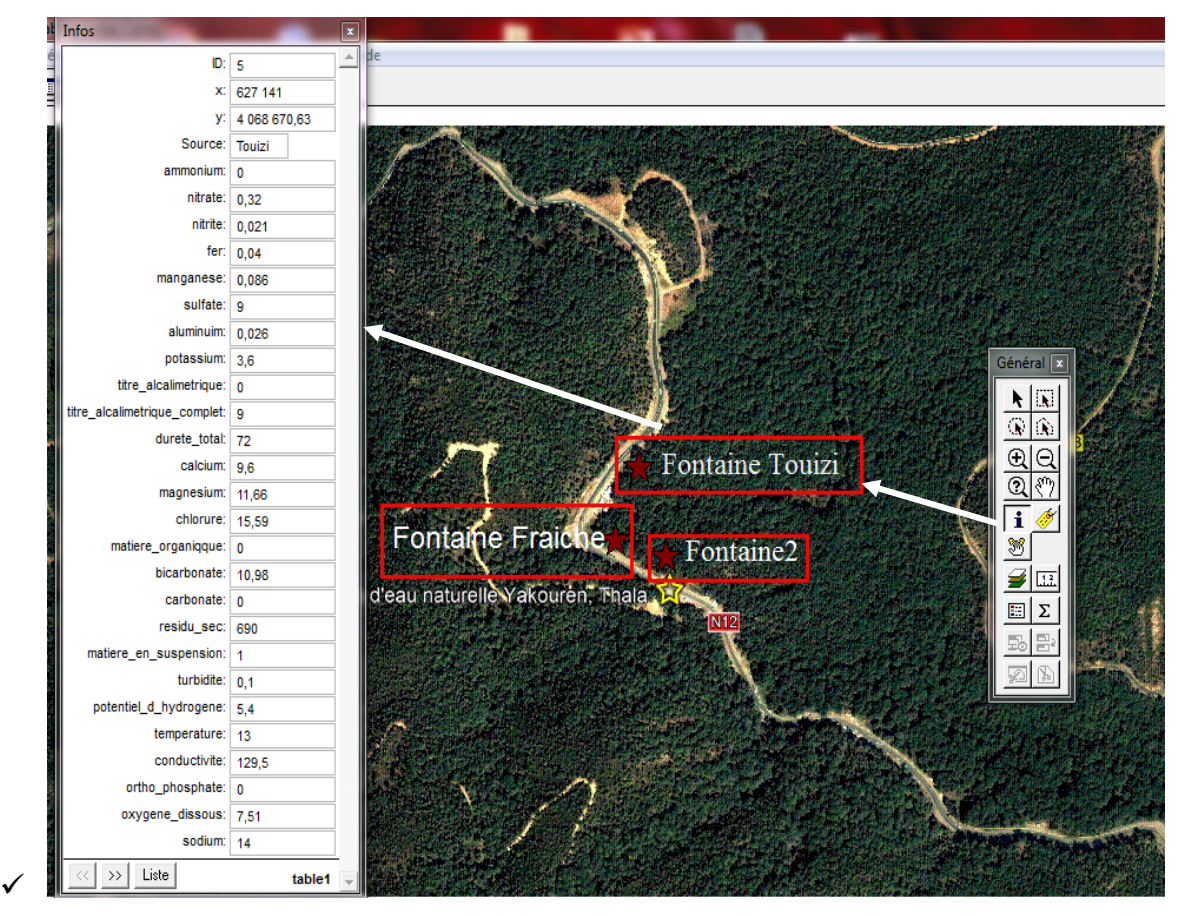

**Figure IV.25** : Les informations de la source Fontaine Touizi

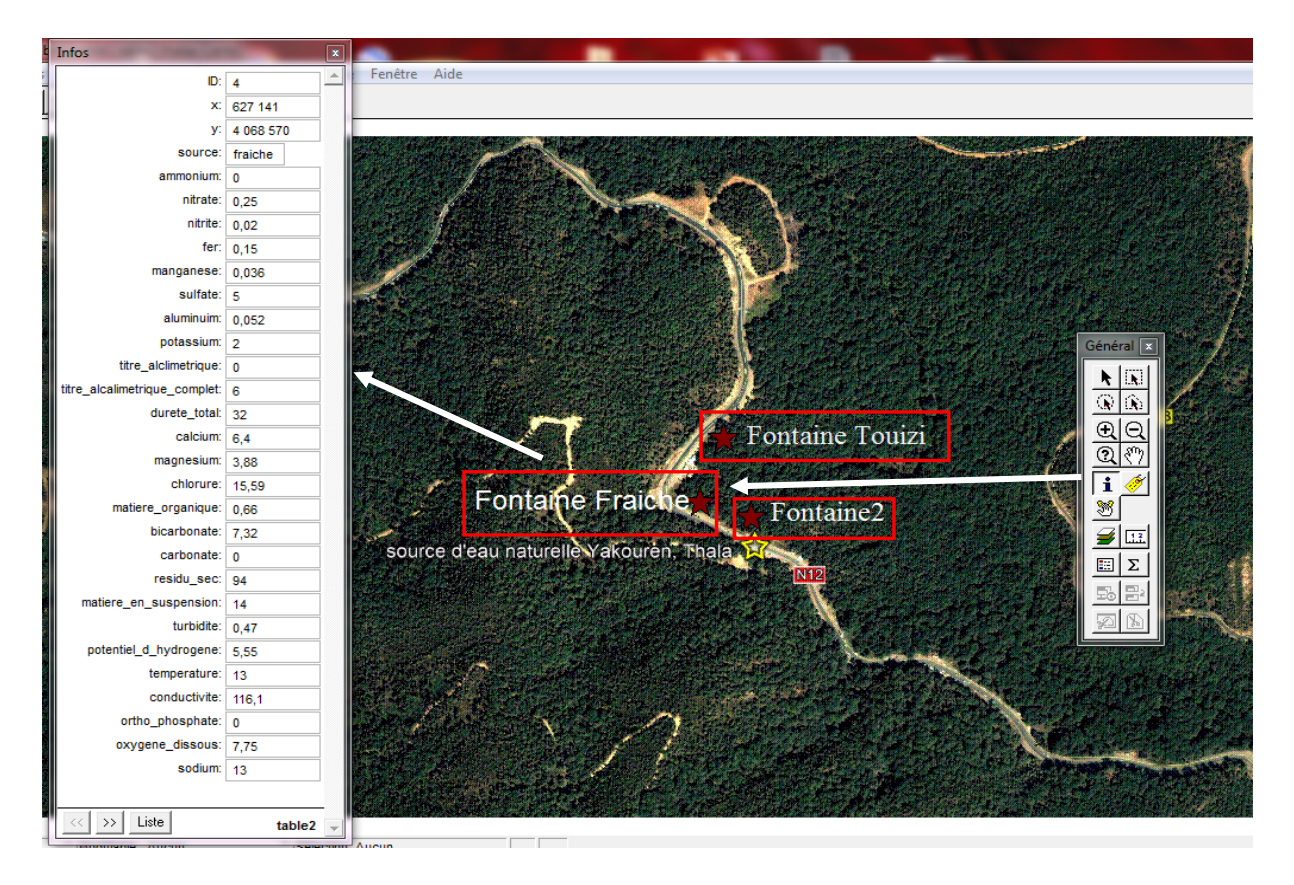

**Figure IV.26** : Les informations de la source Fontaine Fraiche

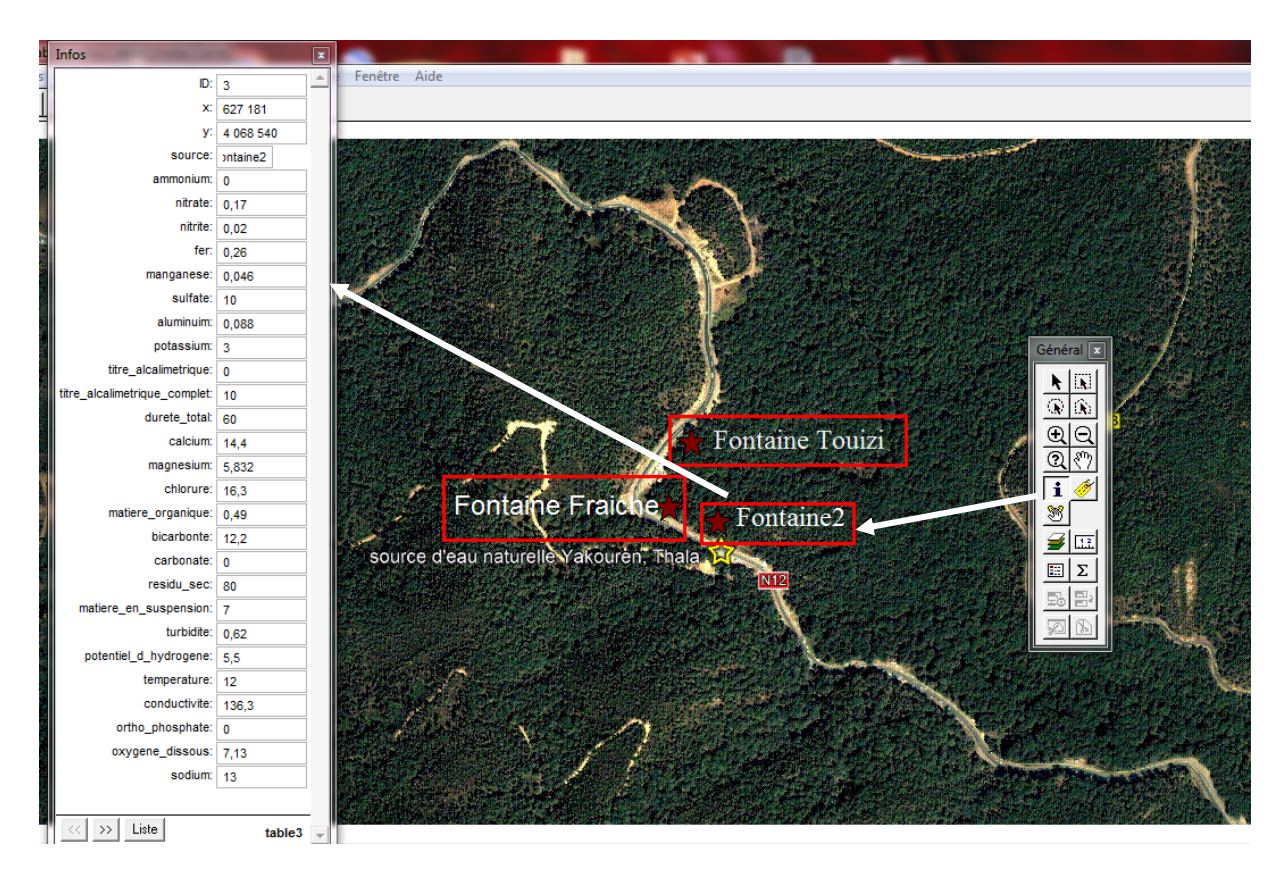

**Figure IV.27** : Les informations de la source Fontaine 2

|   | Infos                         | B                           |                  |                               |
|---|-------------------------------|-----------------------------|------------------|-------------------------------|
| 쾤 | ID:                           | $\hat{~}$<br>$\overline{1}$ |                  |                               |
|   | X.                            | 630 850                     |                  |                               |
|   | Y:                            | 4 066 130                   |                  |                               |
|   | source:                       | chinoise                    | <b>TINSAWINE</b> |                               |
|   | ammonium:                     | $\bf{0}$                    |                  |                               |
|   | nitrate:                      | 0,44                        |                  |                               |
|   | nitrite:                      | 0.026                       |                  |                               |
|   | fer:                          | 0,21                        |                  |                               |
|   | manganese:                    | 0,09                        | <b>N12</b>       |                               |
|   | sulfate:                      | 9                           |                  |                               |
|   | aluminium:                    | 0,079                       |                  |                               |
|   | potassium:                    | 4,4                         |                  | Général <sup>x</sup>          |
|   | titre_alcalimetrique: 0       |                             |                  | N IN                          |
|   | titre_alcalimetrique_complet: | 22                          |                  | $\overline{\circ}$            |
|   | durete_total:                 | 32                          |                  | $\Theta$                      |
|   | calcium: 8                    |                             |                  | $\frac{\Theta}{\Omega}$<br>री |
|   | magnesium:                    | 5,832                       |                  | $\overline{\mathbf{i}}$       |
|   | chlorure:                     | 24,71                       | FONTAINE CHINOIS |                               |
|   | matiere_organique:            | 0,58                        | THALA MALLEL     | Y                             |
|   | bicarbonate:                  | 26,84                       |                  | Ø<br>$\overline{11}$          |
|   | carbonate:                    | $\mathbf 0$                 |                  | İΣ<br>圖                       |
|   | residu_sec:                   | 36                          |                  | $\equiv$                      |
|   | matiere_en_suspension:        | -5                          |                  | 厌                             |
|   | turbidite:                    | 1,39                        |                  |                               |
|   | potentiel_d_hydrogene:        | 5,26                        |                  |                               |
|   | temperature:                  | 13                          |                  |                               |
|   | conductivite:                 | 136,2                       |                  |                               |
|   | ortho_phosphate:              | $\bullet$                   |                  |                               |
|   | oxygene_dissous:              | 5,91                        |                  |                               |
|   | sodium: 16                    |                             |                  |                               |
|   | Liste<br>$\rightarrow$        | table5                      |                  |                               |

**Figure IV.28** : Les informations de la source chinoise

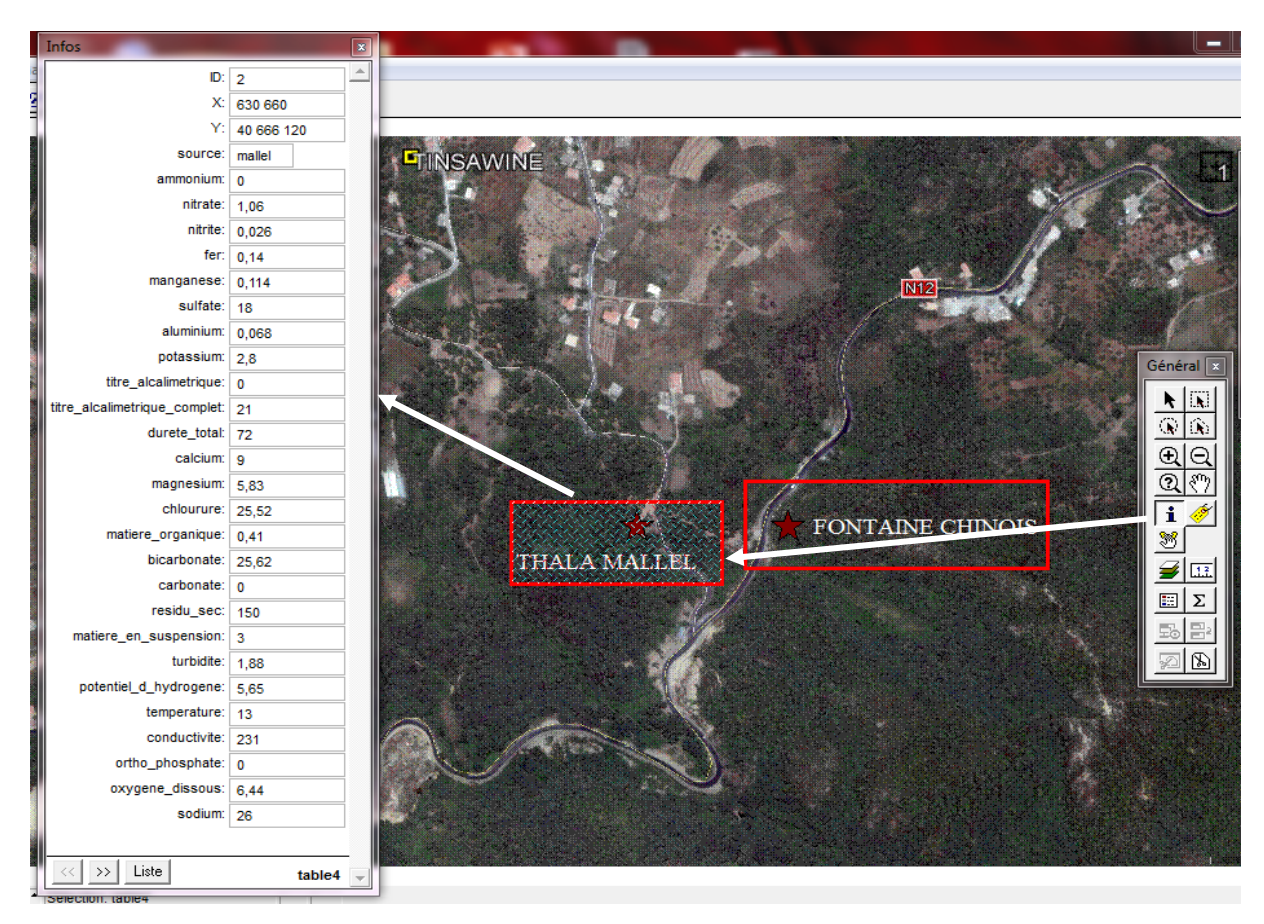

**Figure IV.29** : Les informations de la source Mallel

### **Conclusion**

Le logiciel MapInfo nous permet de lire et maintenir les informations techniques d'une carte qui est autrefois muette, après avoir introduit des données nécessaires.

Grace à ce logiciel il est possible de designer le meilleur endroit d'eau potable des cinq sources étudiées. Il permet aussi d'accéder aux bases de données externes (Excel)

*CONCLUSION*

L'eau constitue un élément essentiel pour l'organisme humain, et sa consommation journalière par tous implique une surveillance étroite tant sur le plan organoleptique que physico-chimique et bactériologique.

L'étude menée au cours de ce modeste travail a pour but la valorisation et l'évaluation de la qualité physico-chimique et bactériologique de l'eau de source de la région de « Yakourene » situé à l'est de la wilaya de Tizi-Ouzou.

Le logiciel MapInfo nous permet de lire et maintenir les informations techniques d'une carte qui est autrefois muette, après avoir introduire des données nécessaires.

Suivant les informations recueillis, le choix des points de prélèvement s'est porté sur cinq sources (Fontaine Chinoise, Thala Mallel, Fontaine 2, Fontaine fraiche, Fontaine Touizi).

Les différentes analyses physico-chimiques et bactériologiques ont été effectuées au niveau de laboratoire SEAAL.Nos analyses comportent l'évaluation d'une trentaine éléments essentiels pour la définition de la valeur minéralogique de l'eau, la détermination des principaux paramètres de pollution, ainsi que la recherche et le dénombrement de certains groupes de bactéries.

Les résultats des analyses effectuées nous ont conduit à conclure que :

- 1. Les résultats de nos sources présentent des teneurs relativement supérieurs en calcium, sodium et chlorures, bicarbonates.
- 2. Le phosphore, nitrite, nitrate sont présent en trace et conforme à la norme Algérienne.
- 3. L'absence d'ammonium pour les cinq sources est synonyme d'absence de pollution.
- 4. Le fer présent dans les eaux de Yakourene en grande quantité, cela est liées à la nature des sols fersiallitique, tout en répondent aux normes requises.
- 5. Les analyses bactériologiques ont démontrés l'absence des bactéries e-coli, des streptocoques et ASR<sub>S</sub> pour l'ensemble des sources. En effet les sources se situent loin de toute source de pollution domestique.
- 6. Le pH légèrement acide et faiblement minéralisées.
- 7. Les cinq sources pourrait être exploitées comme des eaux minérales.

Enfin, nous pouvons faire quelques recommandations jugées être utiles pour la préservation de l'eau de source :

- 1. On suggère au pouvoir public de veiller à la préservation de ces sources contre toutes formes de pollution et mieux gérer et protéger les sources par la délimitation des périmètres de protection afin de la valorisation et de la commercialisation.
- 2. La conception et la mise en œuvre d'un programme de surveillance de la qualité et de l'assurance da la conformité.
- 3. Le droit des consommateurs à disposer d'informations relatives à la salubrité de l'eau qu'ils consomment.

## *RÉFÉRENCES BIBLIOGRAPHIQUES*

- **ABDESSELEM, A., (1999).** Suive de la qualité microbiologique et physicochimique de trois serres alimentant de la région de Tlemcen, Mémoire d'ingénieur institut de biologie, université de Tlemcen., p 2-18.
- **ANOOYME, (2005)**. Etude du schéma directeur de l'alimentation en eau potable de la ville de Biskra notice explicative phase : mission A« Entreprise nationale de projets hydraulique de l'Etat ».
- **BERTRAND, G., (2008)**. Utiliser l'eau de pluie, Editions Eyrolles.130 p. **BANTON, O., et BANGOY L.M., (1999).** Mise en valeur des eaux souterraines. Dans Hydrogéologie, multi science environnementale des eaux souterraines. Éditeurs : PUQ/AUPELF. Sainte-Foy, Québec, 460.
- **BERNE, F., JEAN, C., (1991).** Traitement des eaux, éditionTECHNIP.306 p
- **BOUREOIS C.M.et LEVEAU J.Y. (2003).** Technique d'analyse et de contrôle dans les industries agroalimentaire contrôle microbiologique. Ed TEC et DOC .3eme édition Lavoisier .Paris.

**BOSCA C.,** (**2002)** .Groundwater law and administration of sustainable development, Mediterranean. Magazine Science, training & Technology, 13-17.

- **BOURGEOIS, R., C-M., MESCLE, J-F., et ZUCCA, J., (1991).**Microbiologie alimentaire. Aspect microbiologique de la sécurité et de la qualité des aliments.Tome1.Edition : Lavoisier. Tec et Doc.p :260-261.
- **BENGOUMI, M., TRAOURE, A., BOUCHRITI, N., BENGOUMI, D.et al., (2004).Qualité** e l'eau en aviculture. Revue trimestrielle d'information scientifique et technique-volume 3-N°1, Maroc, 5-25 p.
- **CIE. (2005).** Centre d'information sur l'eau.www.Cieau.com. **CARDOT.C., (1999).** Génie de l'environnement : traitement de l'eau .Ellipses édition marketing .S.A.
- **CHEVALIER P., (2003).** Coliformes totaux. Fiches synthèses sur l'eau potable et la santé humaine. Groupe scientifique sur l'eau, Institut national de santé publique du Québec, 4 p.
- **CHOUTI W, K.**, (**2006) .**Evaluation de la qualité des eaux des puits couverts munis de pompe dans la commune de Porto-Novo. Mémoire d'études supérieur spécialités (DESS), option : Décentralisation et Gestion des Eaux (DGE).Université d'Abomey-Calavi (uac) the Abdu Salam international centre for theorical physis (ictp), institut de

mathématique et de sciences physiques (imsp) Porto-Novo, facultés universitaires notre dame de la paix e Namur (FUNDP) Belgique.

- **DEGREMENT. (2005).** Memento techniques de l'eau .Tome 1.2éme édition .Lavoisier. Tec et Doc., Cachan p 37-63.
- **DANIELOPOL D. L., GIBERT J., GRIEBLER C., GUNATILAKA A., HAHN H. J.,MESSANA G., NOTENBOOM J. et SKET B.(2004).** Incorporating ecological perspectives in European groundwater management policy. Environmental Conservation.31, 3: 185-189.
- **DANIELOPOL D.L., GRIEBLER C., GUNATILAKA A. et NOTEMBOOM J., (2003)** Present state and future prospects for groundwater ecosystems. Environmental conservation 30, 2:1004-130.
- **DERWICH E., BENAABIDDATE, L., ZIAN, A., SADKI, O. Et BELGHITY, D. (2010).**Caractérisation physico-chimique des eaux de la nappe alluviale du haut Sebou en aval de ca confluence avec oued fés .Mémoire. Science et Technique .Université Sidi Mohamed Ben Abdellah, Maroc.p.107.
- **EDMUNDS W.M., ET SHAND P., (2008)** Natural groundwater quality. Blackwell Publishing Ltd.469.
- **EL HAISSOUFI H., BERRADA S., MERZOUKI M., AABOUCH M., BENNANI L., BENLEMLIH M.,IDIR M., ZANIBOU A., BENNIS Y., EL OUALI LALAMI A., (2011).** Pollution des eaux de puits de certains quartiers de la ville de Fès, Maroc, Rev. Microbiol. Ind. San et Environn, Vol 5, N°1, P: 37-68.
- **EDBERG, R., RACZYNSKI, M., PROST, J-C., et ELMUR, T., (2000)**.Aide à la fiabilisation de l'eau potable en milieu rural .Aspect technique et financiers. Oieau, France p5.
- **FIGARELLA J., LEYRAL G., (2002).** Analyse des eaux: Aspects réglementaires et techniques. Ed. Scérén CRDP d'Aquitaine, Paris, 360 p.
- **GEUJONS, (1995) in HAOUSSA, N., (2013)**. Etude de la qualité des eaux des mélanges eau d'oued Biskra – Eau de Droh. Mémoire de master 2.Hydraulique urbaine, Université Mohamed Khider –Biskra : Faculté des sciences et de technologie, 25 p
- **GIBERT J., CULVER D.C., DANIELOPOL D.L. GRIEBLE C., GUNATILAKA A., NOTEMBOOM J. et SKET B., (2004)**.Groundwater ecosystems: human impact

and future management. Aquatic ecosystems: Trends and global prospect. N.V.C. polumin. Cambridge University Press, Cambridge.

- **GUIRAUD J.P. (1998).** L'eau usage et polluants. Edition Dunod. Paris.
- **GROS CLAUDE G., (1999).**L'eau usage et polluants. Tome 2 Edition INRA Paris.
- **HASLAY, C., et LECLERC, H., (1993)** .Microbiologique des eaux d'alimentation. Edition Lavoisier. Paris.
- **HAMMOUM.H, (2008).** Support du cours : Initiation aux systèmes d'information géographiques, Université Mouloud MAMMERI de Tizi-Ouzou.
- **HCEFLCD, (2007).**Etude diagnostique de la zone humide ALMassira-Faija, cercle d'ELBrouj et Cercle de Settat(Maroc) ,242p.
- **JOHN P., DONALD A., (2010).** Microbiologie, 3ème Édition, 1216 p**.**
- **KAHOUL et al, (2014).** Evaluation de la qualité physico-chimique des eaux de consommation de la ville d'Annaba (ALGERIE).Laboratoire des sols et développements durable .Faculté des sciences. Université Badi Mokhtar. Annaba BP12.Algéreie.Larhyss Journal.ISSSN 112-3680.N°19.Septembre2014©2014.
- **LEDLER, 1986. In HAOUSSA, N., (2013).** Etude de la qualité des eaux des mélanges eau d'oued Biskra – Eau de Droh. Mémoire de master 2.Hydraulique urbaine, Université Mohamed Khider –Biskra : Faculté des sciences et de technologie, 25 p.
- **LADJEL S., (2005).** Contrôle des paramètres physico-chimiques et bactériologiques d'une eau de consommation. Les cahiers techniques du stage T 7. Centre de formation en métiers de l'eau, Tizi Ouzou, 101 p.
- **MOKEDDEM, K. et OUDDANE, S., (2005) .**Qualité physico-chimique et bactériologique de l'eau de source Sidi Yaakoub (Mostaganem), Mémoire d'ingénieur institut de biologie –Mascara, p 18-22.
- **MEGHZILI B., (2003).** Suivi de la qualité des eaux de la station de traitement Hamdi Krouma (Skikda). Essais d'optimisation .Thèse de magister Université de Biskra.77, 89 p.
- **OMS, (2004).** Directives de qualité pour l'eau de boisson. 3ème édition, Vol 1.
- **PAPA, M., (2005).** Les eaux a usage industriel, Edition EP5, p17.
- **POTELON J-L ., ZYMAN K., (1998).** Le guide des analyses d'eau potable, la lettre du cadre territorial.
- **RODIER, J., (1997).** L'analyse de l'eau (Eau naturelles, Eau résiduaires, Eau de mer) ,8éme Edition, paris, 1260 p.
- **RODIER, J., (2005).** L'analyse de l'eau (Eau naturelles, Eau résiduaires, Eau de mer) 9éme édition : Dunod, Paris. P 66.
- **RODIER, J., (1984)**. Analyse de l'eau : Eaux naturelles, Eau résiduaires, Eau de mer.7 éme édition, Dunot, Paris.
- **REJSEK F. (2002).** Analyse des eaux ; Aspects réglementaires et technique. **RICHARD C., (1996)**. Les eaux, les bactéries, les hommes et les animaux, Ed. Scientifiques et Médicales, Elsevier, Paris, 115 p.
- **RODIER J., LEGUBE B., MERLET N. (2009).** L'analyse de l'eau, 9ème édition, Ed. Dunod, 1579 p.
- **SAMAKE H. (2002).**Thèse analyse physicochimique et bactériologique au L.N.S des eaux de consommation de la ville de Bamako durant la période 2000 et 2001.
- **SARDI, K., (2014).** Contrôle de la qualité de l'eau de la station de L'EHU 1 er Novembre, Mémoire de Master, Faculté e chimie Département de chimie physique, Université de sciences et de la technologie d'Oran, Mohamed Boudiaf.
- **TARDAT-HENRY M., (1992).** Chimie des eaux .Edition Québec : Griffon d'argile.
- **VILAGNES R.F., (2003).** Eau, Environnement et santé publique ; 2éme édition Tec&Doc .Paris.
- **W.H.O. (1987).** Global pollution and health results of related environmental monitoring Global Environment Monitoring System, WHO, UNEP.

# **ANNEXES**

### **18 Rabie Ethani 1432 JOURNAL OFFICIEL DE LA REPUBLIQUE ALGERIENNE N 18** 7 **23 mars 2011**

ANNEXE

### **PARAMETRES DE QUALITE DE L'EAU DE CONSOMMATION HUMAINE**

### **Tableau 1 : PARAMETRES AVEC VALEURS LIMITE**

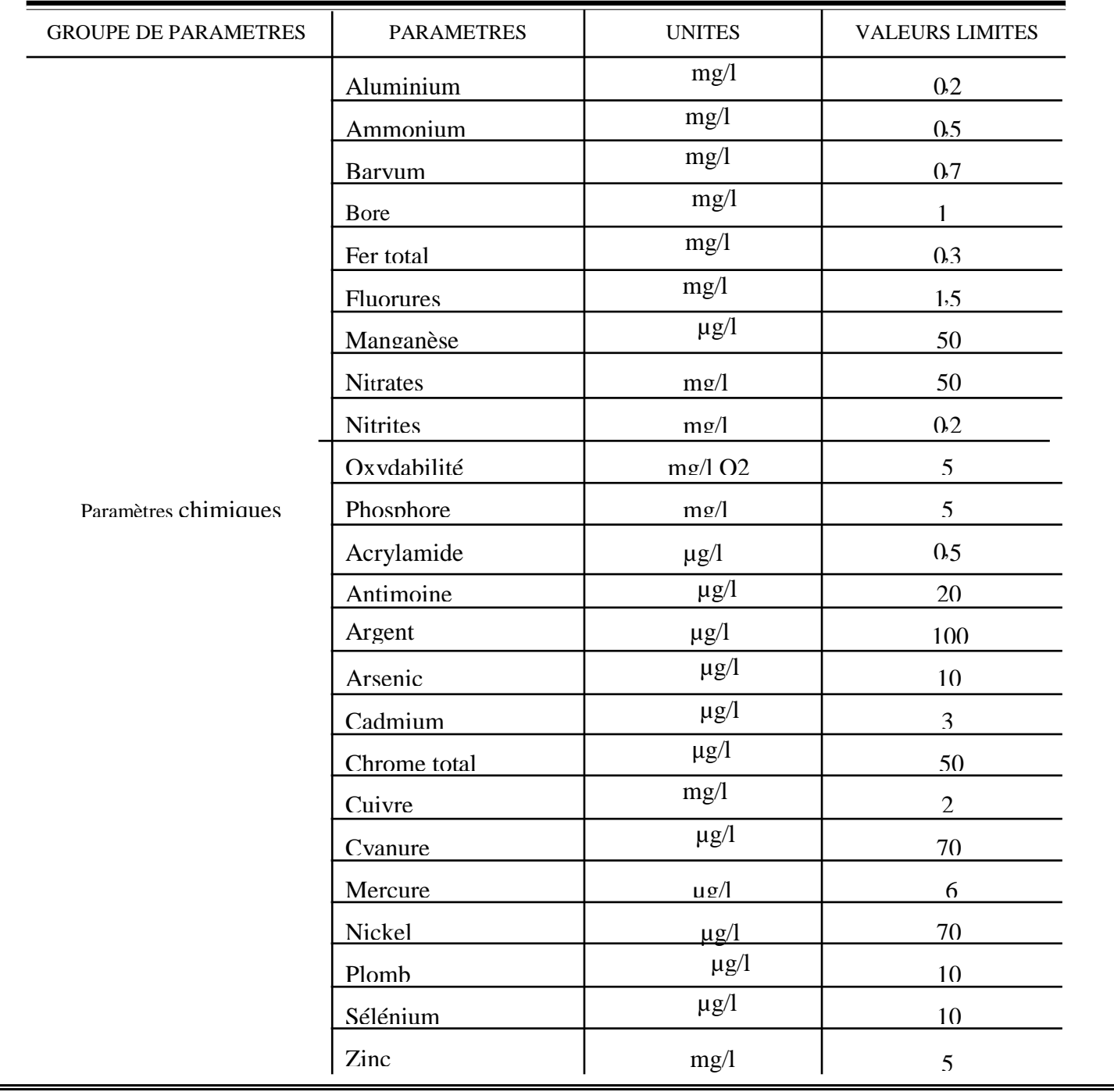

### ANNEXES

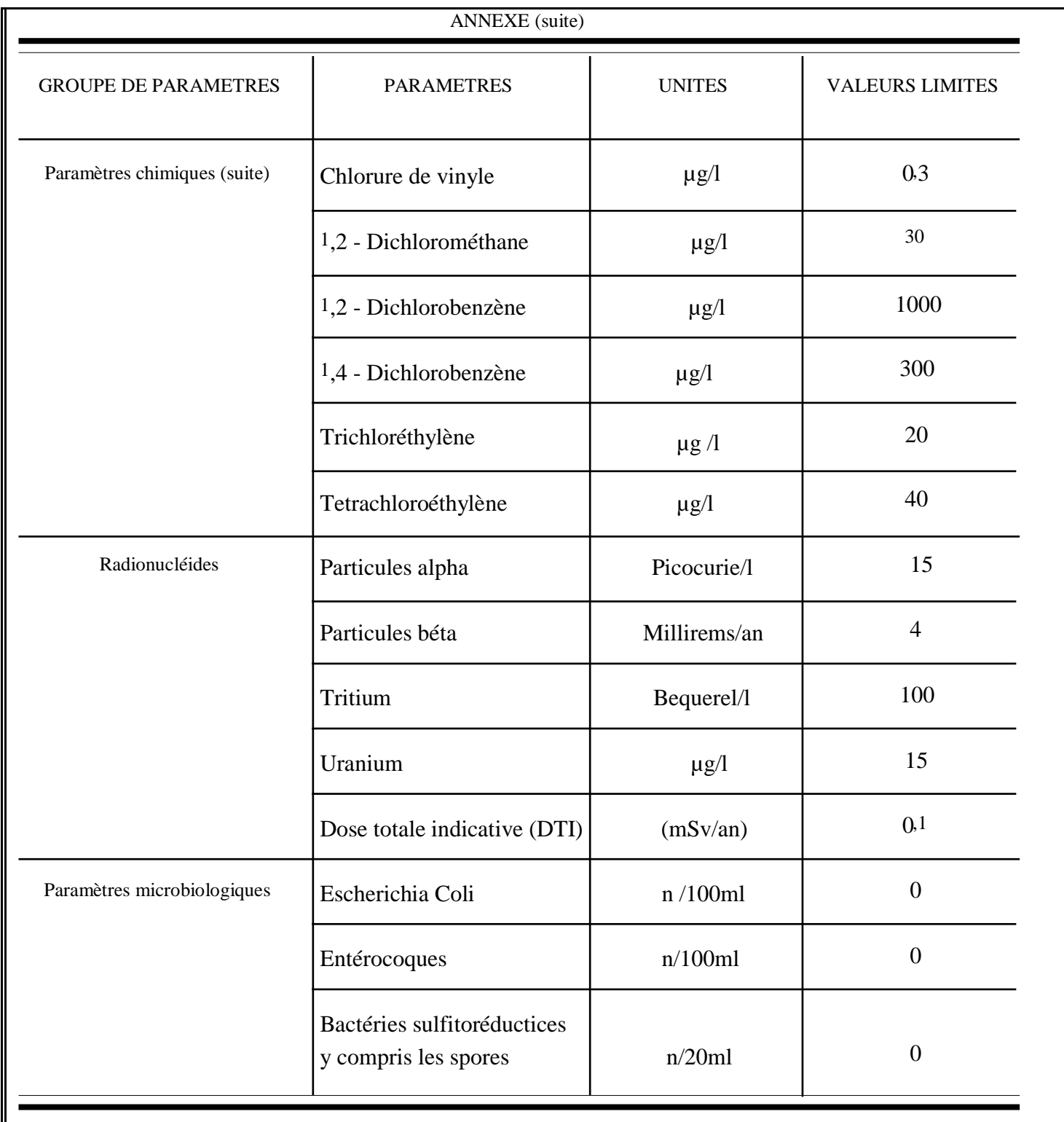

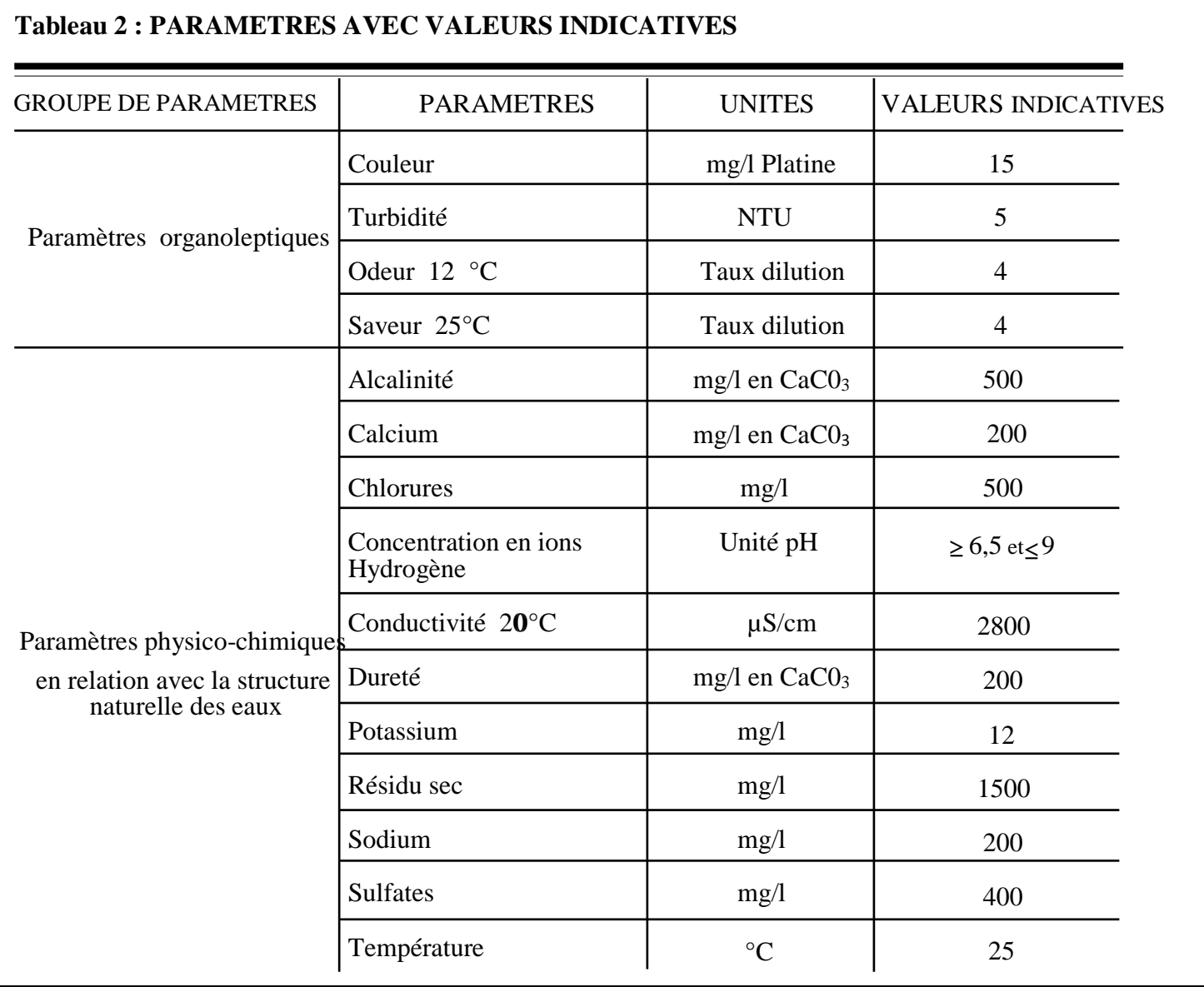

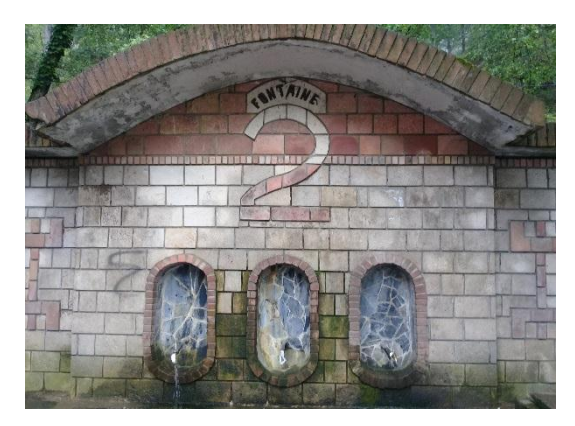

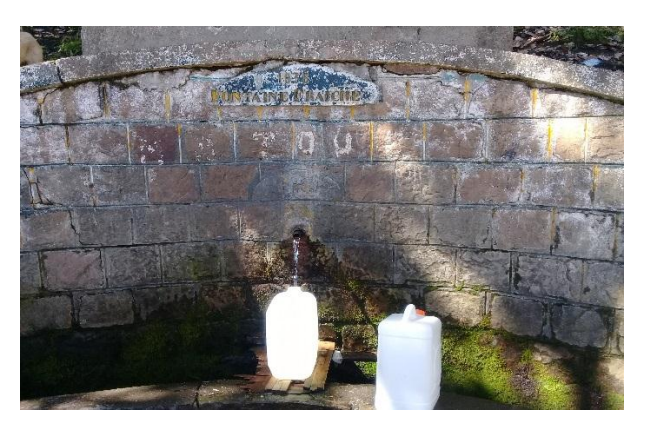

Fontaine 2 Fontaine Fraiche

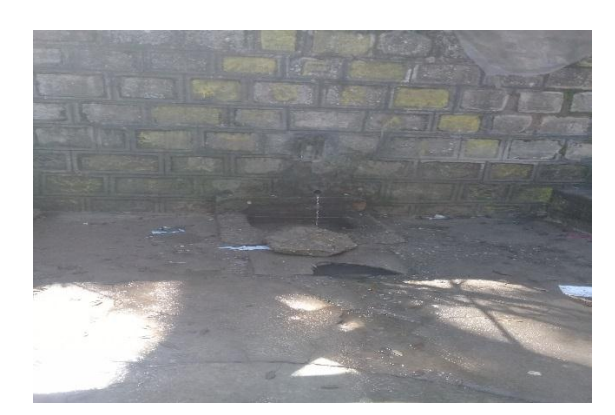

Fontaine Chinoise Thala Mallel

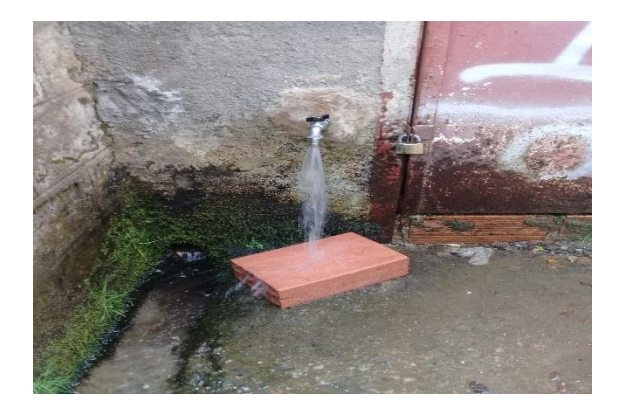

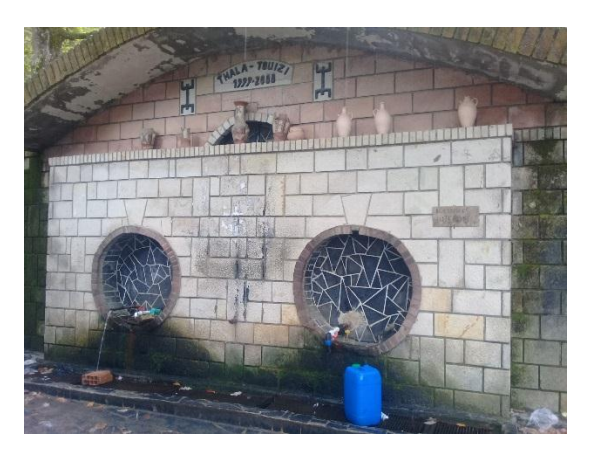

Fontine Touizi

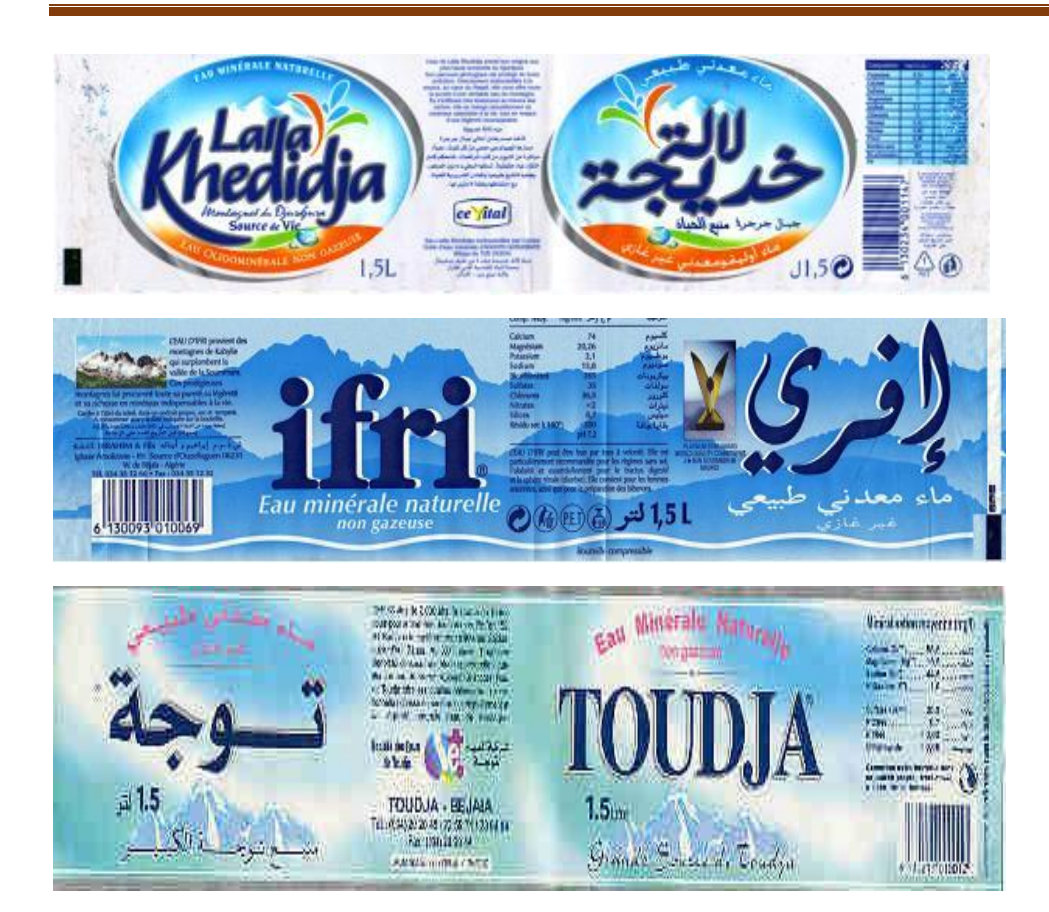

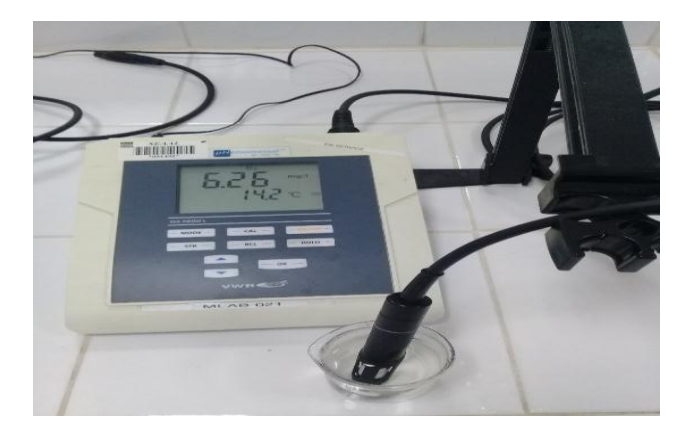

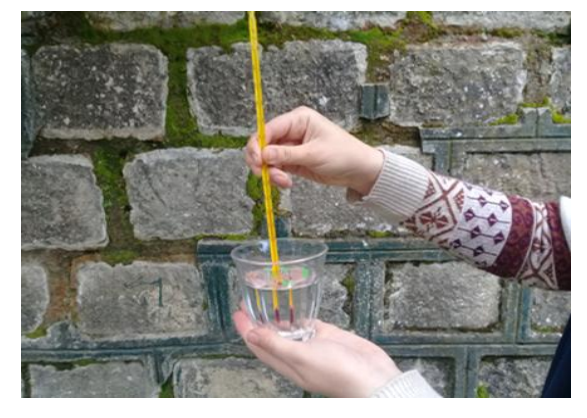

Oxymètre  $\blacksquare$ 

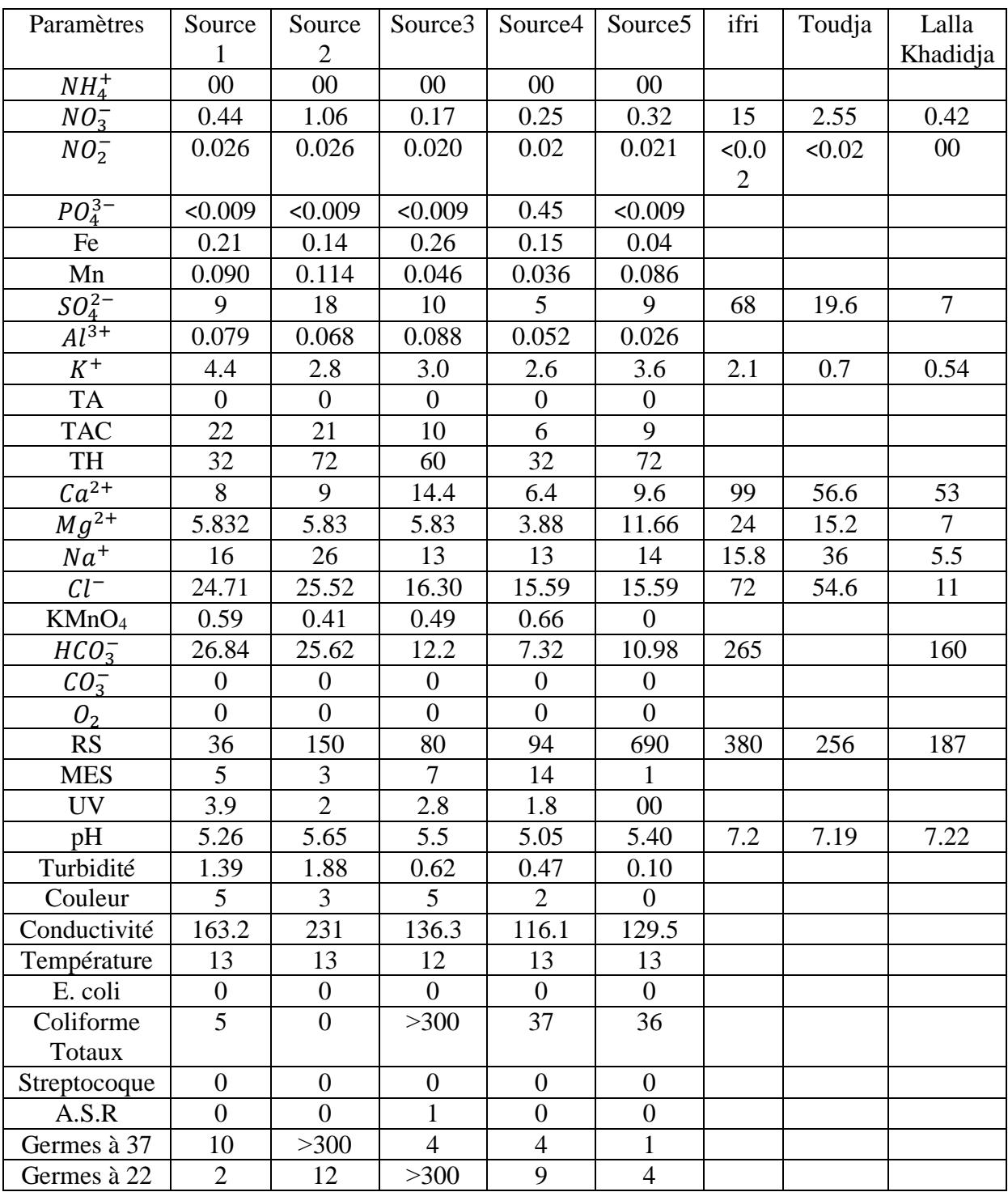

### **Résumé**

 Cette étude a pour but la caractérisation et la valorisation de l'eau des sources (Fontaine Chinoise, Thala Mallel, Fontaine2, Fontaine Fraiche, Fontaine Touizi) situées dans la région de « Yakourene » et localisée ces sources en utilisent le logiciel MapInfo.

 Pour arriver à terme de cette caractérisation, des prélèvements ont été effectués au niveau de chaque une des sources. Des analyses physico-chimiques ainsi que microbiologiques ont ensuite été réalisés au niveau du laboratoire Taksebt (SEAAL), et ce en comparaison avec l'eau minérale déjà certifie (Lalla Khadîdja, Toudja et ifri).

 Les résultats physico-chimiques montrent que nos sources sont de bonne qualité et montrent que sont faiblement minéralisées, elles présentent des germes pathogènes dépassent la norme.

 À travers de cette étude, le système d'information géographique nous permettra de rassembler, stocker et visualiser toutes les informations recueille.

**Mots clés :** Eau de source, analyses physico-chimiques, analyses bactériologique, logiciel MapInfo.

#### **Abstract**

 This study aims to characterize and valorize water sources Fontaine (Chinese Fontain, Thala Mallel, Fontain 2, Fresh Fontain, Touizi Fontain) located in region of « Yakourene » localized these sources using MapInfo software.

 To reach the end of this characterization samples were taken at each of the sources. Physicochemical and microbiological analyzes were then carried out at the laboratory of Taksebt (SEAAL), level in comparison with the already certified mineral water (Lalla Khadidja, ifri, Toudja).

 The physicochemical results show that our sources are of good quality and show that they are weakly mineralized, they present pathogenic germs exceed the standard. Though this study, the geographic information system will allow us to collect, store and visualize all the the information collected.

**Key words**: Spring water, physicochemical analysis, microbiological analysis, MapInfo software.